# CAPÍTULO I PERFIL DEL PROYECTO

#### **1.1. PROBLEMA**

### **1.1.1. PLANTEAMIENTO DEL PROBLEMA**

El cálculo de flechas de manera precisa en los forjados reticulares es un problema muy complejo, ya que para la obtención de los esfuerzos en los forjados, se debe recurrir a métodos manuales largos y tediosos que llevan demasiado tiempo, que actualmente pueden ser suplidos con la aplicación de un paquete computacional como CYPECAD.

Entonces, es de suma importancia saber si los resultados obtenidos por un programa computacional pueden ser verificables, tanto en los esfuerzos como las flechas producidas en los forjados reticulares. Por esto, es importante simplificar la obtención de esfuerzos, un método aproximado para cálculo de esfuerzos como es el Método Directo podría simplificar el problema. Con los esfuerzos obtenidos pueden establecerse procedimientos para la obtención de las flechas.

Adicionalmente se deben establecer procedimientos que permitan sintetizar e idealizar los diferentes factores que dificultan el análisis de las flechas, que son: los propios del hormigón armado (variación del módulo de elasticidad del concreto, variación de la resistencia del material, contracción plástica, acortamiento o alargamiento elástico, variaciones térmicas, asentamientos, etc.) y los específicos del forjado reticular (cargas, variación de la flecha en los paneles del entrepiso, distribución de esfuerzos, etc.).

### **FORMULACIÓN DEL PROBLEMA.**

¿Un método aproximado de cálculo de esfuerzos como es el Método Directo puede ser usado en la estimación de flechas, y brindar resultados similares a los de un paquete computacional?

# **SISTEMATIZACIÓN DEL PROBLEMA**

¿Un método aproximado de cálculo de esfuerzos puede ser usado para estimar flechas en forjados de forma segura y rápida?

¿Qué procedimientos pueden utilizarse para comprobar los resultados de flechas obtenidas en el cálculo de forjados reticulares con CYPECAD?

### 1.2. OBJETIVOS.

#### **1.2.1. OBJETIVO GENERAL**

Determinar las flechas en forjados reticulares utilizando el Método Directo para simplificar el cálculo de esfuerzos, para luego compararlas con las obtenidas por el programa CYPECAD y el Método Aproximado de Scanlon y Murray, aplicando al caso real del diseño estructural del Edificio de Vivienda Multifamiliar, Comercial - Bancario.

#### **OBJETIVOS ESPECÍFICOS**

- Aplicar el Método Directo para cálculo de esfuerzos en forjados reticulares, publicado por el código ACI 318 y permitido por la EHE 08 y CBH-87.
- Estimar las flechas instantáneas en Forjados Reticulares utilizando la ecuación de la línea elástica a partir de los esfuerzos obtenidos con el Método Directo y posteriormente compararlas con las flechas del paquete computacional CYPECAD y las del Método de Scanlon & Murray, este último a partir de los esfuerzos obtenidos con CYPECAD.
- Obtener las flechas diferidas, flechas totales y flechas activas en los Forjados Reticulares a partir del procedimiento publicado por la EHE 08.
- Analizar y verificar las armaduras de los elementos estructurales más críticos y compararlos con los resultados obtenidos con el programa CYPECAD.
- Elaborar los planos estructurales del Edificio de Vivienda Multifamiliar, Comercial – Bancario, para que sirva como idea de un posible sistema estructural.
- Realizar un cronograma de actividades para la ejecución de la estructura, para que pueda ser una guía del proceso de ejecución de la estructura y el tiempo que podría llevar construirla.
- Calcular los cómputos métricos, análisis de precios unitarios y presupuesto general de la estructura, para brindar una estimación del costo de una estructura de ciertas características.

# **HIPÓTESIS**

- La aplicación del Método Directo que es un método aproximado para el cálculo de esfuerzos, basado en la teoría de funcionamiento de los forjados reticulares, brinda resultados fiables en la estimación de flechas, además permite corroborar los resultados del paquete computacional CYPECAD.
- El cálculo de momentos flectores con el Método Directo da resultados similares a los del paquete computacional CYPECAD.

# **JUSTIFICACIÓN**

### **1.4.1. ACADÉMICA**

Este trabajo tiene como objetivo académico el estudio de las deformaciones en los Forjados Reticulares, para establecer un procedimiento de estimación de flechas a partir de un método aproximado, como es el Método Directo de la ACI 318. De esta manera e implementando conceptos como la inercia de Branson, flechas instantáneas, flechas diferidas, flechas activas y la ecuación de la elástica, se pretende llegar a un cuadro comparativo en el cual se pueda juzgar los resultados obtenidos por el procedimiento planteado en este documento, los obtenidos con el programa CYPECAD y el método aproximado de Scanlon y Murray.

#### **1.4.2. TÉCNICO**

El cálculo de forjados continuos sobre apoyos aislados constituye un problema complejo y difícil de abordar de una forma rigurosa, ya sea por la implementación de un programa computacional y que pueda analizarse el forjado como un emparrillado o también el método de los pórticos virtuales, en el cual para su resolución deben emplearse métodos de iteración (Cross, método matricial, etc.) que resultan procedimientos largos y tediosos para saber al final si su predimensionamiento fue correcto. Por tanto, si aplicamos un método más sencillo, como es el Método Directo publicado por la ACI 318, podemos ajustar su predimensionado para obtener los resultados deseados para su posterior cálculo con un paquete computacional, así también, podemos darnos cuenta rápidamente si el cálculo obtenido por el paquete es correcto o quizás hubo algún error en la introducción de datos. Además, podemos tener una idea rápida del presupuesto que podría tener un forjado de esas características.

**Comentado [u1]:** Como calcular rápido el presupuesto de un forjado

### **1.4.3. SOCIAL.**

Este trabajo, al tratarse de un estudio comparativo con resultados tangibles, puede considerarse un aporte inicial para los que deseen profundizar el estudio de los forjados reticulares. Al contar con teoría sobre este tema, además de resultados, conclusiones y bibliografías, se puede profundizar la investigación sobre estos forjados, ya sea en el estudio de deformaciones o en cualquier otro tema. Además, este proyecto de grado servirá para fines de consulta en la biblioteca de la Universidad Autónoma Juan Misael Saracho.

Si bien el objetivo principal de este trabajo es el estudio de deformaciones en forjados reticulares, como Anexos se muestran los planos, cronograma, cómputos y presupuesto del sistema estructural propuesto, que podrá considerarse una guía o aporte que puedan considerar y tomar mejores decisiones si así consideran los proyectistas. El Anexo I, muestra el respaldo que de la extensión universitaria.

# **CAPÍTULO II MARCO TEÓRICO**

# **PARÁMETROS PARA EL DISEÑO DE LA ESTRUCTURA**

# **LEVANTAMIENTO TOPOGRÁFICO**

Un levantamiento topográfico es una representación gráfica que se realiza en ingeniería para ubicar y diseñar un proyecto, así como replantearlo y efectuar mediciones de la obra.

Los levantamientos topográficos se realizan con el fin de determinar la configuración del terreno y la posición sobre la superficie de la tierra, de elementos naturales o instalaciones construidas por el hombre. Debe cumplir con todos los requerimientos que necesita un proyectista para diseñar y un proyecto en el terreno.

#### **ESTUDIO DE SUELOS**

Un estudio de suelo es importante para el diseño estructural, sobre todo para el diseño de la cimentación. Un estudio completo brinda al proyectista la información necesaria sobre las propiedades mecánicas y físicas, del material sobre el que se va a fundar la estructura. Estas propiedades básicas suelen reflejar los siguientes estudios:

- Análisis Granulométrico, consiste en sacudir la muestra de suelo a través de un conjunto de mallas, con el objeto de obtener una distribución del tamaño de sus partículas y poder ver su composición física del mismo.
- Límites de Atterberg, consiste en obtener el contenido de humedad del suelo, para clasificarlo en cuatro estados básicos denominados sólido, semisólido, plástico y líquido
- Ensayo de penetración S.P.T, Consiste fundamentalmente en hincar un tubo en el suelo de fundación, por medio de golpes proporcionados por un martillo, con el propósito de obtener la resistencia o esfuerzo admisible a la penetración del suelo.

La clasificación del suelo puede hacerse con los dos primeros ensayos descritos, esto con el objeto de tener una idea clara de las propiedades físicas del material. Actualmente, hay dos sistemas de clasificación que usan la distribución por tamaño y plasticidad de los suelos. Estos son, el sistema de clasificación de La Asociación Americana de Oficiales de Carreteras Estatales y Transportes o por sus siglas en inglés *A.A.S.H.T.O*, de *American Association of State Highway and* [Transportation](https://www.transportation.org/)  [Officials](https://www.transportation.org/) y el sistema unificado de clasificación de suelos S.U.C.S.

# **2.1.3. NORMAS**

Las Normas utilizadas para el diseño estructural son:

- NORMA BOLIVIANA "CBH-87 DE HORMIGÓN ARMADO". Todo en cuanto a los parámetros de diseño (Predimensionamientos, resistencias de diseño, recubrimientos, coeficientes de minoración de resistencias, etc.). También se complementó a esta norma con algunas recomendaciones y tablas de P. Jiménez Montoya, Hormigón Armado Tomo I.
- NORMA ESPAÑOLA "EHE 08 INSTRUCCIÓN DE HORMIGÓN ESTRUCTURAL". Se consultó para el cálculo de flechas diferidas en su artículo 50.2.2.3, explicado en el punto [2.2.1.3.5](#page-37-0) del presente trabajo.
- NORMA ACI 318-02, que se consultó para el cálculo de forjados reticulares, en lo que se refiere a la aplicación del Método Directo- Capítulo 19, explicado en el punto [2.2.1.2.](#page-20-0)
- NORMA NBE-AE/88 España "Acciones en la edificación" Punto [2.1.7.](#page-7-0)

# <span id="page-5-0"></span>**PROPIEDADES MECÁNICAS DEL HORMIGÓN EN COORDINACIÓN CON LAS NORMAS**

*Resistencia característica del hormigón a compresión* (*fck*), es el valor de resistencia que se adopta en el proyecto para la resistencia a compresión del hormigón a 28 días.

*Resistencia de cálculo del hormigón a compresión* (*fcd*), es la resistencia que se emplea en las comprobaciones de límite último de Agotamiento frente a solicitaciones normales, calculada a partir de la *Resistencia característica* (*fck*) mediante la siguiente expresión:

$$
f_{cd} = \frac{f_{ck}}{\gamma_c}
$$

Donde  $\gamma_c$  es el coeficiente parcial de seguridad del hormigón [Tabla 1.](#page-7-1)

*Resistencia de virtual de cálculo del hormigón al esfuerzo cortante* (*fvd*), es la resistencia que se emplea en las comprobaciones de límite último de Agotamiento frente a solicitaciones tangenciales, calculada a partir de la *Resistencia de cálculo del hormigón en compresión* (*fcd*) mediante la siguiente expresión:

$$
f_{vd} = 0.5\sqrt{f_{cd}}
$$

*Módulo de deformación del hormigón* (*Ec*), relación entre la tensión y la deformación longitudinal unitaria en el rango elástico de la curva tensión*deformación del hormigón.*

**Comentado [FM2]:** Comentar porque se utiliza la CBH-87 y en que partes de diseño de la estructura se utiliza. Explicar o justificar porque se utiliza la EHE-08 o en su caso porque se usa para complementar la CBH-87. Colocar que también se consultó la norma ACI 318 – 02 en lo que se refiere a las recomendaciones para el diseño de losas bidireccionale

### <span id="page-6-0"></span>**PROPIEDADES MECÁNICAS DEL ACERO EN COORDINACIÓN CON LAS NORMAS**

Las armaduras empleadas en hormigón armado, denominadas *armaduras pasivas*, se cortarán de barras rectas de acero corrugado soldable (Según la norma de calidad UNE-EN 10080). <sup>1</sup>

*Resistencia característica del acero a tracción* (*fyk*), análogamente al caso del hormigón, se define como el *límite elástico característico* de un acero. En el contexto de la Instrucción Española al igual que la Boliviana, este parámetro toma los siguientes valores:

$$
f_{yk} = 400 \, Kg/cm^2 \qquad f_{yk} = 500 \, Kg/cm^2
$$

*Resistencia de cálculo del acero a tracción* (*fyd*), es el valor a emplear en las comprobaciones de ELU será el *límite elástico de cálculo f<sub>yd</sub>* obtenido a través de la siguiente expresión:

$$
f_{yd} = \frac{f_{yk}}{\gamma_s}
$$

Donde  $\gamma_s$  es el coeficiente parcial de seguridad para el acero [Tabla 1.](#page-7-1)

*Módulo de deformación del acero* (*Es*), relación entre la tensión y la deformación longitudinal unitaria en el rango elástico de la curva tensión-*deformación del acero.*

# **COEFICIENTES DE SEGURIDAD PARA LA RESISTENCIA DE CÁLCULO DEL HORMIGÓN Y EL ACERO**

En el caso de comprobaciones de ELU con combinaciones persistentes o transitorias, los coeficientes " $\gamma_c$ " y " $\gamma_s$ " pueden tomar los valores siguientes:

 $\overline{a}$ 

<sup>1</sup> F. de B. Varona Moya, L. Bañón Blázquez y J. A. López Juárez, Apuntes de hormigón armado, Universidad de Alicante, Pág. 54

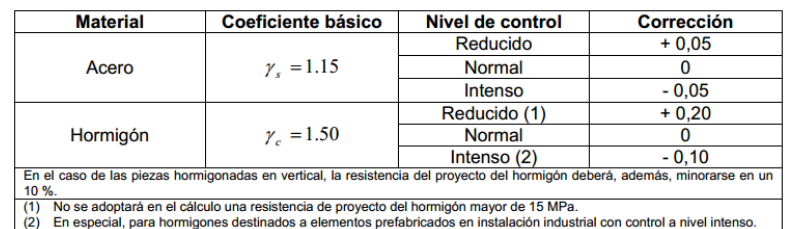

<span id="page-7-1"></span>*Tabla 1 "Coeficientes de minoración de la resistencia del hormigón y acero"*

Fuente: Norma Boliviana CBH 87 Hormigón armado. Pág. 51.

#### <span id="page-7-0"></span>**2.1.7. ACCIONES O CARGAS EN LA ESTRUCTURA**

Las acciones o cargas que actúan en la estructura son el conjunto de fuerzas concentradas y repartidas, así como desplazamientos impuestos o restringidos (parcial o totalmente) y que aplicadas a una estructura o elemento estructural son capaces de producir en ella estados tensiónales. <sup>2</sup>

**Permanentes.-** Las acciones permanentes aplicadas son el peso propio de los elementos resistentes, y las cargas muertas que gravitan sobre dicho elemento.

**Variables o de sobrecarga.-** Están constituidas por todas aquellas cargas son externas. Las sobrecargas para este proyecto son tipo gravitacional y de carácter horizontal a la estructura en sí, y para las cuales las variaciones son frecuentes o continuas, y no despreciables con respecto a su valor medio.

 $\overline{a}$ 

<sup>2</sup> IBNORCA, La Paz – Bolivia. 1987, Norma Boliviana CBH 87 Hormigón armado. pág. 43

### *Tabla 2 "Sobrecarga de uso"*

| Uso del elemento                                                                                                    | Sobrecarga<br>kg/m <sup>3</sup>     |
|----------------------------------------------------------------------------------------------------|-------------------------------------|
| A. Azoteas                                                                                                    |                                     |
| Accesibles sólo para conservación                                                                                                    | 100                                 |
| Accesibles sólo privadamente                                                                                                    | 150                                 |
| Accesibles al público                                                                                                    | Según su uso                        |
| <b>B. Viviendas</b>                                                                                                    |                                     |
| Habitaciones de viviendas                                                                                                    | 200                                 |
| Escaleras y accesos públicos                                                                                                    | 300                                 |
| <b>Balcones volados</b>                                                                                                    | Según art. 3.5                      |
| C. Hoteles, hospitales, cárceles, etc.<br>Zonas de dormitorio<br>Zonas públicas, escaleras, accesos<br>Locales de reunión y de espectáculo<br><b>Balcones volados</b> | 200<br>300<br>500<br>Según art. 3.5 |
| D. Oficinas y comercios                                                                                                    |                                     |
| Locales privados                                                                                                    | 200                                 |
| Oficinas públicas, tiendas                                                                                                    | 300                                 |
| Galerías comerciales, escaleras y accesos                                                                                                    | 400                                 |
| Locales de almacén<br><b>Balcones volados</b>                                                                                                    | Según su uso<br>Según art. 3.5      |

Fuente: Norma NBE-AE/88. Acciones en la edificación. Capítulo II.

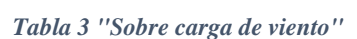

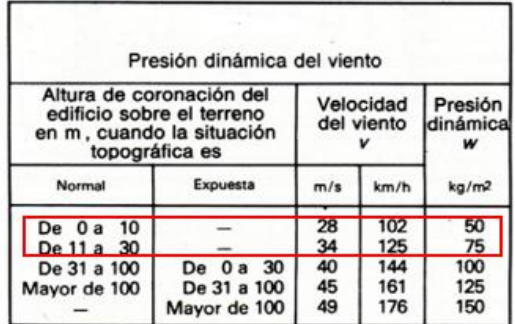

Fuente: Norma NBE-AE/88. Acciones en la edificación. Capítulo V.

# **COEFICIENTES DE PONDERACIÓN DE ACCIONES**

Los coeficientes de ponderación de acciones se muestran en la [Tabla 4.](#page-9-0)

<span id="page-9-0"></span>

|                          |                 | <b>Daños</b><br>previsibles | <b>Acción</b><br>desfavorable |                   | Acción favorable de<br>carácter |
|--------------------------|-----------------|-----------------------------|-------------------------------|-------------------|---------------------------------|
|                          |                 | (4)                         |                               | <b>Permanente</b> | <b>Variable</b>                 |
|                          |                 | А                           | 1,70                          |                   |                                 |
|                          | <b>Reducido</b> | B                           | 1,80                          |                   |                                 |
| Acciones: $\gamma_f$ (3) |                 | c                           |                               |                   |                                 |
|                          |                 | A                           | 1.50                          |                   |                                 |
|                          | <b>Normal</b>   | B                           | 1,60                          | 0.9               | 0                               |
|                          |                 | C                           | 1,80                          |                   |                                 |
|                          |                 | A                           | 1.40                          |                   |                                 |
|                          | Intenso         | в                           | 1.50                          |                   |                                 |
|                          |                 | C                           | 1.70                          |                   |                                 |

*Tabla 4 "Coeficientes de ponderación de acciones"*

(3) Se podrá reducir el valor de  $\gamma_f$  en un 5%, cuando los estudios, cálculos e hipótesis sean muy rigurosos, se consideren todas las solicitaciones y sus combinaciones posibles y se estudien, con el mayor detalle, los anclajes, nudos, apoyos, enlaces, etc.

emaces, etc.<br>(4) Daños previsibles.

A) Obras cuyo fallo sólo puede ocasionar daños mínimos y exclusivamente materiales (silos, canales de riego, obras provisionales, etc.).<br>B) Obras cuyo fallo puede ocasionar daños de tipo medio (puentes, edificios de vivienda, etc.).<br>C) Obras cuyo fallo puede ocasionar daños de tipo medio (puentes, edificios de vivienda, etc.).<br>C) Obras

Fuente: Norma Boliviana CBH 87 Hormigón armado. Pág. 51.

# **HIPÓTESIS DE CARGAS**

Para cada estado límite que se trate, se considerarán las hipótesis de carga que a continuación se indican y se elige en cada caso, el que resulte más desfavorable.

Hipótesis I:  $\gamma$  fg · G +  $\gamma$  fg · Q

Hipótesis II:  $0,9 \cdot (\gamma \text{fg} \cdot \text{G} + \gamma \text{fg} \cdot \text{Q}) + 0.9 \cdot \gamma \text{fg} \cdot \text{W}$ 

G = Valor característico de las cargas permanentes, más las acciones indirectas con carácter de permanencia.

Q = Valor característico de las cargas variables, de explotación, de nieve, del terreno, más las acciones indirectas con carácter variable, excepto las sísmicas.

W = Valor característico de la carga de viento.

# **CUANTÍAS GEOMÉTRICAS MÍNIMAS**

La Norma CBH-87 estipula las cantidades mínimas de acero para cada elemento estructural, la [Tabla 5](#page-10-0) muestra las cuantías geométricas mínimas.

<span id="page-10-0"></span>

| <b>Elemento</b>           | Posición          | AH 215 L   AH 400   AH 500   AH 600 |     |     |     |
|---------------------------|-------------------|-------------------------------------|-----|-----|-----|
| Pilares (*)               |                   |                                     | 6   |     |     |
| Losa $(**)$               |                   |                                     | 1.8 | 1,5 | 1.4 |
| Vigas $(***)$             |                   |                                     | 3.3 | 2.8 | 2.3 |
|                           | <b>Horizontal</b> | 2.5                                 | 2   | 1.6 | 1.4 |
| $Muros$ <sup>****</sup> ) | <b>Vertical</b>   | 1.5                                 | 1,2 | 0.9 | 0,8 |

*Tabla 5 "Cuantías geométricas mínimas, en tanto por mil"*

(\*) Cuantía mínima de la armadura longitudinal.<br>(\*\*) Cuantía mínima de cada una de las armaduras. Longitudinal y transversal. Las losas apoyadas sobre el

Communication de Causa en la característica de la característica en la característica en la característica en la característica de la característica de la característica disponer, en la característica al característica dis  $(^{***})$  $\mathfrak{g}$ 

"Cuantia mínima de la armadura total, en la dirección considerada. Esta armadura total debe distribuirse<br>entre las dos caras, deforma que ninguna de ellas tenga una cuantía inferior a un tercio de la indicada.<br>Los muros qu

Fuente: Norma Boliviana CBH 87 Hormigón armado. Pág. 67

#### **2.1.11. ANCLAJE DE LAS ARMADURAS**

La longitud de anclaje de una armadura es función de sus características geométricas de adherencia, de la resistencia del hormigón, y de la posición de la barra con respecto a la dirección del hormigonado, del esfuerzo en la armadura y de la forma del dispositivo de anclaje.

Es aconsejable, como norma general, disponer los anclajes en zonas en las que el hormigón no esté sometido a fuertes tracciones.<sup>3</sup>

Según la posición donde se encuentran las barras de acero en la viga se utiliza:

- **Posición I**, de buena adherencia: Barras formando ángulo de 90<sup>°</sup> a 45<sup>°</sup> con la horizontal; barras menos inclinadas u horizontales, situadas en la mitad inferior de la pieza o, al menos, 30 cm por debajo de la cara superior de una capa de hormigonado.
- **Posición II**, de adherencia deficiente: Barras no incluidas en la posición I.

Las fórmulas que se utilizaron para calcular la longitud de anclaje de los elementos verificados son:

$$
lb1 = \frac{\emptyset * f_{yd}}{4 * f_{bd}}
$$
 
$$
lb_{neta} = lb1 * \frac{A_s}{A_{s-real}}
$$

Donde

 $\overline{a}$ 

 $A_s = \text{Area}$  de acero estricta calculada.

<sup>3</sup> P. Jiménez Montoya, A. García Meseguer, F. Moran Cabré. Barcelona 1969, Hormigón Armado Tomo I. Pág. 174

 $A_{s-real} = \text{Area}$  de acero real existente.

∅ = Diámetro de la barra.

 $f_{bd}$  = Tensión de adherencia [\(Tabla 6\)](#page-11-0).

 $f_{yd}$  = Resistencia de cálculo del acero en tracción (ver punto [2.1.5\)](#page-6-0).

<span id="page-11-0"></span> $lb_{meta}$ = Longitud de anclaje total.

*Tabla 6 "Valores de la tensión de adherencia fbd"*

| Posición de las barras |                                           | <b>Barras lisas</b>        | <b>Barras corrugadas</b>                        |
|------------------------|-------------------------------------------|----------------------------|-------------------------------------------------|
|                        | $f_{bd}$ y $f_{ck}$ en MPa                | $0,24\sqrt{f_{ck}}$        | $0,32\sqrt[3]{t_{\rm ex}^2}$                    |
| Anclaje en posición I  |                                           |                            |                                                 |
|                        | $f_{bd}$ y $f_{ck}$ en kg/cm <sup>2</sup> | $0.77\sqrt{f_{ck}}$        | $0,69\sqrt[3]{f_{ck}^2}$                        |
|                        | $f_{bd}$ y $f_{ck}$ en MPa                | $0.17\sqrt{f_{ck}}$        | $0,22\sqrt[3]{f_{\rm ch}^2}$                    |
| Anclaje en posición II |                                           |                            |                                                 |
|                        | $f_{bd}$ y $f_{ck}$ en kg/cm <sup>2</sup> | $0.54\sqrt{f_{\text{ok}}}$ | 0,48 $\frac{3}{2}$ f <sub>ck</sub> <sup>2</sup> |

Fuente: Norma Boliviana CBH 87 Hormigón armado. Pág. 232.

La terminación en patilla normalizada de cualquier anclaje de barras corrugadas, en tracción permite reducir a longitud neta de anclaje a:

$$
lb_{neta} = 0,7lb \ge 10\emptyset \ge 15cm
$$

Por el contrario, cuando la sección real del acero "As-real" sea superior a la estricta "As", la longitud de anclaje resultante " $lb_{neta}$ " no debe ser inferior a los siguientes valores, escogiendo así el mayor de los tres:

$$
lb_{neta} \ge \begin{cases} 0,30lb1 \\ 10\emptyset \\ 15cm \end{cases}
$$

La [Figura 1](#page-12-0) y [Figura 2](#page-12-1) muestran los tipos de anclajes más usados en armaduras formadas por barras longitudinales y transversales.

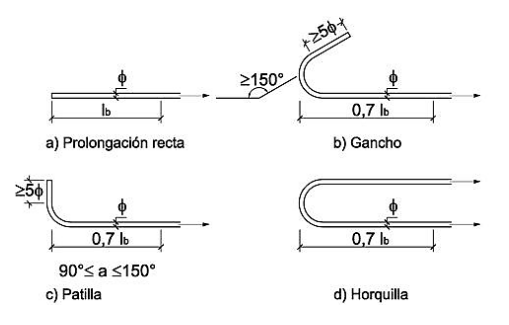

*Figura 1 "Disposiciones de anclaje, armadura longitudinal"*

<span id="page-12-0"></span>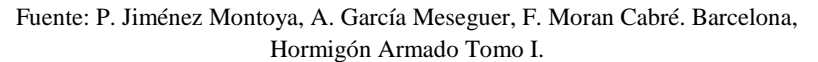

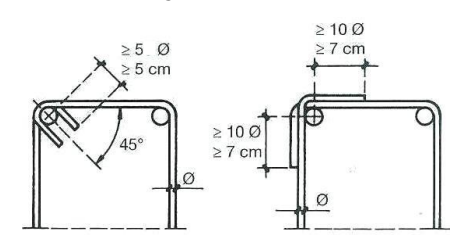

*Figura 2 "Disposición de anclaje, armadura transversal"*

<span id="page-12-1"></span>Fuente: P. Jiménez Montoya, A. García Meseguer, F. Moran Cabré. Barcelona, Hormigón Armado Tomo I.

# **RECUBRIMIENTOS DE LA ARMADURA**

Los recubrimientos mínimos recomendados por la Norma CBH-87, se muestran en la [Tabla 7](#page-12-2)

<span id="page-12-2"></span>*Tabla 7 "Recomendaciones de recubrimientos mínimos de armadura en (mm)"*

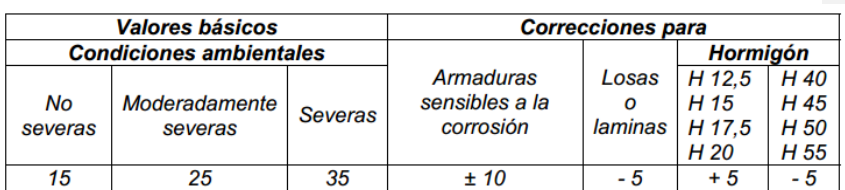

Fuente: Norma Boliviana CBH 87 Hormigón armado. Pág. 236.

# **2.1.13. DISTANCIAS ENTRE BARRAS**

La disposición de armaduras debe ser tal que permita un correcto hormigonado de la pieza de manera que todas las barras queden perfectamente envueltas por el hormigón, teniendo en cuenta en su caso las limitaciones que pueda imponer el empleo de vibradores internos.

La Norma CBH-87 estipula que la distancia horizontal libre o espaciamiento entre dos barras aisladas consecutivas, será igual o superior al mayor de los tres valores siguientes. 4

 $\bullet$  2 cm.

 $\overline{a}$ 

- El diámetro de la mayor.
- 1,2 veces el tamaño máximo del árido.

**Comentado [FM3]:** 

<sup>4</sup> IBNORCA, La Paz – Bolivia. 1987, Norma Boliviana CBH 87 Hormigón armado. pág. 234

### <span id="page-14-0"></span>**ELEMENTOS ESTRUCTURALES**

### **FORJADOS RETICULARES CON ÁBACOS**

El forjado reticular pertenece a la familia de losas de hormigón armado, no homogéneas, aligeradas y armadas en dos direcciones ortogonales.

La estructura así formada, admite que sus flexiones puedan ser descompuestas y analizadas según las direcciones de armado, y forma con los soportes o columnas un conjunto estructural especial, capaz de soportar las acciones verticales muy adecuadamente y las horizontales razonablemente bien.

Los forjados reticulares (también llamados placas bidireccionales), tal y como se conciben actualmente, no suelen presentar vigas acusadas en su configuración y, por consiguiente, también pertenecen al grupo de los llamados forjados planos, impuestos ya firmemente en la construcción de los edificios.<sup>5</sup>

Estos forjados reticulares son insustituibles en la construcción con hormigón armado cuando se trata de solucionar grandes luces de 7 a 8 metros sobre todo si se aplica la técnica de casetón recuperable, además presentan una gran ventaja en cuanto a su disminución de peso ya que la idea de un forjado reticular nace de la necesidad de reducir el peso de una losa maciza, dejándolo con una cantidad mínima de nervios necesarios para soportar las sobre cargas de uso. Actualmente, su uso se ha intensificado debido fundamentalmente a que cada vez son mayores las exigencias funcionales que deben solucionar los proyectistas en los edificios. Bajo esta problemática, no cabe la menor duda que estos forjados pueden desplazar a los unidireccionales, ya que permiten una mayor elasticidad en la colocación de columnas.

De acuerdo con todo esto, un forjado reticular debe tener un control mayor en cuanto sus deformaciones, ya que la idea es poder dimensionar una estructura que sea agresiva en su disminución en peso y costo.

Los parámetros que definen las características del forjado reticular [\(Figura 3\)](#page-15-0) son:

- Separación entre ejes de nervios (e).
- Espesor básico de los nervios (t).
- Canto total de la placa (H).
- Altura de casetón (h).

 $\overline{a}$ 

**Comentado [FM4]:** Hablar de la importancia de usar ésta losa y del porqué se ha escogido este tipo de elemento. Resaltar control de deflexiones, peso

<sup>5</sup> CYPE INGENIEROS, S.A. (Avda. Eusebio Sempere; 03003 ALICANTE; España) 1ª Edición, 2003. Los forjados reticulares: diseño, análisis, construcción y patología. Florentino Regalado Tesoro. Pág. 4

Espesor de la capa de compresión (c).

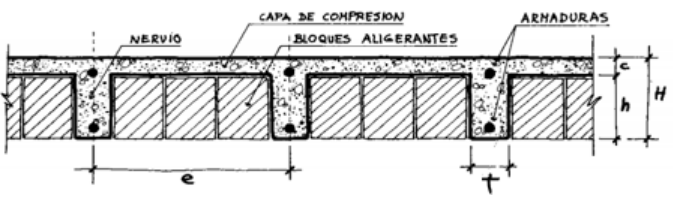

*Figura 3 "Parámetros del forjado reticular"*

<span id="page-15-0"></span>Fuente: Florentino Regalado Tesoro. Barcelona. Los Forjados Reticulares.

Alrededor de los pilares, se prescinde de los bloques aligerantes y el forjado pasa a ser macizo. Esta zona maciza a través de la cual el forjado apoya sobre las columnas, recibe el nombre de ÁBACO, su uso es de gran importancia, ya que con el ábaco se absorbe el punzonamiento por esfuerzo cortante (ver punt[o 2.2.1.1\)](#page-15-1). El ábaco suele estar embebido normalmente en el espesor del forjado y, tan solo para luces elevadas o cargas anormalmente grandes, se diseña con espesor mayor bajo la misma forma recta o biselado a 45° ([Figura 4](#page-15-2)).<sup>6</sup>

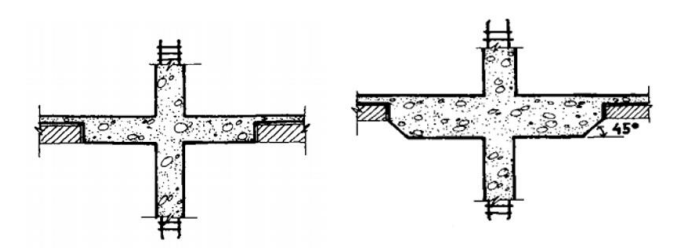

*Figura 4 "Ábaco embebido y de mayor espesor al forjado"*

<span id="page-15-2"></span>Fuente: Florentino Regalado Tesoro. Barcelona. Los Forjados Reticulares.

# <span id="page-15-1"></span>**2.2.1.1. COMPROBACIÓN A PUNZONAMIENTO DE LOS ÁBACOS (MÉTODO GENERAL).**

En las placas apoyadas sobre columnas aisladas y en las sometidas a cargas concentradas importantes, es necesario comprobar la resistencia a esfuerzo cortante alrededor de la columna o de la carga si fuese el caso, ya que con

 $\overline{a}$ 

<sup>6</sup> CYPE INGENIEROS, S.A. España 1ª Edición, 2003. Los forjados reticulares: diseño, análisis, construcción y patología. Florentino Regalado Tesoro. Pág. 4

frecuencia esta condición es la que determina el espesor de la placa e incluso las dimensiones de las columnas o capiteles.

Los ensayos han demostrado que una placa sometida a una carga concentrada sobre una pequeña área se rompe por punzonamiento según una superficie tronco-cónica, cuya base menor es la superficie sobre la que se apoya la carga [\(Figura 5\)](#page-17-0), y cuyas generatrices están inclinadas respecto al plano de la placa un ángulo comprendido normalmente entre 30° y 35°.<sup>7</sup>

En los forjados reticulares tal y como se explicó en el punto [2.2.1,](#page-14-0) llevan en las columnas los ábacos que se encargaran de resistir este punzonamiento por esfuerzo cortante. Las distintas normas admiten que la sección critica en la que debe comprobarse el esfuerzo cortante es vertical, concéntrica con el soporte, y situada a una distancia igual a la mitad del canto útil de la placa, contada a partir del borde del capitel, o del borde de la columna si no existe capitel. En la [Figura 5](#page-17-0) se indica la sección crítica correspondiente a columnas interiores, de borde y de esquina.

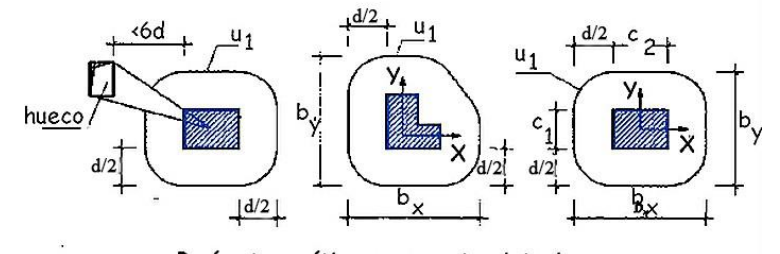

a.Perímetro crítico en soportes interiores

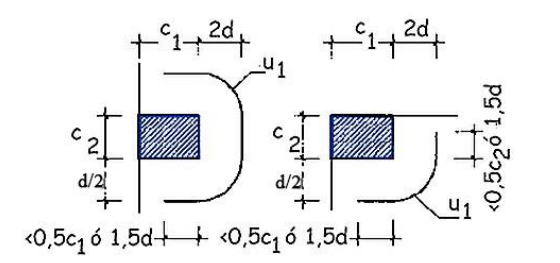

b.Perímetro crítico en soportes de borde y esquina

 $\overline{a}$ 

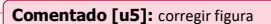

<sup>7</sup> P. Jiménez Montoya, A. García Meseguer, F. Moran Cabré. Barcelona 1969, Hormigón Armado Tomo I. Pág. 597

#### *Figura 5 "Perímetro de punzonamiento en ábacos"*

<span id="page-17-0"></span>Fuente: [http://www.carreteros.org/normativa/ehe/apartados/46.htm.](http://www.carreteros.org/normativa/ehe/apartados/46.htm)

Los fundamentos de los métodos de comprobación correspondientes a las Normas española EHE 08, Boliviana CBH-87 y el Código ACI-318, son análogos. Admiten que la distribución de tensiones tangenciales en los distintos puntos de la sección crítica sigue una ley plana.

Una placa se encuentra en buenas condiciones resistentes, respecto al punzonamiento, cuando la máxima tensión tangencial media que actúa en la sección crítica no supera a la resistencia virtual del hormigón a punzonamiento.

La tensión tangencial máxima se determina estableciendo las condiciones de equilibrio entre las tensiones tangenciales y las fuerzas exteriores: " $N_d$ ", " $M_x$ " y " $M_v$ ". Ahora bien, es necesario tener en cuenta que, de los momentos transmitidos por la placa a las columnas " $M_x$ " y " $M_y$ ", una parte ( $\alpha_x * M_x$ ) y ( $\alpha_x * M_y$ ), la reciben los ábacos por torsión, produciendo tensiones tangenciales en la sección critica, que es la que interesa para estudio de punzonamiento.

En las [Figura 6a](#page-17-1), [Figura 6b](#page-17-1) y [Figura 6c](#page-17-1), se muestran respectivamente, las tensiones tangenciales que equilibran a las fuerzas exteriores, " $N_d$ ", ( $\propto_{x} * M_x$ ) y ( $\propto_{x} * M_y$ ).<sup>8</sup>

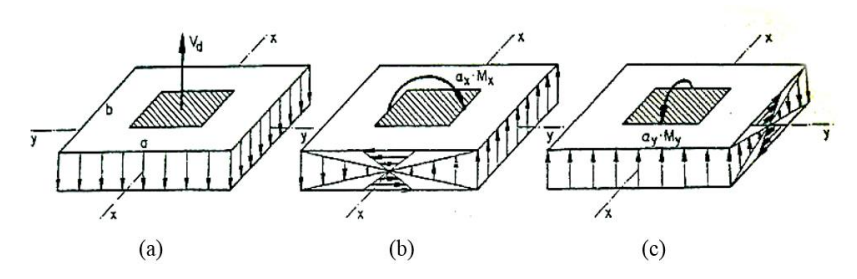

<span id="page-17-1"></span>*Figura 6 "Equilibrio de tensiones tangenciales (sección critica), punzonamiento"*

Fuente: P. Jiménez Montoya, A. García Meseguer, F. Moran Cabré. Barcelona, Hormigón Armado Tomo I. Pág. 597.

Para verificar el punzonamiento con el método general, hay que encontrar esta tensión tangencial máxima, los parámetros de evaluación varían de acuerdo a la

 $\overline{a}$ 

<sup>8</sup> P. Jiménez Montoya, A. García Meseguer, F. Moran Cabré. Barcelona 1969, Hormigón Armado Tomo I. Pág. 597

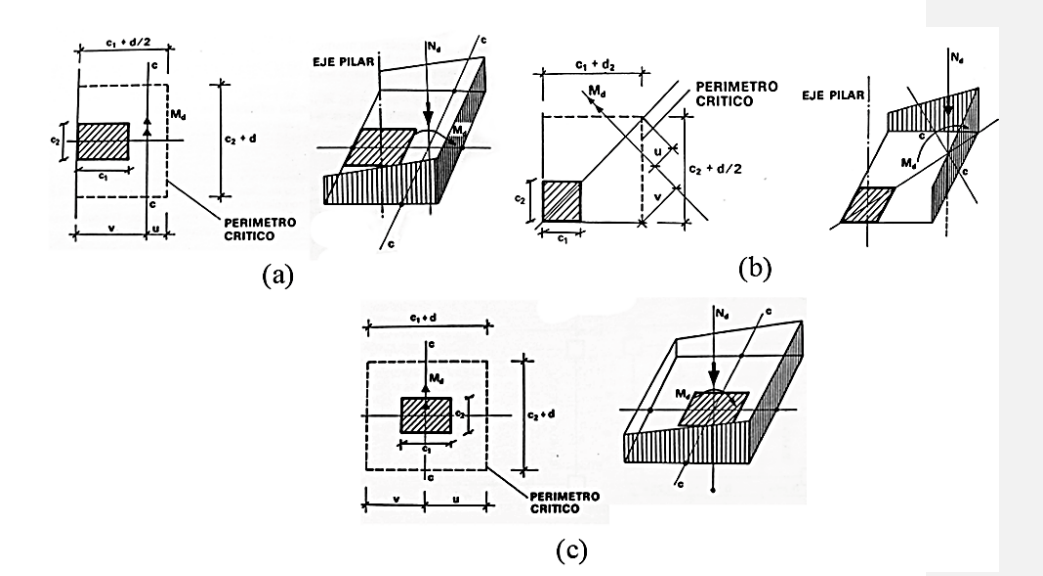

posición de la columna: borde del forjado [\(Figura 7a](#page-18-0)), esquina del forjado [\(Figura](#page-18-0)  [7b](#page-18-0)) e interior del forjado [\(Figura 7c](#page-18-0)).

*Figura 7 "Parámetros de la sección critica"*

<span id="page-18-0"></span>Fuente: Norma Boliviana CBH 87 Hormigón armado. Pág. 138.

La ecuación para la máxima tensión tangencial es la siguiente:

$$
\tau_{max} = \frac{Nd}{Ac} + \frac{\alpha_x * Mx * V}{Jc} + \frac{\alpha_y * My * U}{Jc}
$$

Donde:

 $Nd =$  Resultante del esfuerzo normal a la placa.

 $Mx, My =$  Momento flector en la direcciones X y Y.

 $Ac = \text{Área resistente}$  de la sección a comprobar, Perímetro crítico multiplicado por el canto útil "d".

 $\alpha_x, \alpha_y$  = Fracción del momento que produce tensiones tangenciales en las direcciones X y Y.

 $Jc =$  Momento polar de inercia o momento combinado, de la sección a comprobar.

El momento polar de inercia se halla con la siguiente ecuación:

$$
Jc = \frac{d(c1+d)^3}{6} + \frac{(c1+d)d^3}{6} + \frac{d(c2+d)(c1+d)^2}{2}
$$

El coeficiente ∝ se determina con las siguientes ecuaciones, que dependen de la posición de la columna.

Borde del forjado

$$
\alpha_x = 1 - \cfrac{1}{1 + \frac{2}{3}\sqrt{\frac{c2 + d/2}{c1 + d}}}; \alpha_y = 1 - \cfrac{1}{1 + \frac{2}{3}\sqrt{\frac{c1 + d/2}{c2 + d}}}
$$

Esquina del forjado

$$
\alpha_x = 1 - \frac{1}{1 + \frac{2}{3} \sqrt{\frac{2c2 + d}{2c1 + d}}}; \alpha_y = 1 - \frac{1}{1 + \frac{2}{3} \sqrt{\frac{2c1 + d}{2c2 + d}}}
$$

• Interior del forjado

$$
\alpha_x = 1 - \frac{1}{1 + \frac{2}{3} \sqrt{\frac{c^2 + d}{c^2 + d}}}; \alpha_y = 1 - \frac{1}{1 + \frac{2}{3} \sqrt{\frac{c^2 + d}{c^2 + d}}}
$$

En general es conveniente dimensionar la estructura de forma que se cumpla la condición de punzonamiento:

$$
\tau_{max} < 2f_{vd}
$$

Aumentando, si es necesario, las dimensiones de las columnas o el espesor de los ábacos o capiteles, e incluso mejorando la calidad del hormigón. De no ser posible, se dispondrá una armadura de punzonamiento con la limitación:

$$
2f_{cv} < \tau_{max} \le 3f_{vd}
$$

Donde:

 $f_{vd}$  = Resistencia del hormigón al esfuerzo cortante, ver punto [2.1.4](#page-5-0) (2 $f_{vd}$  es la resistencia del hormigón al punzonamiento y  $3f_{vd}$ es la limitación de la resistencia al punzonamiento).

En el caso de necesitar armaduras punzonamiento pueden disponerse armaduras como en se muestran en el esquema de la [Figura 8.](#page-20-1) Para este tipo de armado puede calcularse la armadura de barras levantadas a 45<sup>ᵒ</sup> con la siguiente ecuación:

$$
As_{45} = \frac{Vsu * S}{0.90 * \sqrt{2} * d * f_{yd}}
$$

Donde:

 $Vsu =$  Esfuerzo residual de corte (ver punto [2.2.2.3\)](#page-43-0)

 $S =$  Separación teórica entre barras inclinadas.

 $d =$  Canto útil (altura del ábaco menos el "recubrimiento").

 $f_{yd}$  = Resistencia de cálculo del acero (ver punto [2.1.5\)](#page-6-0).

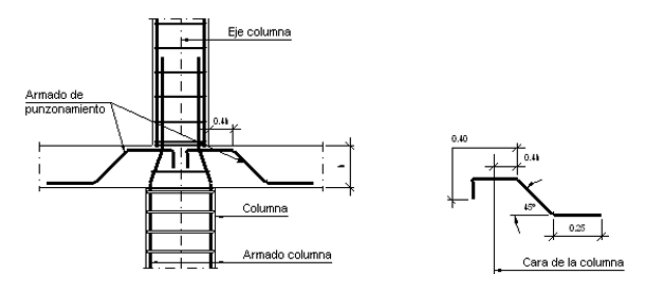

*Figura 8 "Esquema de armadura para punzonamiento en ábacos"*

<span id="page-20-1"></span>Fuente: Paquete computacional CYPECAD V 2016, Pestaña planos-detalles.

# <span id="page-20-0"></span>**2.2.1.2. CÁLCULO DE MOMENTOS FLECTORES POR EL MÉTODO DIRECTO (ACI 318)**

El Método Directo propuesto por la ACI, es un procedimiento aproximado para analizar sistemas de losas en dos direcciones solicitados exclusivamente por cargas gravitatorias.

Con la publicación de ACI 318-83, el Método Directo simplificó enormemente el análisis de los momentos de los sistemas de losas en dos direcciones, ya que se eliminaron todos los cálculos de las rigideces para determinar los momentos de diseño en un tramo extremo. El Método Directo, se transformó en un procedimiento de diseño verdaderamente directo, que permite determinar todos los momentos de flectores para el diseño mediante la aplicación de coeficientes de momento.<sup>9</sup>

# <span id="page-21-0"></span>**2.2.1.2.1. LIMITACIONES DEL MÉTODO**

El Método Directo sólo es aplicable cuando se satisfacen las siguientes limitaciones:<sup>10</sup>

- En cada dirección debe haber tres o más tramos continuos.
- Los paneles de losa deben ser rectangulares, con una relación entre las luces mayor y la menor (medidas entre los centros de los apoyos) no mayor que 2.
- Las longitudes de las luces sucesivas en cada dirección (medidas entre los centros de los apoyos) no deben diferir en más de 1/3 de la luz mayor.
- Las columnas no deben estar desalineadas respecto de cualquier eje que une centros de columnas sucesivas más de 10% de la luz (en la dirección del desalineamiento).
- Las cargas deben ser uniformemente distribuidas, y la sobrecarga no mayorada o de servicio no debe ser mayor que dos veces la carga permanente no mayorada o de servicio ( $SC \leq 2$  CM).

#### <span id="page-21-1"></span>**2.2.1.2.2. MOMENTO ESTÁTICO**

Para una carga uniforme, el momento de diseño total Mo para un tramo de la franja o banda de diseño se calcula simplemente aplicando la expresión correspondiente a momento estático: <sup>11</sup>

$$
M_0 = \frac{q * b * Ln^2}{8}
$$

Donde:

 $\overline{a}$ 

 $q = C \arg a$  o combinación de cargas analizadas.

 $b =$  Ancho de la banda de análisis ( $l_2/2 + l_2/2$ ) o  $l_2$  en el caso de losas simétricas en sus distancias [\(Figura 9\)](#page-22-0).

 $Ln =$  Longitud entre caras de columnas.

<sup>&</sup>lt;sup>9</sup> Portland Cement Association. Eighth edition, First printing, 2002, USA. Notes on ACI 318-02 Building Code Requirements for Structural Concrete. Pág. 19-1.

<sup>&</sup>lt;sup>10</sup> Portland Cement Association. Eighth edition, First printing, 2002, USA. Notes on ACI 318-02 Building Code Requirements for Structural Concrete. Pág. 19-2.

<sup>&</sup>lt;sup>11</sup> Portland Cement Association. Eighth edition, First printing, 2002, USA. Notes on ACI 318-02 Building Code Requirements for Structural Concrete. Pág. (19-2).

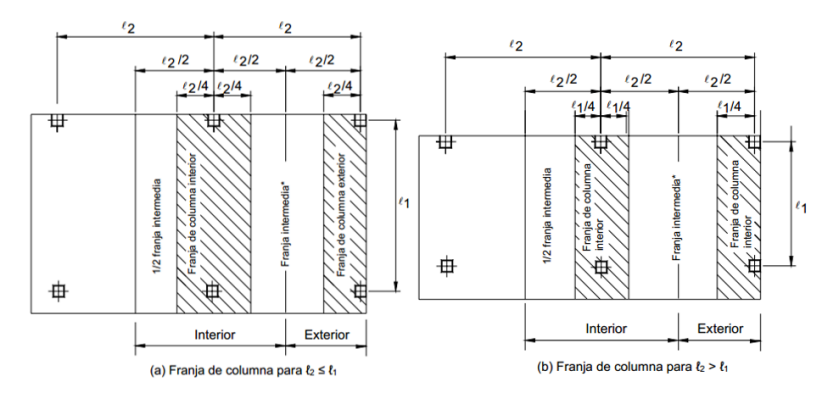

*Figura 9 "Consideraciones de bandas del Método Directo"*

<span id="page-22-0"></span>Fuente: ACI 318-02 Building Code Requirements for Structural Concrete.

#### **2.2.1.2.3. COEFICIENTES DE REPARTO**

El Método Directo es un método aproximado y como tal, trata de cuantificar de forma sencilla, lo que sucede en el forjado cuando esté libre de puntales. Este se deforma bajo los esfuerzos de flexión que originan las acciones de origen gravitatorio. <sup>12</sup>

Las distribuciones reales de los momentos en el forjado siguen leyes de tipo senoidal difíciles de cuantificar. De esta manera, es que se estableció que los momentos flectores en forjados se distribuyen en porcentajes a las bandas de columnas y bandas centrales como se muestra en la [Figura 10](#page-23-0) y [Figura 11.](#page-23-1)

 $\overline{a}$ 

<sup>&</sup>lt;sup>12</sup> Portland Cement Association. Eighth edition, First printing, 2002, USA. Notes on ACI 318-02 Building Code Requirements for Structural Concrete.

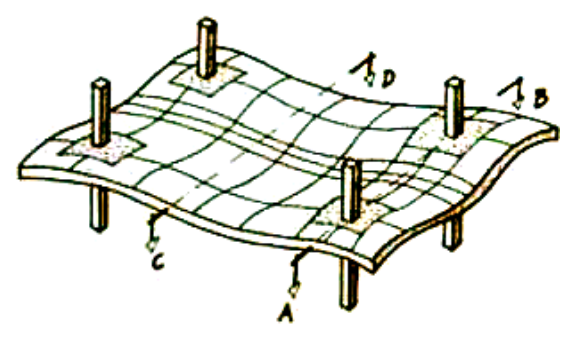

*Figura 10 "Deformación por flexión en forjados"*

<span id="page-23-0"></span>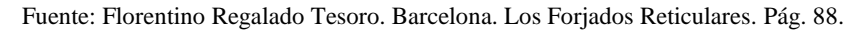

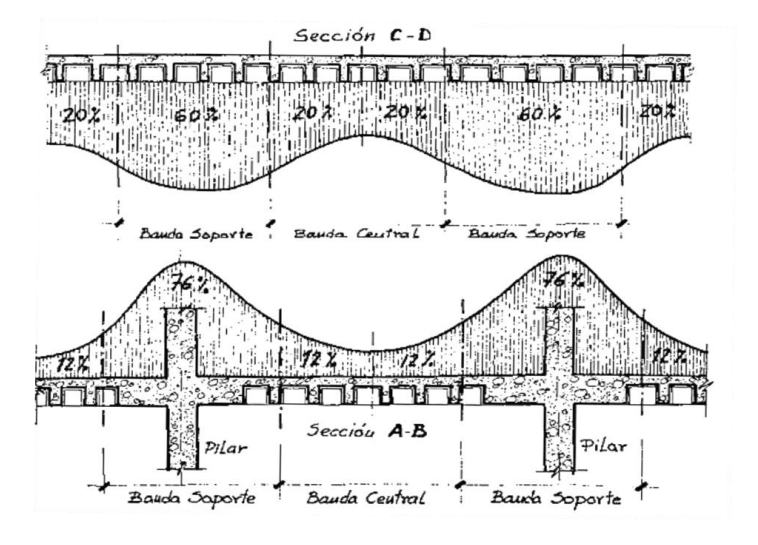

<span id="page-23-1"></span>*Figura 11 "Porcentajes de momento asignados a las bandas de forjados"*

Fuente: Florentino Regalado Tesoro. Barcelona. Los Forjados Reticulares. Pág. 88.

En función al análisis de distribución de momentos explicado, es que el código ACI 318-02, establece los coeficientes de reparto de los momentos estatizados, para las bandas centrales y de columnas como se muestra en la [Tabla 8](#page-24-0) y en la [Tabla 9,](#page-24-1) según el tipo de apoyos para los forjados:

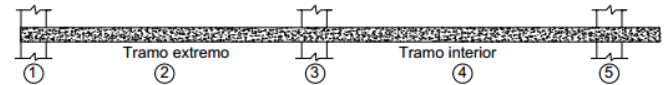

<span id="page-24-0"></span>*Tabla 8 "Coeficientes de momento de diseño para placas planas o losas planas"*

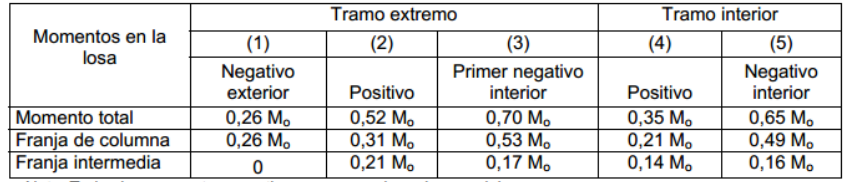

Nota: Todos los momentos negativos corresponden a la cara del apoyo.

Fuente: ACI 318-02 Building Code Requirements for Structural Concrete. Pág. 19-12.

<span id="page-24-1"></span>*Tabla 9 "Coeficientes de momento de diseño para placas planas o losas planas con vigas de borde"*

| SALE AND RESIDENCE OF THE PARTY<br><b>Tramo extremo</b> | and the company<br><b>Tramo</b> interior |   |  |
|---------------------------------------------------------|------------------------------------------|---|--|
|                                                         |                                          | 5 |  |

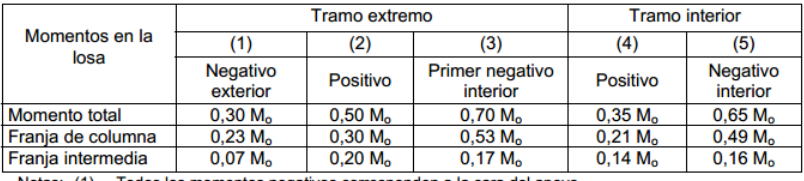

(1) Todos los momentos negativos corresponden a la cara del apoyo.<br>(2) La rigidez torsional de la viga de borde es tal que se verifica  $\beta_1 \ge 2,5$ . Para valores de  $\beta_1$  menores

Fuente: ACI 318-02 Building Code Requirements for Structural Concrete.

#### **2.2.1.3. FLECHAS EN LOS FORJADOS RETICULARES.**

El hormigón armado dista mucho de cumplir con las características de ser un material isótropo y homogéneo, por estas razones es que no tiene un comportamiento claro en cuanto a sus deformaciones. Además, el hormigón tiene un comportamiento diferente en el tiempo de lo que conocemos como un

que 2,5 el momento negativo exterior de la franja de columna se incrementa a (0,30 - 0,03β1) M.

comportamiento elástico, ya que en él intervienen factores reológicos como ser la retracción térmica, la variación de la resistencia del hormigón y del módulo de elasticidad en el tiempo y la fluencia del material.

Las deformaciones que ocurren en un hormigón sometido a tensión se muestran en la [Tabla 10:](#page-25-0)<sup>13</sup>

<span id="page-25-0"></span>

|                      | Dependientes de la tensión |                      |                    |  |  |  |
|----------------------|----------------------------|----------------------|--------------------|--|--|--|
| <b>Deformaciones</b> | Instantáneas               | Diferidas (fluencia) | de la tensión      |  |  |  |
| <b>Reversibles</b>   | <b>Elásticas</b>           | Elásticas diferidas  | Termo-higrometrica |  |  |  |
| <b>Irreversibles</b> | Plásticas instantáneas     | Plásticas diferidas  | Retracción         |  |  |  |

*Tabla 10 "Clasificación de las deformaciones"*

Fuente: J. Calavera Ruiz, L. García Dutari. Cálculo de flechas en estructuras de hormigón armado. Pág. 22.

**Deformaciones reversibles,** son aquellas que, al cesar la tensión que la ha producido, se recuperan bien instantáneamente (elásticas), o bien de forma diferida (elasticidad diferida).

**Deformaciones irreversibles,** Son aquellas que se producen bajo el efecto de las tensiones, bien en forma instantánea (plasticidad instantánea), bien a lo largo del tiempo (plasticidad diferida) y que no se recuperan al cesar de actuar la tensión.

**Deformaciones de fluencia,** son las producidas a través del tiempo por las tensiones permanentes. Abarcan, pues, tanto la elasticidad diferida con la plasticidad diferida. Frecuentemente, se considera incluida también la plasticidad instantánea, ya que esta no se produce realmente de tal forma, aunque se desarrolla en muy corto plazo de tiempo.

**Deformaciones termohigrométricas,** son las deformaciones producidas en el hormigón endurecido por los cambios de temperatura y humedad.

**Deformaciones de retracción,** son las sufridas por el hormigón durante su periodo de endurecido.

Todas las deformaciones anteriores y para facilitar su análisis se agrupan como Instantáneas y Diferidas, de acuerdo a esto se sintetiza el cálculo de ellas. Entonces, con esta clasificación tenemos:

 $\overline{a}$ 

<sup>13</sup>INTEMAC. España 1992. J. Calavera Ruiz, L. García Dutari. Cálculo de flechas en estructuras de hormigón armado. Pág 22.

**Flechas instantáneas.-** Las que se producen el instante en que actúan el total de la carga considerada:

Fi pp = Flecha instantánea debida al peso propio.

Fi cm = Flecha instantánea debida a la carga muerta.

Fi sc = Flecha instantánea debida a la sobre carga de uso.

**Flechas diferidas.-** Las que se producen en periodos largos de tiempo, debido a los efectos de retracción y fluencia:

Fd pp = Flecha diferida debida al peso propio.

Fd cm = Flecha diferida debida a la carga muerta.

Fd sc = Flecha diferida debida a la sobre carga de uso.

Del cálculo de estas flechas se obtiene la **Flecha Total** y la **Flecha Activa**. La **Flecha Total** es la sumatoria de las flechas instantáneas más las flechas diferidas. La **Flecha Activa,** se define como aquella que puede producir daños en los elementos no estructurales, como muros y solados, es decir es la flecha producida después de la construcción de los mismos.

Entonces la **Flecha Activa** será la **Flecha Total** menos la flecha producida por el peso propio. La norma boliviana CBH-87, así como la española EHE 08, limitan los valores de la denominada **Flecha Activa.** En el punto [2.2.1.3.1](#page-27-0) siguiente se muestran las limitaciones a las flechas que indica la Norma Boliviana del Hormigón CBH-87.

En la [Figura 12](#page-27-1) se aprecia el proceso típico de deformación de un forjado o viga considerando el caso habitual de ejecución de obra, en el cual se construye primero la tabiquería y luego el solado. Además, se representa la flecha activa (fA) y la total a plazo infinito  $(f_T)$ :

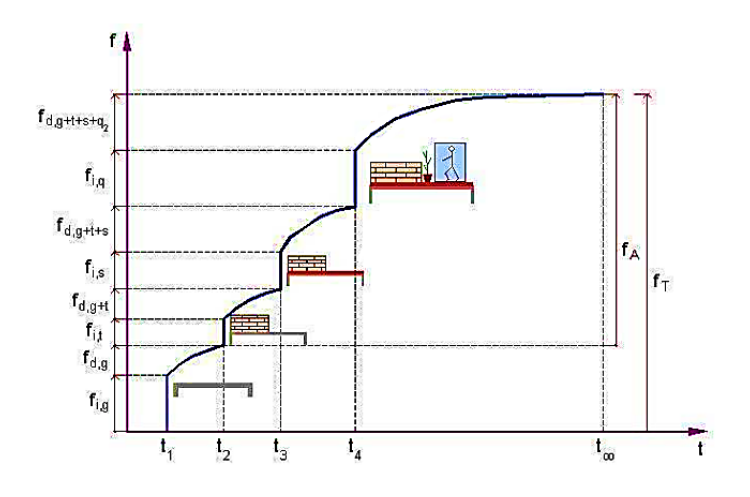

*Figura 12 "Proceso constructivo y su efecto en las flechas"*

<span id="page-27-1"></span>Fuente: Ingeniero Arturo Gaviria Escobar. Manual De Cálculo Estructural Con CYPECAD 2015. Pág. 160.

#### <span id="page-27-0"></span>**2.2.1.3.1. LIMITACIONES DE LA FLECHA ACTIVA (CBH-87)**

En caso de vigas o forjados que hayan de soportar muros o tabiques, se distinguen los tres (3) casos siguientes:

- Si los muros o tabique han sido construidos con mortero de cemento, la flecha máxima admisible es ℓ/500.
- Si los muros o tabiques han sido construidos con mortero de cal, la flecha máxima no podrá ser superior a ℓ/400
- Si los muros o tabiques han sido construidos con mortero de yeso, la flecha máxima admisible es ℓ/300.

# <span id="page-27-2"></span>**2.2.1.3.2. CÁLCULO DE FLECHAS INSTANTÁNEAS SEGÚN CYPECAD**

CYPECAD 2016, no verifica las deformaciones en forjados, es decir no aparece ningún error si lo hubiera, en la pantalla de resultados. Por esta razón nos queda comprobar manualmente con su herramienta "flecha entre dos puntos" [\(Figura 13\)](#page-28-0), esta función permite ver las flechas instantáneas y totales en forjados, a partir de la multiplicación de un coeficiente que lleva el nombre de "Amplificación de desplazamientos", esta función se encuentra en la pestaña "Isovalores". En el manual "Curso avanzado de forjados reticulares con CYPECAD", muestran los

valores recomendables para el factor "Amplificación de desplazamientos" (ver [Tabla 11\)](#page-28-1), y explica que son valores mayorados, debido a que el programa debe corregir las flechas por la fisuración del forjado, ya que no calcula la inercia fisurada (Ver página 23 de ese manual).

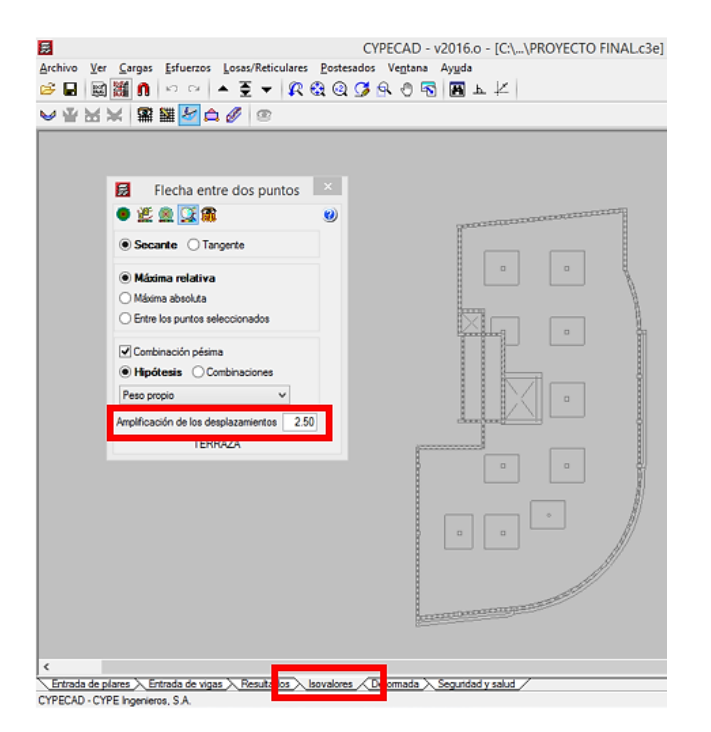

*Figura 13 "Flecha entre dos puntos CYPECAD"*

#### Fuente: Propia.

<span id="page-28-1"></span><span id="page-28-0"></span>*Tabla 11 "Valores recomendados del factor Amplificación de desplazamientos"*

| Garantiza         | Flecha           | Amplificación | <b>FORJADO</b>     |
|-------------------|------------------|---------------|--------------------|
| <b>INTEGRIDAD</b> |                  | 2.00          | <b>LOSA MACIZA</b> |
|                   | <b>ACTIVA</b>    | 1.75          | <b>RETICULAR</b>   |
|                   | TOTAL PLAZO INF. | 3.00          | <b>LOSA MACIZA</b> |
| <b>APARIENCIA</b> |                  | 2.50          | <b>RETICULAR</b>   |
|                   | INSTANTÁNEA DE   | 1.50          | <b>LOSA MACIZA</b> |
| CONFORT           | SOBRECARGA       | 1.25          | <b>RETICULAR</b>   |

Fuente: Curso avanzado de forjados reticulares con CYPECAD. Pág. 26.

# **2.2.1.3.3. CÁLCULO DE FLECHAS INSTANTÁNEAS SEGÚN LA METODOLOGÍA DE SCANLON Y MURRAY**

Con el objeto de tener un orden de magnitud de la flecha en el centro de un recuadro, *A. SCANLON* y DAVID W. *MURRAY* desarrollaron un método. El método consiste en partir del esquema que se establece, en la [Figura 14;](#page-29-0) y, obtener unas cargas ficticias q<sup>1</sup> y q<sup>2</sup> que hipotéticamente corresponderían a las distintas bandas en función de los momentos asignados a las mismas, partiendo de los momentos proporcionados por el cálculo general de los pórticos virtuales, o en su defecto Método De Directo.

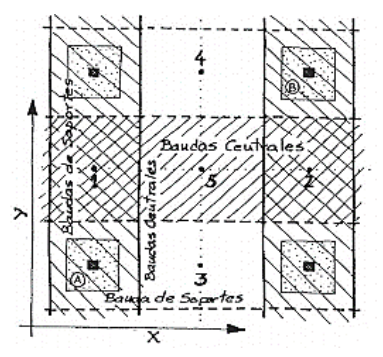

<span id="page-29-0"></span>*Figura 14 "Esquema de bandas de Scanlon y Murray para flechas"* Fuente: Florentino Regalado Tesoro. Barcelona. Los Forjados Reticulares.

Si queremos obtener la flecha instantánea en el punto 5, para una carga uniformemente distribuida P1/m<sup>2</sup>, obtenemos primero la fracción de carga ficticia  $(q<sub>ly</sub>)$  que se asigna a la banda de columnas de la dirección (Y), y la fracción  $(q<sub>2y</sub>)$ que le corresponde a la banda central también en dicha dirección; repitiendo el procedimiento en la dirección (X).<sup>14</sup>

Para la banda de columnas

$$
\frac{(q_{1Y})*(Ln Y)^2}{8} = \frac{0.75*((Ma izq Y) + (Ma der Y))}{2} + 0.60 * Ma cent Y
$$

Para la banda de central

 $\overline{a}$ 

$$
\frac{(q_{5Y}) * (Ln Y)^2}{8} = \frac{0.25 * ((Ma izq Y) + (Ma der Y))}{2} + 0.40 * Ma cent Y
$$

<sup>14</sup> CYPE INGENIEROS, S.A. España 1ª Edición, 2003. Los forjados reticulares: diseño, análisis, construcción y patología. Florentino Regalado Tesoro. Pág. 119.

Donde:

 $q =$  Las cargas ficticias en los sentidos (X) y (Y).

 $Ma =$  Momentos en las bandas en extremos y centro en los sentidos (X) y (Y).

 $Ln =$  Longitud entre caras de columnas los sentidos (X) y (Y).

Una vez obtenidas las cargas ficticias, procedemos a calcular las flechas de cada banda en el punto medio, como si de unas vigas ordinarias se tratara, operando con las inercias equivalentes de Branson, explicadas en el punto [2.2.1.3.6.](#page-37-1)

Para la banda de columnas

$$
f_{1Y} = \frac{5 * q * (Ln Y)^4}{384 * Ec * leq} - \frac{0.75 * ((Ma izq Y) + (Ma der Y)) * (Ln Y)^2}{16 * Ec * leq}
$$

Para la banda de central

$$
f_{SV} = \frac{5 * q * (Ln Y)^4}{384 * Ec * leq} - \frac{0.25 * ((Ma izq Y) + (Ma der Y)) * (Ln Y)^2}{16 * Ec * leq}
$$

Luego tendríamos:

<span id="page-30-0"></span>
$$
f_5^1 = \frac{f_{1Y} + f_{2Y}}{2} + f_{5X}
$$
 (1)

<span id="page-30-1"></span>
$$
f_5^2 = \frac{f_{3X} + f_{4X}}{2} + f_{5Y}
$$
 (2)

Al final la flecha instantánea en el punto 5 vendría dada por:

<span id="page-30-2"></span>
$$
f_{5\,final} = \frac{f_5^1 + f_5^2}{2} \tag{3}
$$

La flecha diferida adicional que puede tener lugar en el tramo que se esté analizando debida a dicho estado de cargas, puede estimarse por el método de los coeficientes en función de la duración de carga que establece la EHE 08, que se explica en el punto [2.2.1.3.5.](#page-37-0)

# **2.2.1.3.4. CÁLCULO DE FLECHAS INSTANTÁNEAS PROPUESTA**

El paquete CYPECAD, no verifica las deformaciones en forjados, además las flechas que muestra con su aplicación "flecha entre dos puntos" es bastante empírica, ya que no considera inercias fisuradas, esta es una limitación del paquete porque a partir de un factor sintetiza el cálculo de los momentos de inercias de las secciones fisuradas. El problema radica en la elección correcta de este factor llamado "Amplificación de Desplazamiento" (ver punto [2.2.1.3.2\)](#page-27-2); si bien hay valores recomendados para dicho factor, son solo recomendaciones y el factor puede variar en diferentes casos. Por otro lado, el Método de Scanlon y Murray calcula las flechas a partir de una carga equivalente llamada carga ficticia que resulta de los momentos determinados ya sea por cualquier método, a partir de la carga aplicada sobre la estructura, lo que genera un procedimiento de referencia circular, porque para una carga dada que producen los momentos, vuelve a calcular otra carga ficticia a partir de los mismos esfuerzos, además este método y por las ecuaciones que tiene solo calcula la flecha en el centro de la banda, no pudiendo verificar la flecha en cualquier punto del mismo. Siendo estas, las limitaciones de ambas metodologías de cálculo. En ésta propuesta se determinan las flechas utilizando los valores de los esfuerzos obtenidos por el Método Directo y calculando la flecha en las bandas utilizando la doble integración de la Ecuación Diferencial de la Línea Elástica para el porcentaje de carga que recibe la banda de Columnas y las bandas Centrales, para luego determinar el valor de la flecha en el centro del forjado usando las ecuaciones [\( 1](#page-30-0) )[, \( 2](#page-30-1) ) y [\( 3](#page-30-2) ) propuestas por Scanlon & Murray, para el cálculo de flechas en el centro de un forjado.

El procedimiento de cálculo con la metodología presentada, se describe a continuación con un ejemplo práctico:

La losa analizada es la que se muestra en la [Figura 15,](#page-32-0) se calcula para este ejemplo la flecha al centro del forjado, entre las columnas P10, P11, P6 Y P7. Las columnas son de (30x30) cm, y los ábacos son de 190 cm.

<span id="page-31-0"></span>Los datos del forjado se muestran en el [Cuadro 1](#page-31-0) y el [Cuadro 2](#page-31-1)

*Cuadro 1 "Datos de la sección para el forjado ejemplo"*

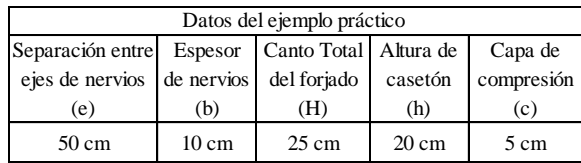

Fuente: Propia.

<span id="page-31-1"></span>*Cuadro 2 "Cargas para el forjado ejemplo"*

| Cargas ( $\text{Kg/m}^2$ ) |                             |      |  |  |
|----------------------------|-----------------------------|------|--|--|
| Peso Propio                | Cargas Muertas Sobre Cargas |      |  |  |
| PР                         | (CM)                        | (SC) |  |  |
|                            |                             |      |  |  |

Fuente: Propia.

**Comentado [u6]:** Como conclusion.. si bien el factor y los valores de cypecad son acertados, no tenemos como verificar si existio algun error en la introduccion de datos, es por eso que la metodologia propuesta presenta solucion a ese inconveniente.

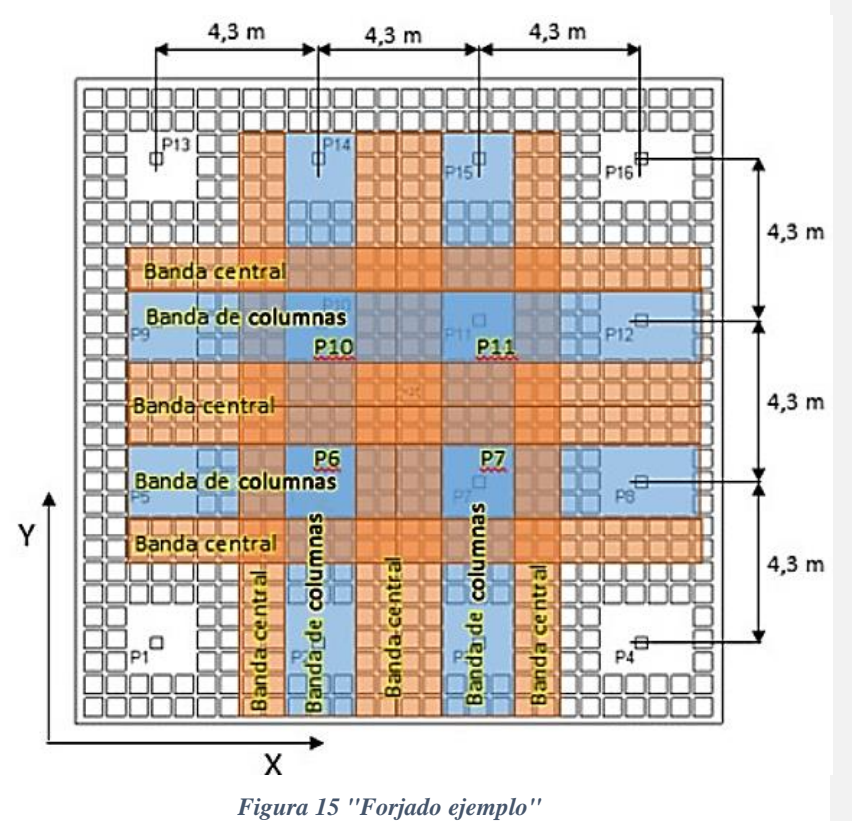

Fuente: Propia.

- <span id="page-32-0"></span> Primero se debe dividir el forjado en bandas como se ve en la [Figura 15](#page-32-0) (bandas centrales y de columnas) siempre y cuando el forjado a analizar cumpla con las limitaciones del Método Directo (ver [2.2.1.2.1\)](#page-21-0).
- Calcular los momentos con el Método Directo usando el procedimiento indicado en el punto [2.2.1.2,](#page-20-0) en este caso su usarán los coeficientes de la [Tabla](#page-24-0)  [8,](#page-24-0) tanto para la banda de columnas como para las centrales. Para el forjado ejemplo los momentos serán los mismos en ambas direcciones (X) y (Y), debido a que es totalmente simétrica, tanto en dimensiones como en cargas distribuidas. A continuación se muestran los momentos:

|     | Momentos "Ma" en bandas de columnas (Tn*m) |      |                                                                                    |      |      |      |      | Momentos "Ma" en bandas centrales (Tn*m) |      |      |      |      |
|-----|--------------------------------------------|------|------------------------------------------------------------------------------------|------|------|------|------|------------------------------------------|------|------|------|------|
|     |                                            |      | Momentos Método Directol Momentos CYPECAD Momentos Método Directo Momentos CYPECAD |      |      |      |      |                                          |      |      |      |      |
|     | lza                                        | Cen  | Der                                                                                | Iza  | Cen  | Der  | Iza  | Cen                                      | Der  | Iza  | Cen  | Der  |
| P.P | 1.17                                       | 0.74 | 1.27                                                                               | 1.01 | 0.59 | 1.08 | 0.40 | 0.33                                     | 0.37 | 0.39 | 0.46 | 0.39 |
| C.M | 0.42                                       | 0.27 | 0.46                                                                               | 0.32 | 0.21 | 0.30 | 0.14 | 0.12                                     | 0.13 | 0.14 | 0.16 | 0.14 |
| S.C | 0.84                                       | 0.53 | 0.91                                                                               | 0.65 | 0.40 | 0.61 | 0.29 | 0.24                                     | 0.27 | 0.30 | 0.32 | 0.30 |

*Cuadro 3 "Momentos en bandas para el forjado ejemplo"*

Fuente: Propia.

 Sobre todo interesan para este procedimiento los momentos extremos (izquierda y derecha), con estos se carga la viga idealizada estatizada. Ahora, hay que tener en cuenta el porcentaje de carga que toca a la banda de columnas y a la banda central, así se puede hacer el análisis de esta carga:

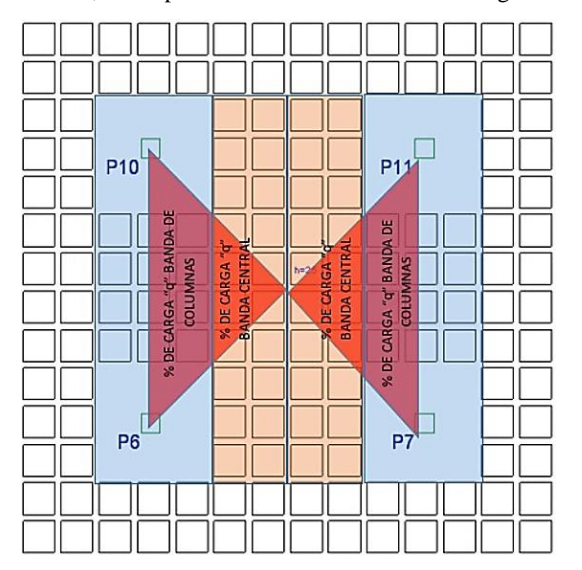

*Figura 16 "Porcentaje de la carga (q) en las bandas, para el forjado ejemplo"*

#### Fuente: Propia.

Podemos que la carga "qb" es un 70% para la banda de columnas y 30% para las bandas centrales. Esta carga "q<sub>b</sub>" es la carga "q" del [Cuadro 2](#page-31-1) multiplicada por el ancho de banda total "b" (Centrales más la de columnas), en este caso 4,3 metros y multiplicada por el porcentaje que corresponde para cada banda. Es importante recalcar que en el cálculo de M<sub>o</sub> en el Método Directo explicado en el punto [2.2.1.2.2,](#page-21-1) no se afecta el porcentaje mencionado, porque el método no lo requiere,

sin embargo en su ecuación si se ve la multiplicación de "q" por "b". A continuación se muestran las cargas para la viga estatizada:

| Carga sobre la bandas de columnas "qb" |      |                                               |  |  |  |
|----------------------------------------|------|-----------------------------------------------|--|--|--|
| P.P                                    | 0.84 | Porcentaje de                                 |  |  |  |
| <b>CM</b>                              | 0.30 | area                                          |  |  |  |
| SC                                     | 0.60 | 70%                                           |  |  |  |
|                                        |      | Carga sobre la bandas centrales "qb" $(Tn/m)$ |  |  |  |
| P.P                                    | 0.35 | Porcentaje de                                 |  |  |  |
| CМ                                     | 0.13 | area                                          |  |  |  |
| SC                                     | 0.25 | 30%                                           |  |  |  |
|                                        |      |                                               |  |  |  |

*Cuadro 4 "Cargas en la bandas (qb) para el forjado ejemplo"*

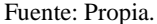

 Con las cargas y los momentos extremos procedemos a cargar la viga idealizada [Figura 17,](#page-34-0) entonces tendríamos 6 vigas, 4 vigas de banda de columnas (dos en la dirección X y dos en la dirección Y), y 2 vigas de banda central en ambas direcciones. Pero debido a que el forjado es totalmente simétrico bastara con resolver una viga para la banda de columnas y una viga para la banda central, para cada estado de carga.

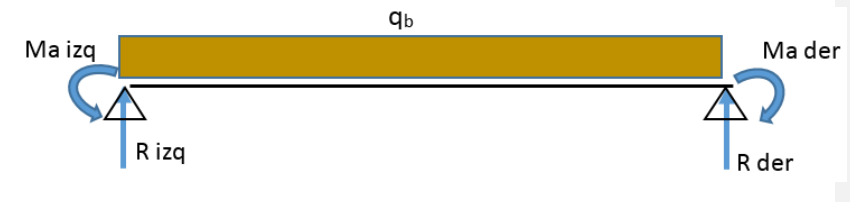

*Figura 17 "Viga con momentos estatizados"*

Fuente: Propia.

<span id="page-34-0"></span>Una vez cargada la viga se procede a resolver la ecuación diferencial:

$$
\frac{d^2y}{dx^2} = -\frac{M}{EI}
$$

Para la cual la solución podría ser simplemente  $y = f_{(x)}$ . Pero utilizando el criterio de superposición de efectos, tenemos dos ecuaciones, una para la carga distribuida que tendrá una forma  $y = f_{(x)} y$  dos ecuaciones para los momentos que dependerán de la banda a analizar; para la banda de columnas será  $y = 0.75 * f_{(x)}, y$  para las bandas centrales será  $y = 0.25 f_{(x)}$ . Estos factores de 0.75 y 0.25 corresponden a la influencia que tienen las columnas en la deformación del forjado. Ya que en las columnas se produce un mayor momento que contrarresta las deformaciones, el factor es mayor, lo que no ocurre en las bandas centrales.

 A continuación, se deben encontrar los valores de las inercias en la ecuación diferencial, para ello recurrimos a la ecuación de Branson y por último calculamos la inercia equivalente (ver punto [2.2.1.3.6\)](#page-37-1). Así, en este ejemplo tenemos que las inercias son:

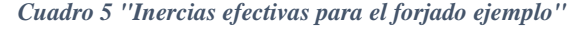

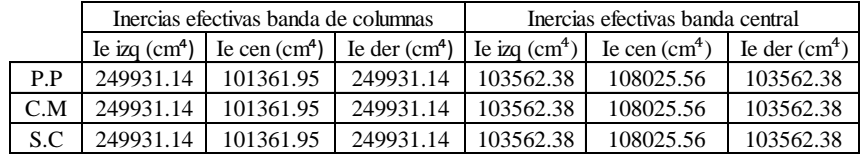

Fuente: Propia.

*Cuadro 6 "Inercias equivalentes para el forjado ejemplo"*

|     | Inercias equivalentes    |                          |  |  |  |  |
|-----|--------------------------|--------------------------|--|--|--|--|
|     | Banda de columnas        | Banda central            |  |  |  |  |
|     | $Ieq$ (cm <sup>4</sup> ) | $Ieq$ (cm <sup>4</sup> ) |  |  |  |  |
| P.P | 175646.55                | 105793.97                |  |  |  |  |
| C.M | 175646.55                | 105793.97                |  |  |  |  |
| S.C | 175646.55                | 105793.97                |  |  |  |  |

Fuente: Propia.

- Obtenidas las inercias solo basta reemplazar las mismas en la ecuación diferencial de la línea elástica y con ello obtenemos las flechas instantáneas en ambas bandas.
- Con las flechas calculadas en todas las bandas, se procede a calcular la flecha al centro del forjado, usando las ecuaciones [\( 1](#page-30-0) ), [\( 2](#page-30-1) ) y [\( 3](#page-30-2) ), siguiendo el esquema de la [Figura 14.](#page-29-0)
| Flechas instantáneas en bandas de columnas (mm) |                               |                                               |                         |                  |           |  |  |  |  |
|-------------------------------------------------|-------------------------------|-----------------------------------------------|-------------------------|------------------|-----------|--|--|--|--|
|                                                 | Momentos Método Directo       |                                               | <b>Momentos CYPECAD</b> |                  |           |  |  |  |  |
|                                                 | Ecuación de la línea elástica |                                               | Scanlon y Murray        |                  |           |  |  |  |  |
| P.P                                             | CM.                           | <b>SC</b>                                     | P.P                     | <b>SC</b>        |           |  |  |  |  |
| 0.20                                            | 0.07                          | 0.14                                          | 0.24                    | 0.08             | 0.16      |  |  |  |  |
|                                                 |                               | Flechas instantáneas en bandas centrales (mm) |                         |                  |           |  |  |  |  |
|                                                 | Momentos Método Directo       |                                               | <b>Momentos CYPECAD</b> |                  |           |  |  |  |  |
|                                                 | Ecuación de la línea elástica |                                               |                         | Scanlon y Murray |           |  |  |  |  |
| P.P                                             | CM.                           | <b>SC</b>                                     | P.P                     | CM.              | <b>SC</b> |  |  |  |  |
| 0.33                                            | 0.12                          | 0.24                                          | 0.42                    | 0.15             | 0.30      |  |  |  |  |

*Cuadro 7 "Flechas instantáneas en las bandas para el forjado ejemplo"*

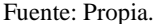

Como este ejemplo es totalmente simétrico, bastará con aplicar la primera ecuación. De esta manera los resultados finales para este ejemplo se ven reflejados en el [Cuadro 8,](#page-36-0) comparándolos con los obtenidos en el paquete CYPECAD con la función "flecha entre dos puntos" y con el método de Scanlon y Murray a partir de los momentos obtenidos con CYPECAD.

*Cuadro 8 "Flechas instantáneas al centro del forjado ejemplo"*

<span id="page-36-0"></span>

| Flechas instantáneas al centro del forjado (mm) |      |      |                  |      |      |                         |      |      |  |
|-------------------------------------------------|------|------|------------------|------|------|-------------------------|------|------|--|
| Momentos Método Directo<br>Momentos CYPECAD     |      |      |                  |      |      |                         |      |      |  |
| Ecuación de la línea elástica                   |      |      | Scanlon y Murray |      |      | Flecha entre dos puntos |      |      |  |
| P.P                                             | CM.  | SC.  | P.P<br>SC<br>CM. |      | P P  | CM.                     | SC   |      |  |
| 0.53                                            | 0.19 | 0.38 | 0.65             | 0.23 | 0.46 | 0.47                    | 0.16 | 0.31 |  |

Fuente: Propia.

A partir de las flechas instantáneas calculadas con la metodología propuesta se determinan las flechas diferidas y las activas. Las flechas diferidas se obtienen de acuerdo con el procedimiento de la Norma EHE 08 (ver punto [2.2.1.3.5.](#page-37-0)), también aplicada en la Norma ACI 318 en su capítulo 10.

**Comentado [u7]:** colocar el capitulo y el punto donde se encontraran los calculos

### <span id="page-37-0"></span>**2.2.1.3.5. FLECHAS DIFERIDAS SEGÚN LA EHE 08**

Las flechas diferidas, producidas por las cargas de larga duración, resultantes de las deformaciones por fluencia y retracción, se pueden estimar, multiplicando la flecha instantánea correspondiente por el factor λ.

$$
\lambda = \frac{\xi}{1 + 50 * \rho'}
$$

Donde:

 $\xi$  = Coeficiente en función de la duración de la carga [Tabla 12.](#page-37-1)

<span id="page-37-1"></span> $\rho'$  = Cuantía geométrica de la armadura en compresión

*Tabla 12 "Coeficiente ξ en función de la duración de la carga"*

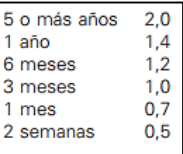

Fuente: Gobierno de España, EHE 08 Instrucción de Hormigón Estructural. Artículo 50.2.2.3. Pág. 250.

### **2.2.1.3.6. MOMENTO DE INERCIA EFECTIVO Y EQUIVALENTE**

Para determinar el momento de inercia equivalente que será utilizado al calcular las flechas, se deben conocer los momentos de inercia de la sección fisurada y no fisurada para ello se utiliza la ecuación de BRANSON, reconocida por las Normas ACI 318-02 en su capítulo 10, página (10-3) y por la EHE-08 en su artículo 50.2.2.2, página 249.

El momento de inercia efectivo, viene dado por la ecuación de Branson:

$$
Ie = \left(\frac{M_{cr}}{Ma}\right)^3 * I_b + (1 - \left(\frac{M_{cr}}{Ma}\right)^3) * I_f
$$

Donde:

*Ie =* Inercia efectiva.

*Ma =* Momento estatizado en la sección de análisis (extremos y centros).

*Mcr* = Momento de fisuración.

- $Ib$  = Inercia bruta, sin fisurar.
- *If* = Inercia fisurada.

 La ecuación de Branson solo se usará si el momento correspondiente a la sección (Ma izq, Ma cen y Ma der) cumple la condición Mcr<Ma, si Mcr>Ma, se debe usar la inercia bruta de la sección. El momento de fisuración Mcr se calcula de acuerdo con la siguiente ecuación:

$$
Mcr=0.65*f_{ck}^{\frac{2}{3}}*\frac{I_b}{Yg}
$$

Donde:

 $\overline{a}$ 

 $f_{ck}$  = Resistencia característica del hormigón (ver punto [2.1.4\)](#page-5-0).

*Yg* = Distancia del eje neutro a la fibra traccionada de la sección con inercia bruta.

• Inercia equivalente de Branson:

$$
leq = \frac{\frac{(le\ izq + le\ der)}{2} + le\ cen}{2}
$$

Cuando hablamos de forjados reticulares y analizamos un tramo, como se explicó en los puntos anteriores para cálculo de flechas, tenemos en un tramo de un ancho de banda dado, inercias diferentes. En los extremos de la banda de columnas tendremos que considerar las secciones rectangulares de los ábacos; y en los centros de dichas bandas, un conjunto de nervios T con las armaduras en la parte inferior de las almas. En los cálculos de las inercias de las bandas centrales se consideran nervios en T, pero hay que tener presente que en los extremos las armaduras se encuentran en la parte superior, mientras que en los centros están en su parte inferior. Además, tenemos las inercias fisuradas en cada sección de análisis.

Es importante recalcar que en el modelo de CYPECAD, la inercia aplicada a todo el tramo del paño de cualquier reticular, ya sea en zona aligerada o maciza, es la misma y se toma igual a la mitad de la zona maciza. 15

<sup>&</sup>lt;sup>15</sup> Curso avanzado de forjados reticulares con CYPECAD. Diseño, cálculo, tratamiento de resultados y dibujo de planos de forjados reticulares con CYPECAD.

### **VIGAS**

Las vigas son elementos estructurales solicitados predominantemente a flexión, estos transmiten las cargas de las losas a las columnas. Sin embargo, para este proyecto se optó por un sistema estructural donde las vigas son solo de borde, perimetrales a la losa de entre piso, es decir no hay vigas formando pórticos en el centro del edificio.

En este proyecto, se asume el diseño obtenido con CYPECAD, verificándose las armaduras de algunos de estos elementos con la matriz Excel elaborada de acuerdo a los procedimientos indicados en los puntos [2.2.2.2](#page-40-0) [y 2.2.2.3](#page-43-0) y en correlación con la Norma CBH-87.

### **2.2.2.1. DISPOSICIÓN DE LAS ARMADURAS**

Las armaduras longitudinales tienen por objeto, bien absorber los esfuerzos de tracción, originados en las vigas por efectos de la flexión, también si se trata de tracción directa, o bien reforzar las zonas comprimidas del hormigón. Las armaduras transversales se disponen para absorber las tensiones de tracción originadas por los esfuerzos tangenciales (cortantes y torsores), así como para asegurar la necesaria ligadura entre armaduras principales, de forma que se impida la formación de fisuras localizadas. En la [Figura 18](#page-39-0) se muestra el esquema de armaduras en vigas.

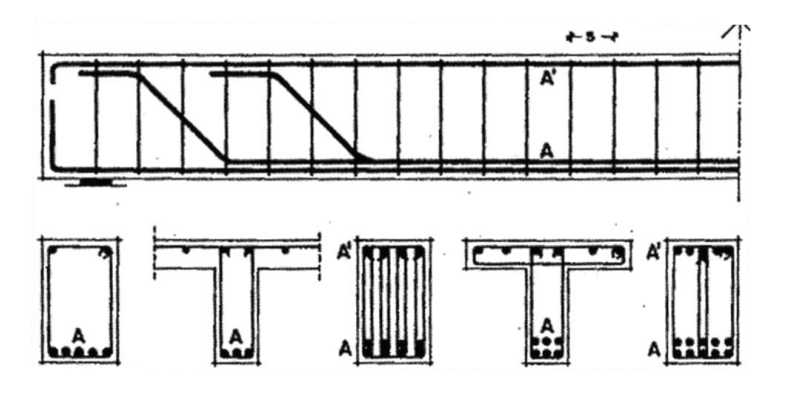

<span id="page-39-0"></span>*Figura 18 "Esquema de armadura longitudinal y transversal en vigas"* Fuente: P. Jiménez Montoya, A. García Meseguer, F. Moran Cabré. Barcelona, Hormigón Armado Tomo I. Pág. 171

# <span id="page-40-0"></span>**2.2.2.2. CÁLCULO A FLEXIÓN SIMPLE**

El cálculo de la armadura se realizará con el criterio de parábola-rectángulo para secciones rectangulares dispuesto en el capítulo 13 del libro de "P. Jiménez Montoya, A. García Meseguer, F. Moran Cabré, Hormigón Armado Tomo I".

 El momento de diseño, es el máximo obtenido de la envolvente de las hipótesis de carga, multiplicado por el coeficiente de ponderación "γf" especificado en la Norma Boliviana, y que se muestra en la [Tabla 4](#page-9-0) de este documento. La siguiente expresión muestra el momento de diseño:

$$
M_d = M * \gamma_s
$$

 Del equilibrio de la sección se obtiene la ecuación del momento reducido, en función a la resistencia del hormigón, su geometría y la solicitación a flexión:

$$
\mu_d = \frac{M_d}{b_w * d^2 * f_{cd}}
$$

Donde:

 $\overline{a}$ 

 $b_w$  = Ancho de la viga.

 $d =$  Es la distancia del borde más comprimido hasta el centro de gravedad de la armadura más traccionada (canto útil).

 $f_{cd}$  = Resistencia de cálculo del hormigón (ver punto [2.1.4\)](#page-5-0).

Para que la armadura de tracción se aproveche íntegramente, debe disponerse armadura comprimida para momentos  $\mu_d$  mayores que el momento  $\mu_{lim}$ del hormigón. <sup>16</sup> Por lo tanto, si:

- $\bullet$   $\mu_{\text{lim}} > \mu_d$  no necesita armadura a compresión.
- <span id="page-40-1"></span> $μ_{lim}$  ≤  $μ_d$  necesita armadura a compresión.

*Tabla 13 "Valores límites"*

| fy(kp/cm <sup>2</sup> )  | 2200  | 2400  | 4000  | 4200  | 4600  | 5000  |
|--------------------------|-------|-------|-------|-------|-------|-------|
| fyd(kp/cm <sup>2</sup> ) | 1910  | 2090  | 3480  | 3650  | 4000  | 4350  |
| <b>ε lim</b>             | 0.793 | 0.779 | 0.679 | 0.668 | 0.648 | 0.628 |
| u lim                    | 0.366 | 0.362 | 0.335 | 0.332 | 0.326 | 0.319 |
| W lim                    | 0.546 | 0.536 | 0.467 | 0.46  | 0.446 | 0.432 |

**Comentado [u8]:** conviene disenar piezas en el dominio 4

<sup>16</sup> P. Jiménez Montoya, A. García Meseguer, F. Moran Cabré. Barcelona 1969, Hormigón Armado Tomo I. Pág. 284

### Fuente: P. Jiménez Montoya, A. García Meseguer, F. Moran Cabré. Barcelona, Hormigón Armado Tomo I. Pág. 285.

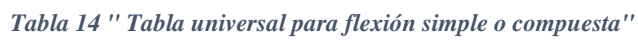

<span id="page-41-1"></span>

| lε     | μ      | w      | (W/Fyd).10 <sup>3</sup> |                   | lξ     | μ      | w      | (W/Fyd).10 <sup>*</sup> |   |
|--------|--------|--------|-------------------------|-------------------|--------|--------|--------|-------------------------|---|
| 0.0891 | 0.03   | 0.0310 |                         | D                 | 0.4939 | 0.27   | 0.3398 |                         | D |
| 0.1042 | 0.04   | 0.0415 |                         | $\mathbf o$       | 0.5188 | 0.28   | 0.3570 |                         | ٥ |
| 0.1181 | 0.05   | 0.0522 |                         | м                 | 0.5450 | 0.29   | 0.3750 |                         | м |
| 0.1312 | 0.06   | 0.0630 |                         |                   | 0.5721 | 0.30   | 0.3937 |                         |   |
| 0.1438 | 0.07   | 0.0739 |                         | N                 | 0.6006 | 0.31   | 0.4133 |                         | N |
| 0.1561 | 0.08   | 0.0849 |                         |                   | 0.6283 | 0.3193 | 0.4323 | 0.0994                  |   |
| 0.1667 | 0.0886 | 0.0945 |                         | $\mathbf o$       | 0.6305 | 0.32   | 0.4338 | 0.1007                  | ۰ |
| 0.1684 | 0.09   | 0.0960 |                         |                   | 0.6476 | 0.3256 | 0.4456 | 0.1114                  |   |
| 0.1810 | 0.10   | 0.1074 |                         | 2                 | 0.6618 | 0.33   | 0.4554 | 0.1212                  | 4 |
| 0.1937 | 0.11   | 0.1189 |                         |                   | 0.6681 | 0.3319 | 0.4597 | 0.1259                  |   |
| 0.2066 | 0.12   | 0.1306 |                         |                   | 0.6788 | 0.3352 | 0.4671 |                         |   |
| 0.2198 | 0.13   | 0.1426 |                         |                   | 0.6952 | 0.34   | 0.4783 | 0.1343<br>0.1484        |   |
| 0.2330 | 0.14   | 0.1546 |                         |                   | 0.7310 | 0.35   | 0.5030 | 0.1860                  |   |
| 0.2466 | 0.15   | 0.1669 |                         | D<br>$\mathbf{o}$ | 0.7697 | 0.36   | 0.5296 |                         |   |
| 0.2590 | 0.159  | 0.1782 |                         |                   | 0.7788 | 0.3623 | 0.5359 | 0.2408<br>0.2568        |   |
| 0.2608 | 0.16   | 0.1795 |                         | M                 | 0.7935 | 0.3658 |        |                         |   |
| 0.2796 | 0.17   | 0.1924 |                         |                   | 0.8119 | 0.37   | 0.5460 | 0.2854                  |   |
| 0.2988 | 0.18   | 0.2056 |                         | N                 | 0.8597 | 0.38   |        | 0.3280                  |   |
| 0.3183 | 0.19   | 0.2190 |                         |                   | 0.9152 | 0.39   |        | 04931                   |   |
| 0.3383 | 0.20   | 0.2328 |                         | O                 | 0.9848 | 0.40   |        | 0.9251<br>5.9911        |   |
| 0.3587 | 0.21   | 0.2468 |                         |                   |        |        |        |                         |   |
| 0.3796 | 0.22   | 0.2612 |                         | з                 |        |        |        |                         |   |
| 0.4012 | 0.23   | 0.2761 |                         |                   |        |        |        |                         |   |
| 0.4234 | 0.24   | 0.2913 |                         |                   |        |        |        |                         |   |
| 0.4461 | 0.25   | 0.3069 |                         |                   |        |        |        |                         |   |
| 0.4696 | 0.26   | 0.3232 |                         |                   |        |        |        |                         |   |

Fuente: P. Jiménez Montoya, A. García Meseguer, F. Moran Cabré. Barcelona, Hormigón Armado Tomo I. Pág. 280.

# **2.2.2.2.1. ARMADURA PARA TRACCIÓN Y COMPRESIÓN**

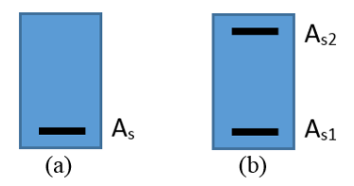

*Figura 19 "Armadura en vigas sometidas a flexión"*

Fuente: Propia.

<span id="page-41-0"></span>Para las ecuaciones que se describen a continuación los parámetros en común utilizados son:

 $d =$ Canto útil (Profundidad medida desde el borde de la viga hasta el centroide de la armadura traccionada).

 $bw =$  Ancho de la sección de hormigón armado.

 $f_{cd}$  = Resistencia de cálculo del hormigón (ver punto [2.1.4\)](#page-5-0).

 $f_{yd}$  = Resistencia de cálculo del acero (ver punto [2.1.5\)](#page-6-0).

 $\bullet$   $\mu_{\text{lim}} > \mu_d$ , la viga no necesita armadura en compresión [\(Figura 19a](#page-41-0)). El área de acero a tracción se calcula con la siguiente ecuación:

$$
A_s = w * bw * d * \frac{f_{cd}}{f_{yd}}
$$

Donde:

 $w =$ Cuantía mecánica [\(Tabla 14\)](#page-41-1).

•  $\mu_{lim} \leq \mu_d$ , la viga necesita armadura a compresión [\(Figura 19b](#page-41-0)). El área de acero se calcula con las siguientes ecuaciones:

$$
A_{s1} = w_{s1} * bw * d * \frac{f_{cd}}{f_{yd}}
$$

$$
A_{s2} = w_{s2} * bw * d * \frac{f_{cd}}{f_{yd}}
$$

Donde las cuantías mecánicas para las ecuaciones son:

$$
w_{s1} = w_{s2} + w_{s\,lim}
$$

$$
w_{s2} = \frac{\mu_d - \mu_{lim}}{1 - \frac{d_2}{d}}
$$

Donde:

 $w_{s\,lim}$  = Cuantía mecánica límite de la [Tabla 13.](#page-40-1)

 $\mu_{lim}$  = Momento reducido límite de la [Tabla 13.](#page-40-1)

 $d_2$  = Es la altura de la viga menos el canto útil (se puede asumir el recubrimiento para simplificar el procedimiento).

Es conveniente en todos los casos comprobar que la armadura no sea inferior a la requerida por la Norma CBH-87 (*Asmín*).

$$
As_{min} = \rho_{min} * b_w * d
$$

Donde  $\rho_{min}$ , es la cuantía geométrica y se obtiene de la [Tabla 5.](#page-10-0)

### <span id="page-43-0"></span>**2.2.2.3. CÁLCULO A CORTANTE**

El cálculo de la armadura transversal se realizará según lo dispuesto para secciones rectangulares en el capítulo 19 del libro de "P. Jiménez Montoya, A. García Meseguer, F. Moran Cabré. Barcelona, Hormigón Armado Tomo I".

 El esfuerzo cortante de diseño, es el máximo obtenido de la envolvente de las hipótesis de carga, multiplicado por el coeficiente de ponderación "γf" especificado en la Norma Boliviana, y que se muestra en la [Tabla 4](#page-9-0) de este documento. La siguiente expresión muestra el esfuerzo cortante de diseño:

$$
V_d=V*\gamma_s
$$

Para las ecuaciones que se describen a continuación los parámetros en común utilizados son:

 $f_{vd}$  = Resistencia de cálculo del hormigón al esfuerzo cortante (ver [2.1.4\)](#page-5-0).

 $b_w$  = Ancho de la sección de hormigón armado.

 $d =$ Canto útil (Profundidad medida desde el borde de la viga hasta el centroide de la armadura traccionada).

 $f_{yd}$  = Resistencia de cálculo del acero (ver punto [2.1.5\)](#page-6-0).

 La contribución del hormigón a la resistencia al esfuerzo cortante viene dada por:

$$
V_{cu} = f_{vd} * b_w * d
$$

El agotamiento por compresión oblicua del hormigón viene dado por:

$$
V_{ou} = 0.30 * f_{cd} * b_w * d
$$

Los valores de " $V_{cu}$ " y " $V_{ou}$ ", hay que compararlos, de ello resulta los tres siguientes casos:

- Primero: Si  $V_d \leq V_{cu}$ , el hormigón de la pieza resiste por si solo el esfuerzo cortante, y la viga "no necesita", teóricamente, armadura transversal. No obstante, es necesario colocar estribos de seguridad, cuyo diámetro no sea inferior a 6 mm. La separación de dichos estribos debe ser  $s \leq 0.85 d$  y en todo caso no conviene superar los 30cm.
- Segundo: Si  $V_{cu} < V_d \leq V_{ou}$ , hay que determinar la armadura transversal necesaria correspondiente al esfuerzo cortante residual:

$$
V_{su} = V_d - V_{cu}
$$

Hay que determinar la cantidad de estribos para que resistan el cortante residual.

• Tercero: Si  $V_d > V_{ou}$ , Sera necesario aumentar la sección.

### **2.2.2.3.1. ARMADURA PARA CORTANTE**

Como se describe en el punto anterior, la armadura transversal de la viga (estribos), se cuantifica según el caso de las tres situaciones posibles descritas.

Para el primer caso

$$
As_{min} = 0.02 * b_w * S * \frac{f_{cd}}{f_{yd}}
$$

Donde:

El coeficiente 0,02 es la cuantía mecánica de acero mínima requerida para la pieza para esfuerzos cortantes. (Ver CBH-87. Pág. 74).

- $S =$  Es la separación teórica de estribos
- Para el segundo caso

$$
As_{90} = \frac{V_{su} * S}{90 * d * f_{yd}}
$$

Donde:

 $S =$  Es la separación teórica de estribos

 $V_{\text{su}}$  = esfuerzo cortante residual.

Es conveniente en todos los casos verificar que la armadura a colocar no sea inferior a la mínima por la Norma CBH-87 (*Asmín*).

#### **COLUMNAS**

Las columnas de hormigón armado son elementos estructurales, en las que la solicitación normal es predominante. Sus distintas secciones transversales pueden estar sometidas a compresión simple, compresión compuesta, flexión compuesta (o esviada).

Los efectos de esbeltez de las columnas y la consiguiente reducción de su capacidad de carga se evalúan en forma independiente al diseño propiamente dicho, mediante la consideración de los momentos generados por las deformaciones transversales de las columnas (momentos de 2do. orden) y los momentos generados del análisis estructural (momentos de 1er orden).

En este proyecto, se asume el diseño obtenido con CYPECAD, verificándose las armaduras de algunos de estos elementos con la matriz Excel elaborada, tomando en cuenta la consideración mencionada para los procedimientos indicados en los

puntos [2.2.3.3](#page-49-0) para flexión esviada y [2.2.3.4](#page-51-0) para compresión simple, en correlación con la Norma CBH-87.

### **2.2.3.1. DISPOSICIÓN DE LAS ARMADURAS**

Las armaduras de las columnas están constituidas por barras longitudinales y estribos [\(Figura 20\)](#page-45-0). Las barras longitudinales constituyen la armadura principal y están encargadas de absorber los esfuerzos de compresión y de flexión, así como de colaborar con los estribos para evitar la rotura por deslizamiento del hormigón. Los estribos constituyen la armadura transversal cuya misión es, aparte de la indicada anteriormente, evitar el pandeo de las armaduras longitudinales comprimidas y absorber esfuerzos cortantes.

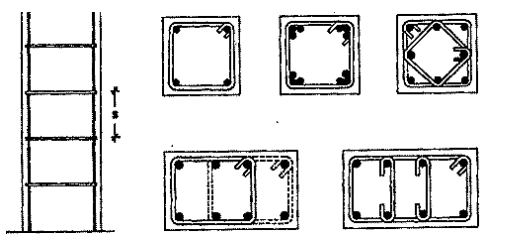

<span id="page-45-0"></span>*Figura 20 "Esquema de Armadura longitudinal y transversal en columnas"*

Fuente: P. Jiménez Montoya, A. García Meseguer, F. Moran Cabré. Barcelona, Hormigón Armado Tomo I. Pág. 171.

Con el objeto de facilitar la colocación y compactación del hormigón, la Norma CBH-87 admite que la menor dimensión de las columnas debe ser de 20 cm si se trata de secciones rectangulares, y 25 cm si la sección es circular.

#### **2.2.3.2. PANDEO EN COLUMNAS**

#### **2.2.3.2.1. LONGITUD DE PANDEO**

 $\overline{a}$ 

Se define como la longitud de la pieza biarticulada equivalente a la columna, debido a los efectos de pandeo, y es igual a la distancia entre los puntos de momento nulo, o lo que es lo mismo la distancia entre puntos de inflexión de la deformada.<sup>17</sup>

La longitud de pandeo depende de la relación de rigideces de los extremos de la columna, esta relación se ve reflejada en el coeficiente de pandeo "∝", que muestra sus distintos valores en la [Tabla 15,](#page-46-0) donde *"l"* es la longitud de la columna, y multiplicada por "∝" se obtiene las longitudes de pandeo "*lo"*.

**Comentado [FM9]:** Citar la norma

<sup>17</sup> P. Jiménez Montoya, A. García Meseguer, F. Moran Cabré. Barcelona 1969, Hormigón Armado Tomo I. Pág. 374.

*Tabla 15 "Coeficiente* ∝*, para la longitud de pandeo"*

<span id="page-46-0"></span>

| SUSTENTACION DE LA PIEZA                                                                        | $l_n = \alpha \cdot l$ |
|-------------------------------------------------------------------------------------------------|------------------------|
| - Un extremo libre y otro empotrado                                                             | $l_a = 2 \cdot l$      |
| - Articulado en ambos extremos<br>- Biempotrada, con libre desplazamiento normal a la directriz | $l_{2} = l$            |
| - Articulación fija en un extremo y empotramiento en el otro                                    | $l_a = 0.7 \cdot l$    |
| - Empotramiento perfecto en ambos extremos                                                      | $l_a = 0.5 \cdot l$    |

Fuente: Fuente: P. Jiménez Montoya, A. García Meseguer, F. Moran Cabré. Barcelona, Hormigón Armado Tomo I. Pág. 374.

CYPECAD hace la siguiente consideración para el coeficiente "∝": para columnas de pórticos con intraslacionalidad relativa entre sus extremos, el valor de "∝" está comprendido entre 0,5 (columna biempotrada) y 1 (columna biarticulada); mientras que para pórticos con traslacionalidad relativa entre sus extremos, está comprendido entre 1 (columna biempotrada) y "∞" (columna biarticulada). En el paquete, el coeficiente de pandeo está representado con el símbolo " $\beta$ ", y es modificable en la pestaña "Datos generales de obra". 18

# <span id="page-46-1"></span>**2.2.3.2.2. ESBELTECES GEOMÉTRICA Y MECÁNICA**

 Esbeltez geométrica de una pieza de sección constante es la relación de la longitud de pandeo y la dimensión de la sección en el plano considerado:

$$
\lambda_g = \frac{l_0}{h}
$$

Donde:

 $l_0$  = Longitud de pandeo

 $h =$ Canto de la sección paralelo al plano de pandeo.

 Esbeltez mecánica de una pieza de sección constante es la relación de la longitud de pandeo y el radio de giro:

$$
\lambda = \frac{l_0}{i} \qquad i = \sqrt{\frac{I}{A}}
$$

Donde:

 $\overline{a}$ 

 $i =$  Radio de giro en plano considerado.

 $I =$  Inercia en el plano considerado (Solo del hormigón).

<sup>&</sup>lt;sup>18</sup> Luis Felipe Rodríguez Martín, España 2002. Curso práctico de CYPECAD v. 2002. Cype Ingenieros. Pág. 1-8.

# $A =$  Área de la sección (solo del hormigón).

# **VALORES LÍMITES DE LA ESBELTEZ**

- $\lambda$  < 35 ( $\lambda$ g < 10) Pieza considerada corta, por lo tanto no afectan los efectos producidos por el pandeo (momentos de segundo orden). Solo se consideran las excentricidades de primer orden (ver punto [2.2.3.2.3\)](#page-47-0), se debe analizar para considerar el cálculo a compresión simple (ver punto [2.2.3.4\)](#page-51-0).
- $35 \le \lambda \le 100$  ( $10 \le \lambda g \le 29$ ) Sí afectan los efectos de segundo orden, por lo tanto debe comprobarse por pandeo con método general explicado más adelante. Se debe calcular la excentricidad ficticia (ver punto [2.2.3.2.3\)](#page-47-0) y considerar el cálculo a flexión esviada (ver punto [2.2.3.3\)](#page-49-0).
- No es recomendable proyectar piezas comprimidas de hormigón armado con esbelteces mecánicas  $λ$  > 200 ( $λ$ g > 58).

#### <span id="page-47-0"></span>**2.2.3.2.3. MÉTODO GENERAL O APROXIMADO (CBH-87)**

Las cargas horizontales en los pórticos, como el sismo y viento, pueden provocar en las columnas flexiones secundarias, esto puede ocurrir si las cargas son significativas y/o las columnas tienen una esbeltez que sea susceptible a estas flexiones (ver punto [2.2.3.2.2\)](#page-46-1). Estas flexiones secundarias producen los llamados momentos de segundo orden que disminuyen la capacidad resistente del elemento y pueden conducir a la inestabilidad del mismo (fenómeno de pandeo). Debido a esto, es que las columnas deben diseñarse en función a una excentricidad que toma en cuenta los momentos de primer orden y los momentos de segundo orden.

#### **EXCENTRICIDAD DE PRIMER ORDEN**

Es aquella excentricidad proveniente del análisis estructural, es decir, las fuerzas producidas por las acciones en la estructura.

$$
e_0 = \frac{M_d}{N_d}
$$

Donde:

 $M_d$  = Momento actuante, de primer orden.

 $N_d$  = Carga axial actuante.

La Norma CBH-87 en su sección 8.3.2.3, estipula que no se deben considerar excentricidades de primer orden menores al mayor de los siguientes valores:

$$
e_a = \frac{h}{20} \quad \text{6} \quad 2cm
$$

Donde, h es el canto de la sección paralelo al plano de pandeo.

La excentricidad accidental " $e_a$ " toma en cuenta los pequeños errores constructivos y las inexactitudes en el punto de aplicación de la fuerza normal.

Para el caso de excentricidades diferentes en valor y/o signo en los extremos de la columna [\(Figura 21\)](#page-48-0). Se adoptará una excentricidad de primer orden equivalente " $e_0$ ", en la sección critica de valor:

$$
e_0 = 0.6 \times e_{02} + 0.4 \times e_{01} \ge 0.4 \times e_{02}
$$

Donde " $e_{02}$ " y " $e_{01}$ " son las excentricidades de primer orden en los extremos, siendo " $e_{02}$ " la de mayor valor que se tomará como positiva y " $e_{01}$ " la de menor valor con el signo que le corresponda. Esta ecuación y este criterio se usarán para pórticos intraslacionales, y para pórticos traslacionales se usará el mayor de las dos excentricidades en valor absoluto, que es el caso de este proyecto.

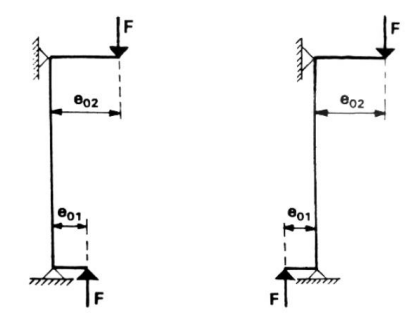

*Figura 21 "Excentricidades de diferente valor y signo en columnas"*

### <span id="page-48-0"></span>**EXCENTRICIDAD FICTICIA**

Los efectos de segundo orden, provenientes del pandeo, se incorporan mediante una excentricidad ficticia:

$$
e_{fic} = \left(0.85 + \frac{f_{yd}}{12000}\right) \frac{h + 20e_0}{h + 10e_0} * \frac{l_0^2}{i} 10^{-4}
$$

Donde:

 $f_{yd}$  = Resistencia de cálculo del acero en tracción (ver punto [2.1.5\)](#page-6-0).

 $e_0$  = Excentricidad de primer orden.

 $l_0$  = Longitud de pandeo

 $h =$ Canto medido paralelamente al plano de pandeo que se considera.

 $i =$  Radio de giro de la sección total de hormigón en la dirección considerada.

### **EXCENTRICIDAD TOTAL**

La excentricidad total es la sumatoria de las excentricidades anteriores siendo:

$$
e_{tot} = e_0 + e_{fic}
$$

Donde:

 $e_0$  = Excentricidad de primer orden.

 $e_{fic}$  = Excentricidad ficticia o de segundo orden.

# <span id="page-49-0"></span>**2.2.3.3. CÁLCULO A FLEXIÓN ESVIADA**

Como se explicó en el punto [2.2.3.2.3,](#page-47-0) los pórticos que estén sometidos a cargas horizontales, pueden producir flexiones segundarias en las columnas, por esto es que el cálculo en flexión esviada se considera sobre todo en columnas donde deba comprobarse el pandeo. Sin embargo una columna que tenga una esbeltez menor y pueda considerarse corta, además tenga excentricidades de primer orden de consideración, puede calcularse con métodos para flexión esviada ya que su solicitación normal estaría con excentricidades muy por fuera de ser despreciables y podrían llegar a provocar tensiones de tracción.

Para calcular la armadura en flexión esviada existen distintos métodos, uno es determinar una cuantía mecánica usando los diagramas de interacción correspondiente. A continuación se explica el procedimiento.

Los parámetros comunes en las ecuaciones para flexión esviada son:

 $M_d$  y  $N_d$  = Momento y axil de diseño.

 $b =$  Lado de la sección de la columna perpendicular al plano de pandeo.

 $h =$ Lado de la sección de la columna paralelo al plano de pandeo.

 $f_{cd}$  = Resistencia de cálculo definida en el punto [2.1.4,](#page-5-0) afectada por el 10% indicado.

 $f_{yd}$  = Resistencia de cálculo del acero (ver punto [2.1.5\)](#page-6-0).

 El momento de diseño, será la fuerza axil de diseño multiplicada por la excentricidad total en el punto [2.2.3.2.3,](#page-47-0) total tomando en cuenta los efectos de segundo orden, de acuerdo a su esbeltez.

$$
M_d = N_d * e
$$

 De acuerdo con la norma, cuando se trata de piezas de cierta altura hormigonadas verticalmente, la resistencia del hormigón definida en el punto [2.1.4.](#page-5-0) debe rebajarse en un 10%, con el objeto de prever la perdida que dicha resistencia puede experimentar debido a que, durante el proceso de compactación el agua tiende a elevarse a la parte superior de la pieza.

$$
f_{cd} = 0.9 * \frac{f_{ck}}{\gamma_c}
$$

 De las ecuaciones de equilibrio de la sección resulta el momento y axil reducidos de cálculo de valor adimensional, representado por las siguientes ecuaciones:

$$
\mu_d = \frac{M_d}{h * b^2 * f_{cd}} \qquad \qquad \nu_d = \frac{N_d}{h * b * f_{cd}}
$$

Dónde:

• Con los valores de  $v_d$  y  $\mu_d$  se obtiene la cuantía mecánica para armadura longitudinal, de los diagramas de interacción. Un diagrama de interacción para flexión esviada muy útil se encuentra en el libro de "P. Jiménez Montoya, A. García Meseguer, F. Moran Cabré. Barcelona, Hormigón Armado Tomo I – 13<sup>a</sup> edición, Pagina 346."

# **2.2.3.3.1. ARMADURA LONGITUDINAL PARA FLEXIÓN ESVIADA**

 Área de acero en función a la resistencia de diseño de los materiales y la cuantía mecánica obtenida del diagrama de interacción.

$$
A_s = \frac{w_s * b * h * f_{cd}}{f_{yd}}
$$

Se debe comprobar que la armadura no sea inferior a la requerida por la Norma CBH-87 (*Asmin*).

$$
As_{min} = \rho_{min} * b * h
$$

Donde  $\rho_{min}$ , es la cuantía geométrica y se obtiene de la [Tabla 5](#page-10-0)

# <span id="page-51-0"></span>**2.2.3.4. CÁLCULO A COMPRESIÓN CON PEQUEÑAS EXCENTRICIDADES**

La compresión simple corresponde al caso en que la solicitación exterior es un esfuerzo normal que actúa en el baricentro o centroide plástico de la sección, es decir, en el punto de aplicación de la resultante de las compresiones del hormigón y del acero, en el supuesto de que existe un acortamiento uniforme del 2 por 1.000 [\(Figura 22\)](#page-51-1). Es muy difícil que, en la práctica del hormigón armado, se presente una compresión simple por la incertidumbre que existe en el punto de aplicación del esfuerzo normal.<sup>19</sup>

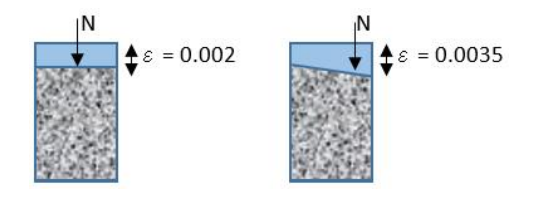

*Figura 22 "Deformación del hormigón con y sin excentricidad"*

#### Fuente: Propia del estudiante

<span id="page-51-1"></span>Aunque las excentricidades sean pequeñas y puedan llegar a ser despreciables, se deben considerar excentricidades mínimas llamadas accidentales (ver punto [2.2.3.2.3\)](#page-47-0). Para el cálculo a "compresión simple" se consideran solo las excentricidades de primer orden, que provienen del análisis estructural.

Entonces si nos encontramos con el caso de una columna corta (ver [2.2.3.2.2\)](#page-46-1) y además con excentricidades de primer orden muy pequeñas debemos considerar que esta se encuentra a compresión pura y diseñarla como tal. El procedimiento que se muestra a continuación es para el caso mencionado, y cabe recalcar que al tratarse de compresión en la totalidad de la sección, vale la pena sintetizar el cálculo y utilizar el criterio del diagrama rectangular de hormigón.

 Las ecuaciones que parten del equilibrio de la sección en elementos solicitados solo a compresión y con excentricidades pequeñas son:

> $Nd = 0.85 * b * y * f_{cd} + As * f_{yd}$  $Nd * e_2 = 0.85 * b * f_{cd} * (\frac{y}{2})$  $\frac{5}{2} - d_2$

 $\overline{a}$ 

<sup>19</sup> P. Jiménez Montoya, A. García Meseguer, F. Moran Cabré. Barcelona 1969, Hormigón Armado Tomo I. Pág. 360.

$$
e_2 = \frac{h}{2} - d_2 - e_0
$$

Donde:

 $Nd = Axil$  de diseño.

 $h =$ Lado de la sección de la columna paralelo al plano de pandeo.

 $b =$  Lado de la sección de la columna perpendicular al plano de pandeo.

 $y =$  Es la profundidad del diagrama rectangular

 $As =$  Área de acero en compresión.

 $d_2$  = Lado de la sección de la columna paralelo al plano de pandeo menos el canto útil.

 Resolviendo el sistema de dos ecuaciones con dos incógnitas podemos encontrar " $y$ " y "As", vale decir que si se cumple la siguiente condición:

$$
Nd * e_2 \le 0.85 * b * f_{cd} * \left(\frac{y}{2} - d_2\right)
$$

El hormigón resiste perfectamente el esfuerzo de compresión y la pieza necesitara solamente la armadura mínima.

### **2.2.3.5. ARMADURA TRANSVERSAL**

La Norma CBH-87 estipula en su sección 8.1.7.2 página 64, que la armadura transversal en columnas debe cumplir las siguientes condiciones:

La separación entre estribos será:

$$
s \leq \begin{cases} b \text{ ó } h \text{ (menor dimension de la pieza)} \\ 12 \cdot \phi_{\text{de la armadura longitudinal}} \\ 30 \text{ cm} \end{cases}
$$

El diámetro del estribo será:

$$
\emptyset_{\text{Estribo}} \ge \begin{cases} 1/4 \cdot \emptyset_{\text{de la armadura longitudinal}} \\ 6 \text{ mm.} \end{cases}
$$

El diámetro de estribos es, normalmente, de 6 mm, cuando se utilizan barras longitudinales de 12 mm a 20 mm. Se suele usar diámetros de 8 mm para barras longitudinales con diámetros mayores a 20 mm.

# **LOSA DE CIMENTACIÓN**

De los tipos de losas en la [Figura 23;](#page-53-0) Losa de espesor constante (a), Losa con placa plana con mayor espesor bajo las columnas (b), losa con vigas en ambas direcciones (c), losa con pedestales (d) y losa con muros de sótano como parte de la losa (e). En el proyecto se usa una Losa de espesor constante (a). Para tomar la determinación de usar una losa de cimentación se usó el criterio de que si más de la mitad del área de fundación es soportado por zapatas aisladas entonces es más económico pensar en una losa de cimentación.<sup>20</sup>

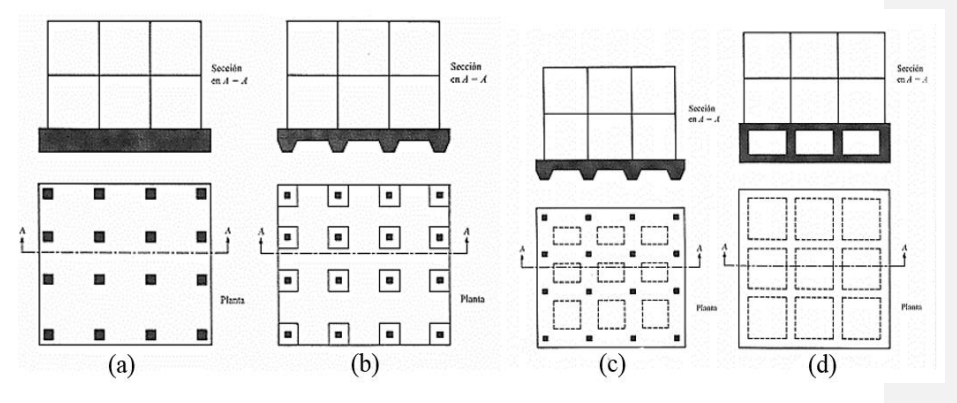

*Figura 23 "Tipos de losas de cimentación"*

<span id="page-53-0"></span>Fuente: Fundamentos de la ingeniería geotécnica – BRAJA M. DAS. Pág. 295.

El espesor de la losa está regido por el punzonamiento, dado su espesor y separación entre columnas la cimentación puede clasificarse como flexible, bajo este criterio es que el suelo se supone equivalente a un número infinito de resortes elásticos como se muestra en la [Figura 1.](#page-12-0) A esta suposición en ocasiones se le refiere como cimentación de Winkler.<sup>21</sup>

 $\overline{a}$ 

<sup>&</sup>lt;sup>20</sup> BRAJA M. DAS, México, Fundamentos de la Ingeniería Geotécnica, Pág. 294

<sup>21</sup> BRAJA M. DAS, México, Fundamentos de la Ingeniería Geotécnica, Pág. 308

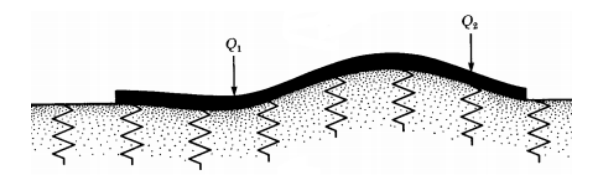

*Figura 24 "Cimentación Winkler"*

Fuente: Fundamentos de la ingeniería geotécnica – BRAJA M. DAS. Pág. 309.

<span id="page-54-0"></span>*Tabla 16 "Valores de K, módulo de balasto según la resistencia del suelo"*

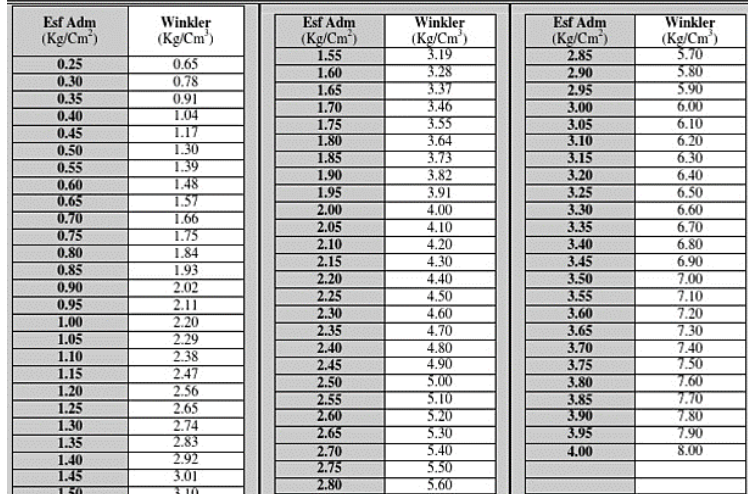

Fuente: Nelson Morrison. "Interacción Suelo-Estructuras: Semi-espacio de Winkler". Universidad Politécnica de Cataluña, Barcelona- España. 1993

#### 2.2.5, MUROS DE SÓTANO

Los muros de sótano presentan diferencias considerables con los muros de contención, estos se comportan generalmente como una losa de uno o varios vanos, o también como elementos un ancho de banda cualquiera sometido a flexión, donde el tipo de apoyo depende de la clase de muro requerido de acuerdo al diseño, pudiendo estar empotrado, apoyado o anclado. Una de las características principales en este tipo de muros es que la fricción entre el cimiento y el suelo hace innecesaria la disposición de algún tipo de apoyo adicional a nivel de la cimentación. Aparte de esta diferencia, existe otra fundamental y es que el muro no trabaja como una ménsula, sino que se enlaza al forjado o viga de planta baja y a la cimentación, evitando así su desplazamiento y deslizamiento. La [Figura 25](#page-55-0)

indica un muro de sótano que, simultáneamente, recibe cargas verticales, generalmente transmitidas por pilares de la estructura y frecuentemente también por algún forjado, y cargas horizontales producidas por el empuje de tierras. 22

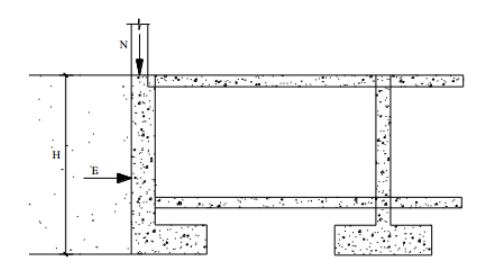

*Figura 25 "Muro de sótano (funcionamiento)"*

<span id="page-55-0"></span>Fuente: Lucero Pardo Franklin Hernán, Pachacama Caiza Edgar Alfredo, Rodríguez Montero William Arturo. Análisis y diseño de muros de contención.

# <span id="page-55-1"></span>**2.2.5.1. CLASIFICACIÓN DE LOS MUROS DE SÓTANO**

Los muros de sótano se clasifican según las condiciones de apoyo que tienen respecto a la superestructura de la edificación:<sup>23</sup>

### **MURO EN VOLADIZO**

 $\overline{a}$ 

Cuando un muro se diseña como muro en voladizo, este trabaja en forma individual a la superestructura [\(Figura 26a](#page-56-0)). Dadas sus características se puede considerar como un muro de contención, ya que el único apoyo será su propio cimiento. Sus dimensiones serán de acuerdo al análisis contra volteo, deslizamiento, capacidad de carga, etc.

#### **MURO SIMPLEMENTE APOYADO**

Este tipo de muro va apoyado en extremo superior sobre las vigas, por medio de juntas especiales entre el muro y la viga, de la misma manera entre el entre piso y el muro en su extremo inferior [\(Figura 26b](#page-56-0)).

### **MURO DOBLEMENTE EMPOTRADO (MURO EN DOS APOYOS)**

<sup>&</sup>lt;sup>22</sup> Lucero Pardo Franklin Hernán, Pachacama Caiza Edgar Alfredo, Rodríguez Montero William Arturo. Quito – Ecuador. Análisis y diseño de muros de contención Universidad Central del Ecuador. Pág. 77

<sup>&</sup>lt;sup>23</sup> Dalia Ivette Hernández. Guatemala. Consideraciones para el análisis, diseño y evaluación de muros de sótano de concreto reforzado. Universidad de San Carlos de Guatemala. Pág. 47

Un muro doblemente empotrado se diseña como parte de la superestructura, es decir, empotrado en las vigas y en su propio cimiento, puede estar empotrado en el extremo inferior del muro con el entrepiso [\(Figura 26c](#page-56-0)). Además, puede estar apoyado en las columnas del edificio, en este caso funciona como una losa en dos direcciones de cuatro apoyos. Sin embargo, cabe recordar que la carga a soportar será *uniformemente variada* y no *uniformemente distribuida* como en una losa común.

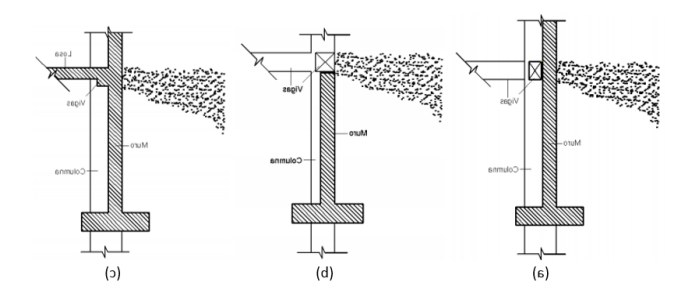

*Figura 26 "Muro de sótano simplemente apoyado"*

<span id="page-56-0"></span>Fuente: Dalia Ivette Hernández. Guatemala. Consideraciones para el análisis, diseño y evaluación de muros de sótano de concreto reforzado. Pág. 49

### **2.2.5.2. CÁLCULO DE MUROS DE SÓTANO**

### **2.2.5.2.1. TEORÍA DE RANKINE**

Rankine investigó las condiciones de esfuerzo en el suelo en un estado de equilibrio plástico, desarrolló un método que se designa de "Estado de equilibrio Límite de Rankine", Este método consiste en calcular las presiones que determinado elemento rígido va a soportar cuando este se encuentra en contacto con un macizo en estado de equilibrio límite.<sup>24</sup>

### <span id="page-56-1"></span>**2.2.5.2.2. COEFICIENTE DE PRESIÓN EN REPOSO DE RANKINE**

Este valor del empuje puede producirse cuando la deformabilidad del muro es extremadamente pequeña, como es el caso de los muros de sótano apoyados o empotrados.

$$
K_a = 1 - \text{sen}(\emptyset)
$$

Donde:

 $\overline{a}$ 

Ka = coeficiente de presión en reposo de Rankine.

<sup>&</sup>lt;sup>24</sup> https://es.scribd.com/presentation/312941087/Teoria-de-Rankin.

Φ = Ángulo de fricción del suelo, puede obtenerse de la [Tabla 17.](#page-58-0)

K puede depender de las propiedades mecánicas del suelo y de la historia tensional del suelo. Los coeficientes de presión lateral puede variar dentro de tres categorías: presión en reposo, presión activa y presión pasiva, las últimas dos son para casos en los que el muro trabaje como ménsula y deba comprobarse el vuelco y deslizamiento.<sup>25</sup>

# **2.2.5.2.3. EMPUJE O PRESIÓN ACTIVA DE RANKINE**

El valor del empuje por metro lineal de muro, será la fuerza que ejerce la "cuña" de tensiones horizontales en la altura del muro. <sup>26</sup>

$$
E = \frac{1}{2} * \gamma * (H)^2 * K_a
$$

Donde:

 $\overline{a}$ 

*ϒ* = peso específico del suelo

 $H =$ altura de carga

 $K_a$  = coeficiente de presión (ver punto [2.2.5.2.2\)](#page-56-1)

La [Tabla 17](#page-58-0) muestra distintas propiedades de los suelos finos, entre ellos el ángulo de fricción del suelo, humedades insitu y pesos específicos.

<sup>&</sup>lt;sup>25</sup> Braja M. Das - Principios de Ingeniería de Cimentaciones (4ta. Edición).

<sup>26</sup> Braja M. Das - Principios de Ingeniería de Cimentaciones (4ta. Edición)

*Tabla 17 "Propiedades mecánicas y físicas de suelos finos"*

<span id="page-58-0"></span>

|             |                         |                           |                                | Quapacturión                   |                         |                | Resistencia a cortante          |                     |                           |                       |                  |
|-------------|-------------------------|---------------------------|--------------------------------|--------------------------------|-------------------------|----------------|---------------------------------|---------------------|---------------------------|-----------------------|------------------|
| <b>Τίπα</b> |                         | Donsdad de                |                                | Lahoratorio<br>Peso especitico |                         |                | Media "in sinr"<br>% de<br>Peso |                     | Coctante<br>cfootivo      |                       |                  |
| suelo       | referencia              |                           | Peso<br>$%$ de                 |                                | de reforencia           |                |                                 |                     |                           |                       |                  |
| <b>USCS</b> | V <sub>4</sub><br>Mener | N <sup>n</sup> 4<br>Mayor | especifica<br>t/m <sup>3</sup> | leimedad<br>mexcla             | Max.<br>Um <sup>3</sup> | Mio.<br>t/m    | especifico<br>t/m'              | bunsedad<br>inezzla | kg/em <sup>x</sup> grados | $\sigma' \sim \cdots$ | Lista de valores |
|             | 2.71                    | 2.59                      | 1,753                          | 16.7                           | ٠                       | $\overline{a}$ | L,706                           | 17,7                | 0,724                     | 25,1                  | Valor medio      |
|             | 0,35                    | 0.14                      | 0,088                          | 2,9                            |                         |                | 0.125                           | 5,1                 | 0,534                     | 7,0                   | Deav. estándar   |
| СĽ          | 2,56                    | 2,42                      | 1,442                          | 6,4                            | ×.                      | $\overline{a}$ | 1,371                           | 11,6                | 0,063                     | 6,0                   | Valor máximo     |
|             | 2,87                    | 2,75                      | 1,945                          | 29,2                           |                         |                | 1,90t                           | 35                  | 1,673                     | 33,8                  | Valor minimo     |
|             | 270                     | 3:                        |                                | 221                            |                         | a              |                                 |                     | 31                        |                       | Num. ensayos     |
|             | 2,79                    | ×,                        | 1,363                          | 33,6                           |                         |                |                                 |                     |                           |                       | Valor medio      |
|             | 0,25                    | ۰                         | 0,037                          | Ъ,                             | $\overline{a}$          |                |                                 |                     |                           |                       | Desv. estindar   |
| MН          | 2,41                    | ۰                         | 1,328                          | 315                            | ×.                      |                |                                 |                     |                           | $\overline{a}$        | Valor maxime     |
|             | 3,5                     | $\overline{\phantom{a}}$  | 1,426                          | 55_5                           |                         |                |                                 |                     |                           |                       | Valor muimo      |
|             | 10                      | û                         |                                | 5                              |                         | Û              |                                 |                     | 0                         |                       | Num ensayos      |
|             | 2,73                    |                           | 1,527                          | 25,0                           |                         |                | 1,459                           | 25,7                | 0,508                     | 16.2                  | Valor medio      |
|             | 0,06                    | ٠                         | 0,106                          | 5,4                            | ٠                       | ٠              | 0,130                           | 5,7                 | 0,520                     | 7,2                   | Desv. estándar   |
| ¢ıt         | 1,51                    | ۰                         | 1,318                          | 16,6                           | ٠                       | ۰              | 1,270                           | 17,9                | 0,185                     | 4.0                   | Valor máxinto    |
|             | 2,59                    |                           | 1,719                          | 41,8                           |                         |                | 1,633                           | 35.3                | 1.511                     | 27.5                  | Value infinimo   |
|             | 74                      | $\mathbf{0}$              |                                | 36                             |                         |                |                                 |                     | L <sup>2</sup>            |                       | Num. ensayes     |

Fuente: Eduardo Martínez Marín. Diseño de Pequeñas Presas. Pág. 117.

### **2.2.5.2.4. IDEALIZACIÓN DE LOS MUROS DE SÓTANO**

Los muros de sótano son elementos que se encuentran restringidos de movimiento debido a que se encuentran en contacto con la superestructura de la edificación, con excepción de los muros tipo voladizo, como se explicó anteriormente. Por lo tanto, no están sujetos a la comprobación de vuelco y deslizamiento.

Entonces el diseño del alzado se basa en la idealización del muro como un elemento unidireccional sometido a flexión de un ancho de vano dado, con sus respectivas condiciones de apoyo en las partes superior e inferior del alzado, como se muestra en el punto [2.2.5.1](#page-55-1) de los distintos tipos de muros. Este tipo de solución es uno de los estudiados por diferentes autores, otra manera de resolver estos muros es idealizarlos como losas apoyadas en sus extremos, todo depende del criterio a usarse y de las condiciones de apoyo que se pretenden ejecutar. Ambas formas de resolver muros de sótano se muestran en el libro "Muros de Contención y Muros de Sótano" de J. Calavera, así como en muchos otros textos.

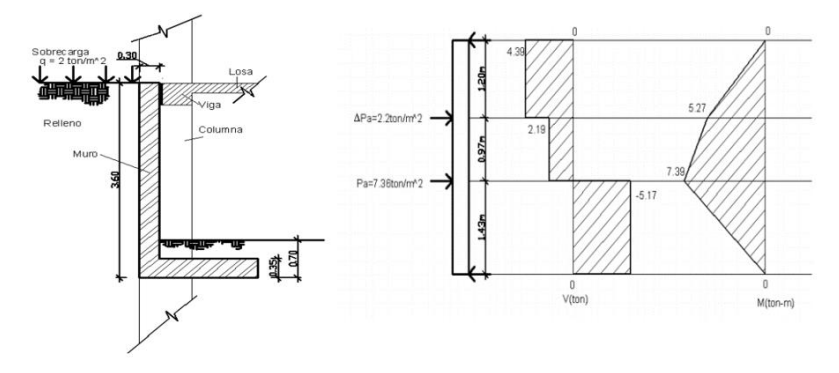

*Figura 27 "Idealización de un muro de sótano"*

Fuente: Dalia Ivette Hernández. Guatemala. Consideraciones para el análisis, diseño y evaluación de muros de sótano de concreto reforzado.

### **2.2.5.2.5. CÁLCULO POR FLEXIÓN Y CORTANTE (ALZADO)**

El cálculo de la armadura se realiza con el método de parábola-rectángulo para secciones rectangulares dispuesto en el capítulo 13 del libro de "P. Jiménez Montoya, A. García Meseguer, F. Moran Cabré. Barcelona, Hormigón Armado Tomo I". Cálculo descrito en el punto [2.2.2.2,](#page-40-0) También se debe verificar que el cortante no exceda la resistencia a cortante del hormigón (ver punto [2.2.2.3\)](#page-43-0), caso contrario el muro necesitará ganchos que resistan el cortante.

 El momento y cortante de diseño, son los máximos obtenidos del análisis del muro en este caso simplemente apoyado, multiplicados por el coeficiente de ponderación "γf" especificado en la Norma Boliviana, y que se muestra en la [Tabla 4](#page-9-0) de este documento. La siguiente expresión muestra el momento de diseño:

$$
M_d = M * \gamma_f \qquad V_d = V * \gamma_f
$$

 Para todas las formulas usadas en los puntos [2.2.2.2](#page-40-0) [y 2.2.2.3](#page-43-0) se debe tener en cuenta los siguiente:

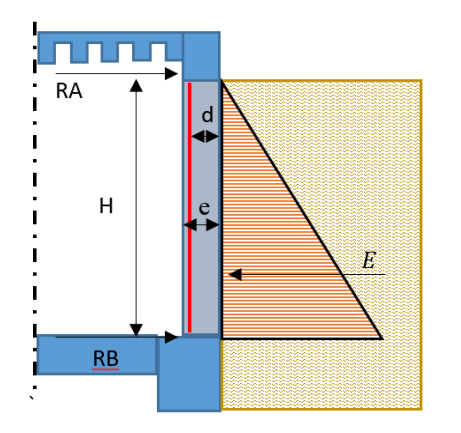

*Figura 28 "Muro de sótano (disposición de la sección de cálculo)"* Fuente: Propia.

<span id="page-60-0"></span>bw = Ancho del vano (se diseña para 1 m).

d = Es la distancia del borde más comprimido hasta el centroide de la armadura más traccionada (también llamada canto útil). [Figura 28.](#page-60-0)

# CAPÍTULO III INGENIERÍA DEL PROYECTO

# **PARÁMETROS PARA EL DISEÑO**

### **LEVANTAMIENTO TOPOGRÁFICO**

Para el caso particular de este edificio fue necesario simplemente contar con una poligonal del terreno, ya que el terreo es totalmente plano, como se ve en el Anexo IX, no existe un desnivel como para tener alguna consideración extra en el diseño y ubicación de elementos estructurales, ya que actualmente el terreno se encuentra nivelado.

El Levantamiento Topográfico de la poligonal del terreno fue realizado de manera privada por los propietarios del terreno, y fue proporcionado por el Arq. Josip Bacotich, quien hizo el diseño arquitectónico del edificio.

Para el replanteo topográfico de la estructura que ocupa a éste trabajo, las coordenadas de los puntos de replanteo que se utilizan se encuentran en el Plano de Replanteo (Lámina Nº 1 del Anexo XI)

# **VALORES UTILIZADOS DEL SUELO DE CIMENTACIÓN**

En el Anexo II se adjunta el Estudio de Suelos que realizó la Empresa Consultora ADA S.R.L, trabajo que fue proporcionado por el Arq. Josip Bacotich Oliva.

El Estudio de Suelos tiene los siguientes datos relevantes que se utilizó como base para realizar el diseño de la cimentación:

| Resistencia           | Clasificación | Limites de Atterberg |         |  |  |
|-----------------------|---------------|----------------------|---------|--|--|
| admisible del         | del suelo     |                      | Líquido |  |  |
| suelo                 | A.A.S.H.T.O   | Plástico             |         |  |  |
| $1.0 \text{ Kg/cm}^2$ | A-6(9)        | 5,63 %               | 17,60 % |  |  |

*Cuadro 9 "Datos del suelo de fundación"*

Fuente: Propia.

- Resistencia del suelo a la penetración, obtenido por el ensayo S.P.T a una profundidad de 4,30 metros desde el nivel del terreno.
- El suelo es de clasificación, A-6(9) según el sistema de clasificación A.A.S.H.T.O, o un CL según la S.U.G.S

Para la modelación en CYPECAD se adoptó como valor de reacción de la subrasante de cimentación un coeficiente de balasto de  $2,2$  Kg/cm<sup>3</sup>, valor obtenido de la [Tabla 16.](#page-54-0)

Para el análisis y diseño de los muros de sótano se adoptó un peso específico de 2000 Kg/m<sup>3</sup> y un ángulo de ficción de 33<sup>o</sup>, valores con relación a la [Tabla 17.](#page-58-0)

### **VALORES ADOPTADOS DEL HORMIGÓN**

*Resistencia característica del hormigón (fck)* adoptada para el proyecto es 250 Kg/cm<sup>2</sup> en consideración a que es una estructura convencional.

Para obtener un mejor control de la calidad del concreto en obra y de su uniformidad en las resistencias, es recomendable el uso de concreto premezclado bombeado.

*Resistencia de cálculo del hormigón a compresión (fcd),* toma un valor de 167 Kg/cm<sup>2</sup>, usando un valor para  $\gamma_c$  de 1,50 obtenido de la [Tabla 1](#page-7-0) correspondiente a un control normal en obra.

*Módulo de deformación del hormigón (Ec)* adoptado es de 305810 Kg/cm<sup>2</sup> , Valor que CYPECAD calcula con la resistencia característica del hormigón.

Los valores adoptados están en correlación con lo descrito en el punto [2.1.4.](#page-5-0)

#### **3.1.4. VALORES ADOPTADOS PARA LOS ACEROS**

La serie de diámetros nominales utilizados en el proyecto es la siguiente: 6 - 8 - 10 - 12 - 16 - 20 milímetros.

*Resistencia característica del acero a tracción* (*fyk*), adoptada para éste proyecto es de 4000 Kg/cm<sup>2</sup> .

Resistencia de cálculo del acero a tracción (f<sub>yd</sub>), toma un valor de 3478 Kg/cm<sup>2</sup>, usando un valor para  $\gamma_c$  de 1,15 obtenido de la [Tabla 1](#page-7-0) correspondiente a un control normal en obra.

*Módulo de deformación del hormigón (Ec)* adoptado para armaduras pasivas es de 2140673 Kg/cm<sup>2</sup> , Valor que CYPECAD calcula con la resistencia característica del acero.

Los valores adoptados están en correlación con lo descrito en el punto [2.1.5.](#page-6-0)

#### **3.1.5. ACCIONES O CARGAS CONSIDERADAS**

Las cargas muertas consideradas en el proyecto, parten del análisis de los materiales básicos a usarse en los forjados de entrepisos y las sobrecargas parten de la consideración del tipo de uso que tendrá la estructura en todo su periodo vida, ambas toman los valores recomendados por la norma NBE-AE/88 de acciones en la edificación. Las cargas adoptadas para el proyecto se muestran en el [Cuadro 10.](#page-63-0)

<span id="page-63-0"></span>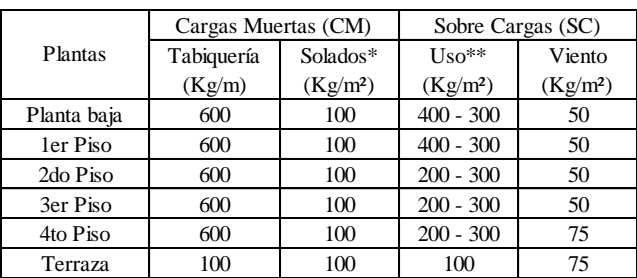

*Cuadro 10 "Cargas en la estructura"*

Fuente: Propia.

\*Contemplan el porcelanato, la carpeta de nivelación y el cielo raso. **El Anexo V muestra los cálculos realizados.**

\*\* Contemplan las cargas en las áreas a ocupar y escaleras, pasillos de los departamentos respectivamente (ocupacional-escaleras, pasillos).

# **Los valores del [Cuadro 10](#page-63-0) hacen mención a la [Tabla 2](#page-8-0) y [Tabla 3](#page-8-1) del punto [2.1.7.](#page-7-1)**

## **3.1.6. RECUBRIMIENTOS ADOPTADOS**

<span id="page-63-1"></span>Los recubrimientos que se adoptan son:

*Cuadro 11 "Recubrimientos adoptados"*

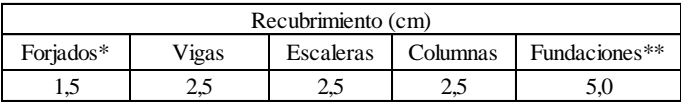

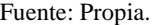

\*Para los forjados se prefirió el recubrimiento de 1,5 para obtener mejor espaciado de barras en los nervios de los reticulares.

\*\* Para las fundaciones se adopta un recubrimiento de 5 cm, en consideración a la recomendación del estudio de suelos con respecto a la incidencia de la humedad suelo.

Los recubrimientos adoptados son acordes a las recomendaciones de la [Tabla 7](#page-12-1) a las que hace referencia la Norma CBH-87, en su sección 12.5.3. Los recubrimientos adoptados del [Cuadro 11](#page-63-1) son los mismos se encuentran especificados en el cuadro de notas de los planos.

# **FORJADOS RETICULARES**

En el [Cuadro 12](#page-64-0) se muestran los parámetros geométricos de los forjados, que salen del predimensionamiento que se encuentra en el punto [3.2.1.](#page-64-1)

<span id="page-64-0"></span>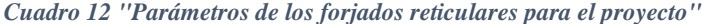

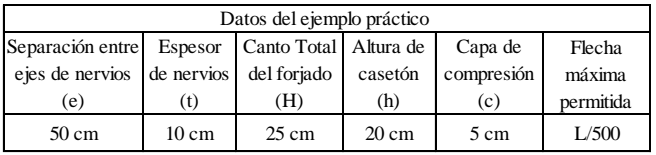

Fuente: Propia.

\*Flecha máxima permitida por la Norma CBH-87, ver punto [2.2.1.3.1.](#page-27-0)

### <span id="page-64-1"></span>**PREDIMENSIONAMIENTO DE LOS FORJADOS**

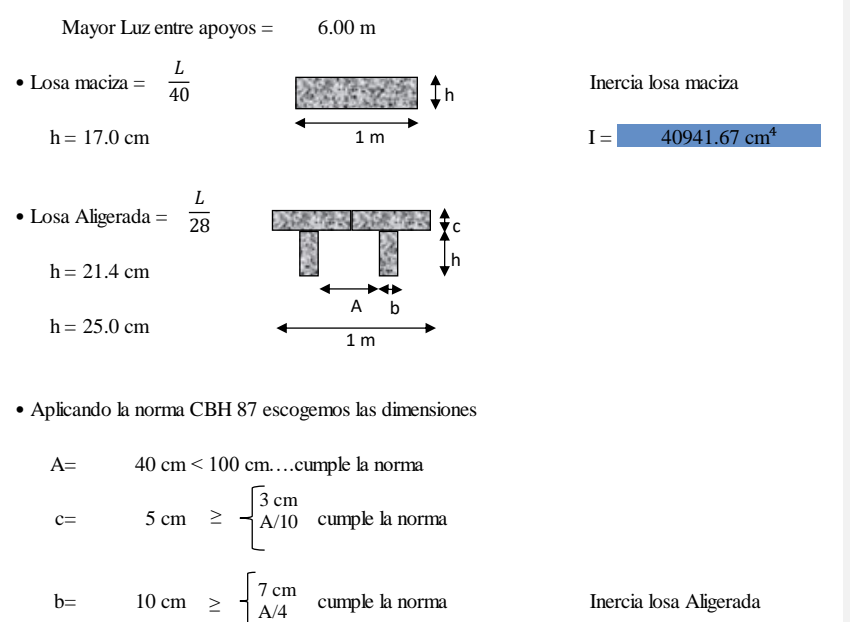

 $I =$  49097.22 cm<sup>4</sup>

Verificación :

 $h=$  20 cm

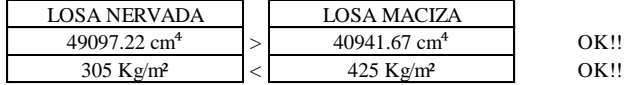

# **COMPROBACIÓN A PUNZONAMIENTO POR ESFUERZO CORTANTE EN ÁBACOS**

1) VERIFICACIÓN AL PUNZONAMIENTO EN ÁBACOS (2do PISO - TERRAZA)

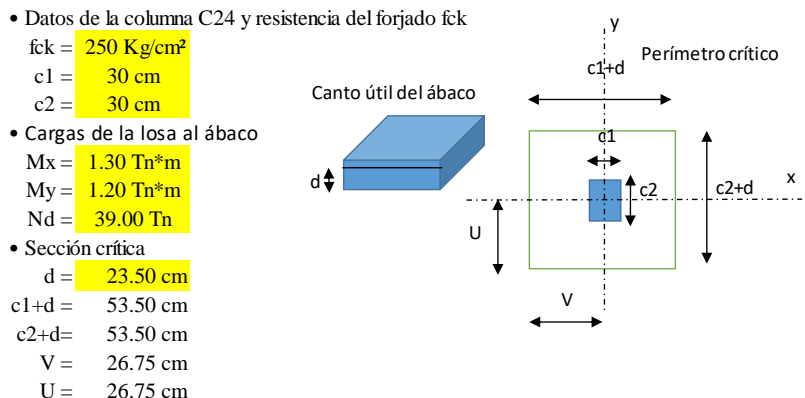

• Fracción del momento que produce fuerzas tangenciales en la sección crítica

$$
\alpha x = 1 - \frac{1}{1 + \frac{2}{3} \sqrt{\frac{c^2 + d}{c^2 + d}}}
$$
\n
$$
\alpha x = 0.4
$$
\n
$$
\alpha x = 0.4
$$
\n
$$
\alpha x = 0.4
$$
\nDebido a que la columna es  
\ncuadrada  $\alpha$  es el mismo

• Momento polar de inercia

$$
Jc = \frac{d(c1+d)^3}{6} + \frac{(c1+d)d^3}{6} + \frac{d(c2+d)(c1+d)^2}{2}
$$
  
Jc= 2514762 cm<sup>4</sup> Debido a que la columna es

• Resistencia a esfuerzo cortante

caadrada J es el mismo  

$$
f_{vd} = 0.5 \sqrt{f_{cd}}
$$

$$
f_{vd} = 6.45 \text{ Kg/cm2}
$$

• Verification al punzonamiento  
\n
$$
\frac{Nd}{Ac} + \frac{\alpha * Mx * V}{Jc} + \frac{\alpha * My * U}{Jc} \le 2f_{vd}
$$

$$
8.82 \text{ Kg/cm}^2 < 12.91 \text{ Kg/cm}^2 \quad \text{No necessita armadura}
$$
\n
$$
\frac{Nd}{Ac} + \frac{\alpha \cdot Mx \cdot V}{Jc} + \frac{\alpha \cdot My \cdot U}{Jc} \leq 3f_{vd}
$$

8.82 Kg/cm² < 19.36 Kg/cm² No necesita aumentar la sección

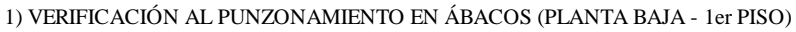

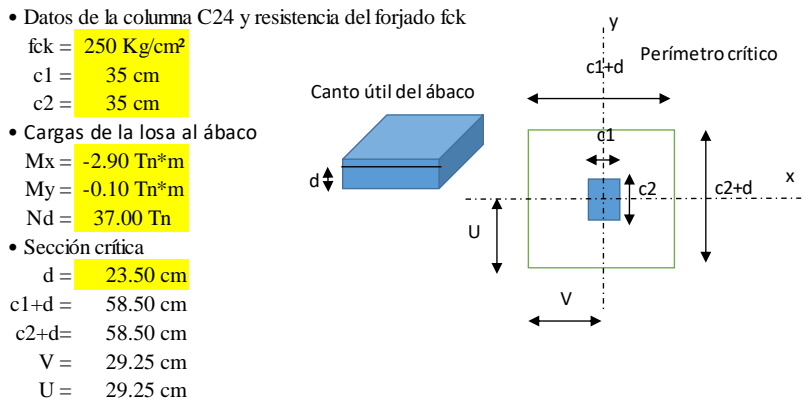

• Fracción del momento que produce fuerzas tangenciales en la sección crítica

$$
\alpha x = 1 - \frac{1}{1 + \frac{2}{3} \sqrt{\frac{c2 + d}{c1 + d}}}
$$
\n
$$
\alpha x = 0.4
$$
\n
$$
\alpha x = 0.4
$$
\n
$$
\alpha x = 0.4
$$
\n
$$
\alpha x = 0.4
$$
\n
$$
\alpha x = 0.4
$$
\n
$$
\alpha x = 0.4
$$
\n
$$
\alpha x = 0.4
$$
\n
$$
\alpha x = 0.4
$$
\n
$$
\alpha x = 0.4
$$
\n
$$
\alpha x = 0.4
$$
\n
$$
\alpha x = 0.4
$$
\n
$$
\alpha x = 0.4
$$
\n
$$
\alpha x = 0.4
$$
\n
$$
\alpha x = 0.4
$$
\n
$$
\alpha x = 0.4
$$
\n
$$
\alpha x = 0.4
$$
\n
$$
\alpha x = 0.4
$$
\n
$$
\alpha x = 0.4
$$
\n
$$
\alpha x = 0.4
$$
\n
$$
\alpha x = 0.4
$$
\n
$$
\alpha x = 0.4
$$
\n
$$
\alpha x = 0.4
$$
\n
$$
\alpha x = 0.4
$$
\n
$$
\alpha x = 0.4
$$
\n
$$
\alpha x = 0.4
$$
\n
$$
\alpha x = 0.4
$$
\n
$$
\alpha x = 0.4
$$
\n
$$
\alpha x = 0.4
$$
\n
$$
\alpha x = 0.4
$$
\n
$$
\alpha x = 0.4
$$
\n
$$
\alpha x = 0.4
$$
\n
$$
\alpha x = 0.4
$$
\n
$$
\alpha x = 0.4
$$
\n
$$
\alpha x = 0.4
$$
\n
$$
\alpha x = 0.4
$$
\n
$$
\alpha x = 0.4
$$
\n
$$
\alpha x = 0.4
$$
\n
$$
\alpha x = 0.4
$$
\n
$$
\alpha x = 0.4
$$
\n
$$
\alpha x = 0.4
$$
\n
$$
\alpha x = 0.4
$$
\n
$$
\alpha x = 0.4
$$
\n
$$
\
$$

• Momento polar de inercia

$$
Jc = \frac{d(c1+d)^3}{6} + \frac{(c1+d)d^3}{6} + \frac{d(c2+d)(c1+d)^2}{2}
$$
  
Jc= 3263026 cm<sup>4</sup> Debido a que la columna es  
quadrada Le al miemo

• Resistencia a esfuerzo cortante

cuadrada J es el mismo  

$$
f_{vd} = 0.5 \sqrt{f_{cd}}
$$

$$
f_{vd} = 6.45 \text{ Kg/cm2}
$$

• Verification al punzonamiento  
\n
$$
\frac{Nd}{Ac} + \frac{\alpha * Mx * V}{Jc} + \frac{\alpha * My * U}{Jc} \le 2f_{vd}
$$

$$
5.65 \text{ Kg/cm}^2 < 12.91 \text{ Kg/cm}^2 \quad \text{No necesita armadura}
$$
\n
$$
\frac{Nd}{Ac} + \frac{\alpha * Mx * V}{Jc} + \frac{\alpha * My * U}{Jc} \leq 3f_{vd}
$$

5.65 Kg/cm² < 19.36 Kg/cm² No necesita aumentar la sección

# **CÁLCULO DE FLECHAS**

TRAMOS ANALIZADOS DE LA PLANTA DEPARTAMENTOS

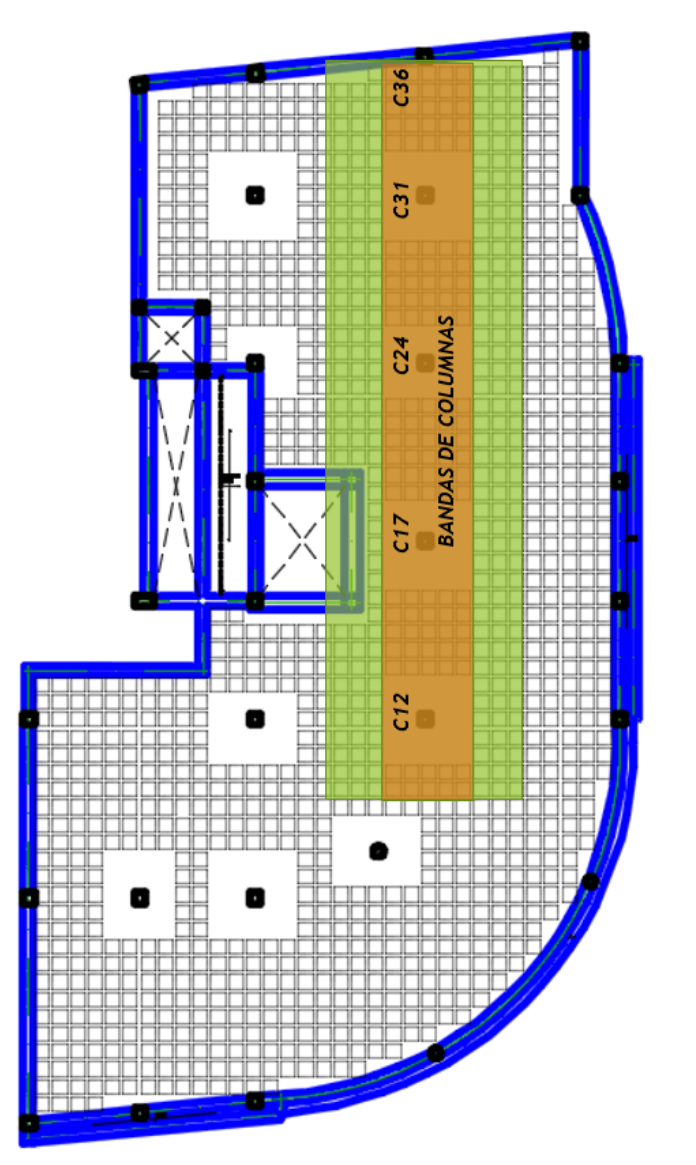

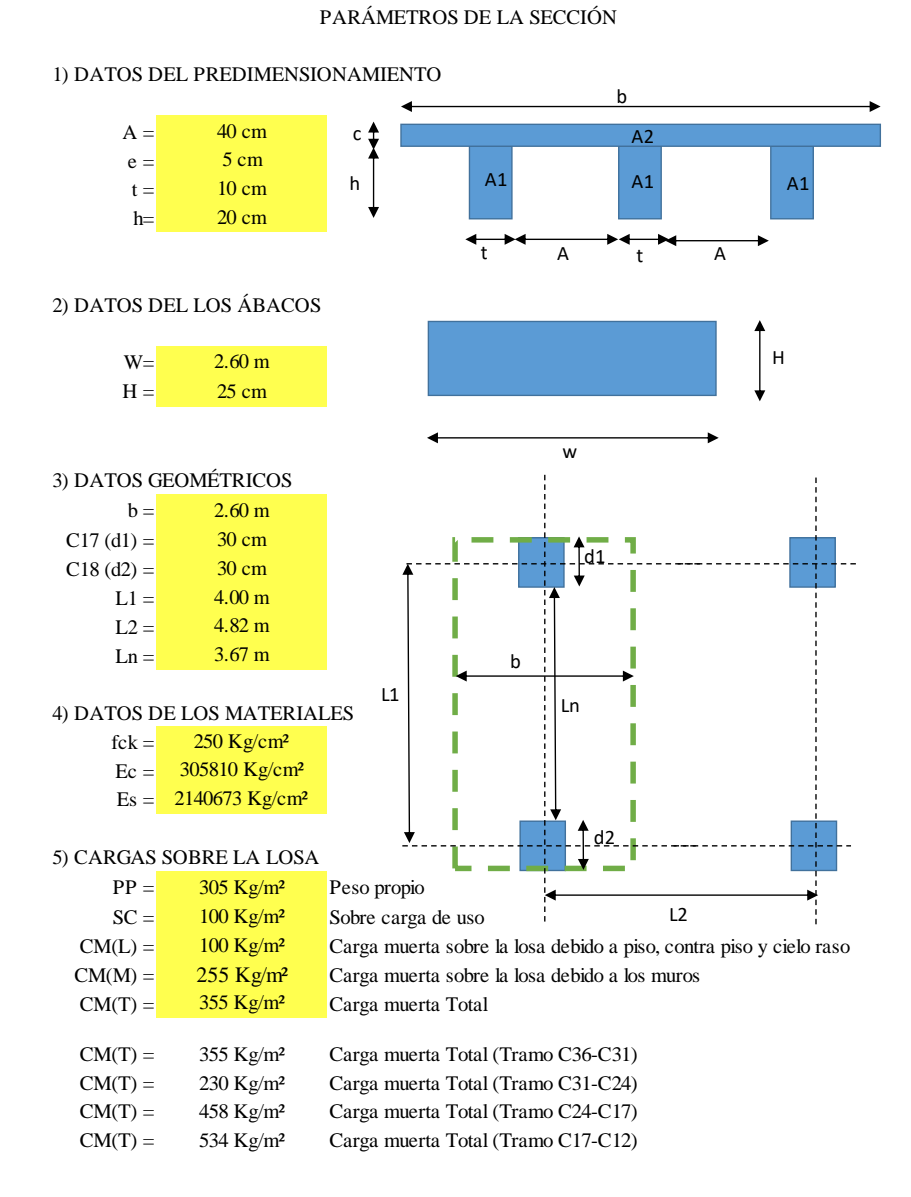

# **3.2.3.1. INERCIAS DE LA SECCIÓN PARA LA BANDA DE COLUMNAS**

### **3.2.3.1.1. (2DO PISO, TRAMO C36-C31)**

SECCIÓN NO FISURADA

1) DATOS DE LA SECCIÓN NETA

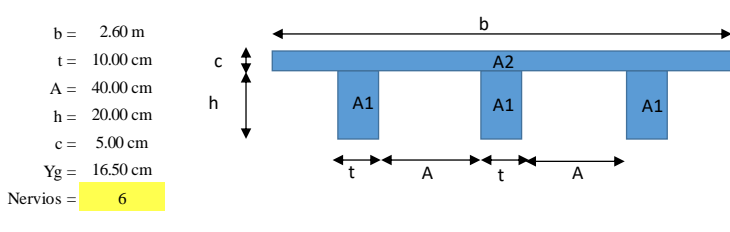

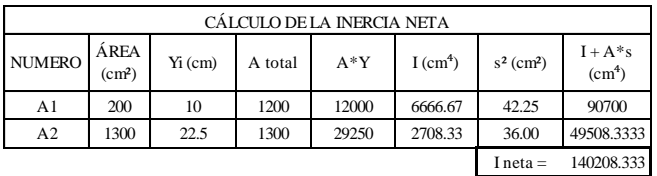

#### 2) DATOS DE LA SECCIÓN TRANSFORMADA

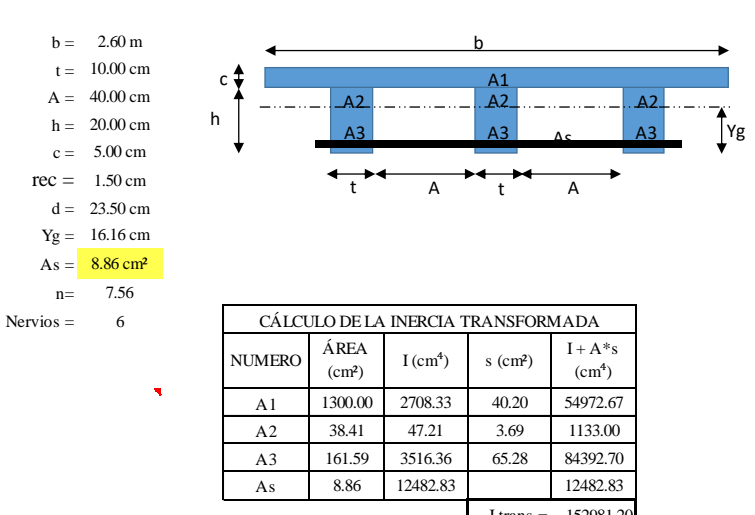

I trans = 152981.20

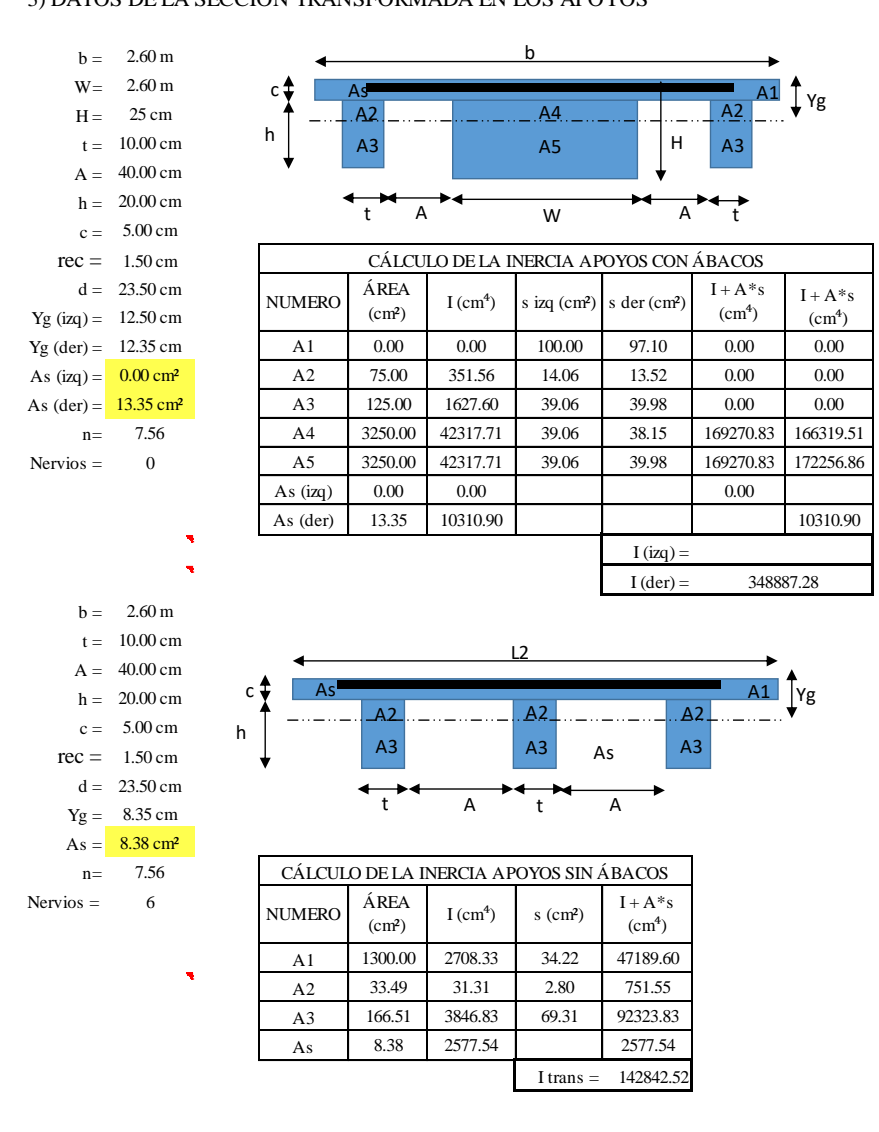

#### 3) DATOS DE LA SECCIÓN TRANSFORMADA EN LOS APOYOS

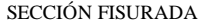

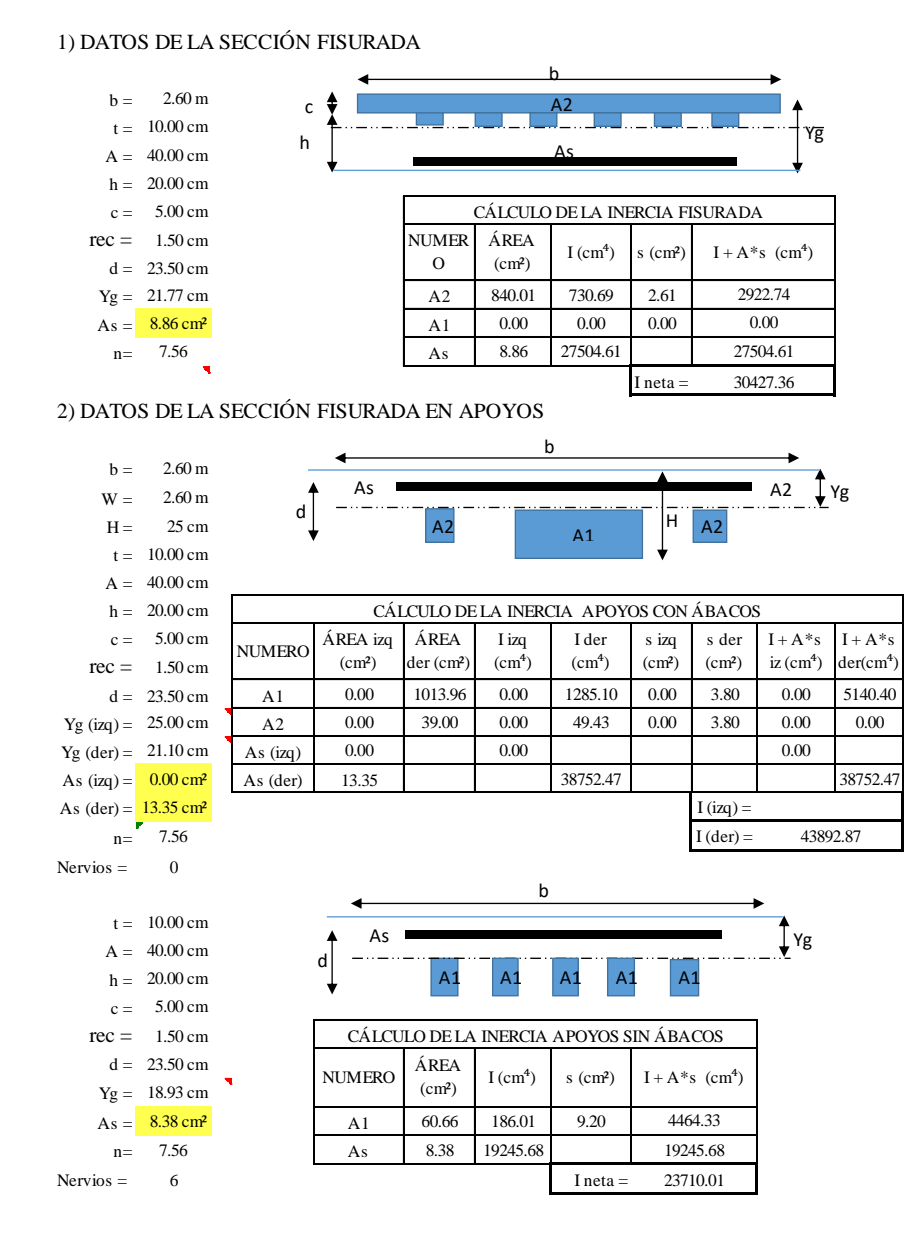
#### **3.2.3.1.2. (2DO PISO, TRAMO C31-C24)**

SECCIÓN NO FISURADA

#### 1) DATOS DE LA SECCIÓN NETA

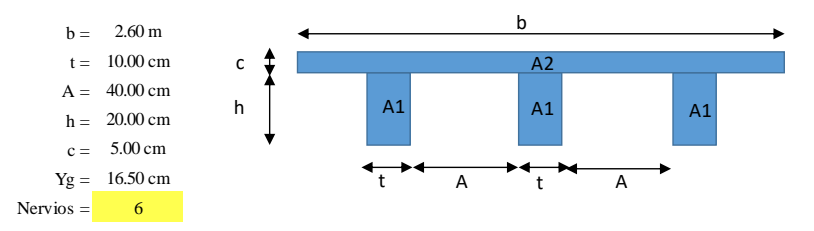

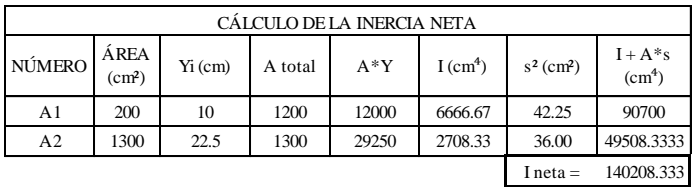

#### 2) DATOS DE LA SECCIÓN TRANSFORMADA

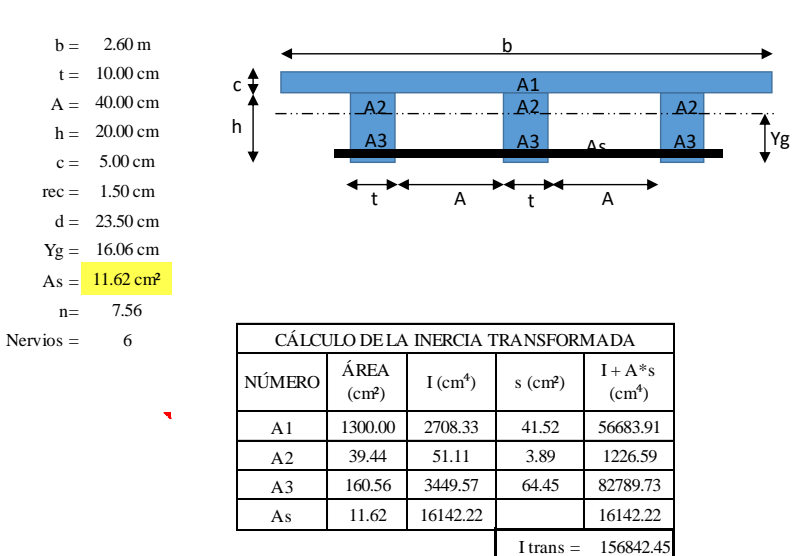

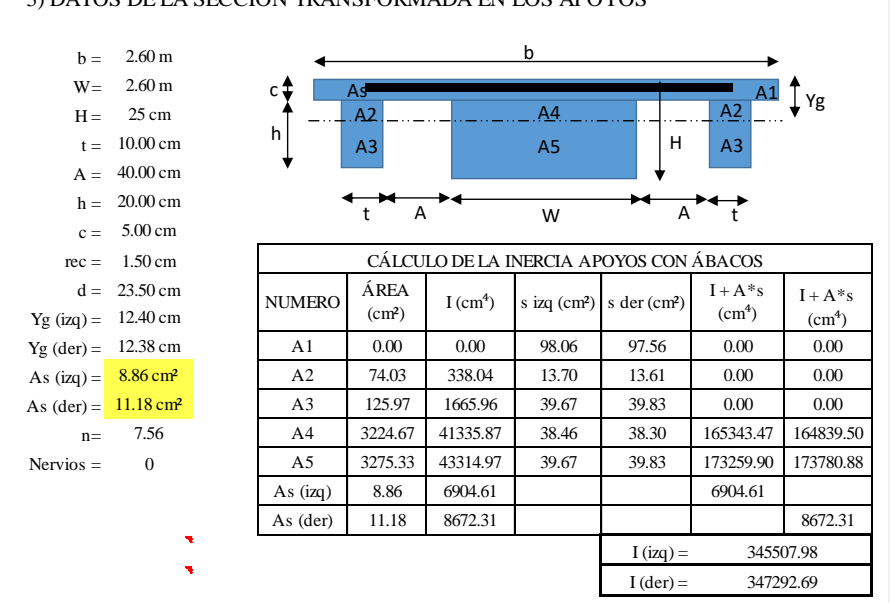

#### 3) DATOS DE LA SECCIÓN TRANSFORMADA EN LOS APOYOS

SECCIÓN FISURADA

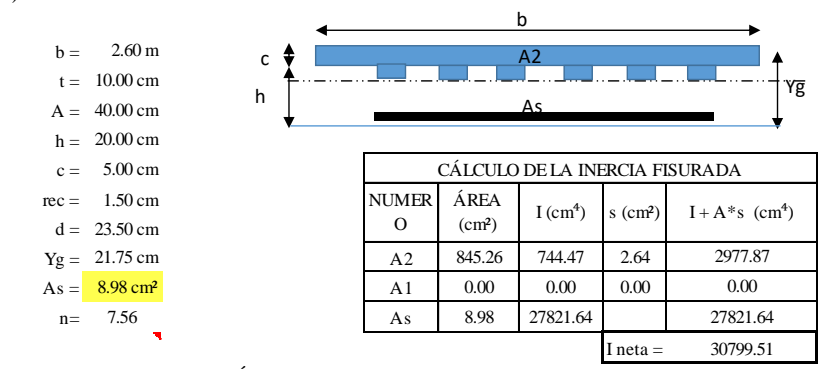

#### 1) DATOS DE LA SECCIÓN FISURADA

#### 2) DATOS DE LA SECCIÓN FISURADA EN APOYOS  $b = 2.60 \text{ m}$  $W = 2.60 \text{ m}$  $H = 25$  cm  $t = 10.00$  cm  $A = 40.00$  cm  $h = 20.00 \, \mathrm{cm}$  $c = 5.00 cm$  $rec = 1.50 cm$  $d = 23.50 \text{ cm}$ <br>  $d = 23.50 \text{ cm}$ <br>  $d = 23.50 \text{ cm}$ <br>  $d = 23.50 \text{ cm}$ <br>  $d = 23.50 \text{ cm}$ <br>  $d = 23.50 \text{ cm}$ <br>  $d = 23.50 \text{ cm}$ <br>  $d = 23.50 \text{ cm}$ <br>  $d = 23.50 \text{ cm}$ <br>  $d = 23.50 \text{ cm}$ <br>  $d = 23.50 \text{ cm}$ <br>  $d = 23.50 \text{ cm}$ <br>  $d = 23.50 \text{ cm}$ <br>  $Yg (iaq) = 21.77 cm$ <br>  $Yg (iaq) = 21.0 cm$ <br>  $Yg (iaq) = 21.0 cm$ <br>  $Yg (iaq) = 21.0 cm$ <br>  $Yg (iaq) = 21.0 cm$ <br>  $Yg (iaq) = 21.0 cm$ <br>  $Yg (iaq) = 21.0 cm$ <br>  $Yg (iaq) = 21.0 cm$ <br>  $Yg (iaq) = 21.0 cm$ <br>  $Yg (iaq) = 21.0 cm$ <br>  $Yg (iaq) = 21.0 cm$ <br>  $Yg (iaq) = 21.0 cm$ <br>  $Yg (iaq) = 21.0 cm$ <br>  $Yg$  (der) = 21.40 cm  $\overline{)}$  As (izq) 8.86 27504.61 33466.14 27504.61 As (izq) =  $8.86 \text{ cm}^2$  As (der) 11.18 33466.14 33466.14 33466.14 As (der) =  $\frac{11.18 \text{ cm}^2}{n}$  =  $\frac{11.18 \text{ cm}^2}{7.56}$   $\frac{I (izq)}{I (der)}$  $h = \frac{8.86 \text{ cm}^2}{0.56}$ <br>  $h = \frac{11.18 \text{ cm}^2}{7.56}$ <br>  $h = 7.56$ <br>  $\frac{11.18 \text{ cm}^2}{1.18 \text{ cm}^2}$ <br>  $\frac{11.18 \text{ cm}^2}{1.18 \text{ cm}^2}$ <br>  $\frac{11.18 \text{ cm}^2}{1.18 \text{ cm}^2}$ <br>  $\frac{11.18 \text{ cm}^2}{1.18 \text{ cm}^2}$ Nervios =  $0$ CÁLCULO DE LA INERCIA APOYOS CON ÁBACOS NUMERO ÁREA izq  $(cm<sup>2</sup>)$ ÁREA der (cm²) I izq  $(cm<sup>4</sup>)$ I der  $(cm<sup>4</sup>)$ s izq  $(cm<sup>2</sup>)$ s der  $(cm<sup>2</sup>)$  $\mathbf{I}+\mathbf{A}^*\mathbf{s}$  $iz$  (cm<sup>4</sup>)  $I + A^*s$  $der(cm<sup>4</sup>)$ 30427.36 37497.46 b As  $\overline{A}$  and  $\overline{A}$  and  $\overline{A}$  and  $\overline{A}$   $\overline{A}$   $\overline{Y}$   $\overline{Y}$  $A2$   $A1$   $A2$ d A1 ļн.

# **3.2.3.1.1. (2DO PISO, TRAMO C24-C17)** b

# SECCIÓN NO FISURADA

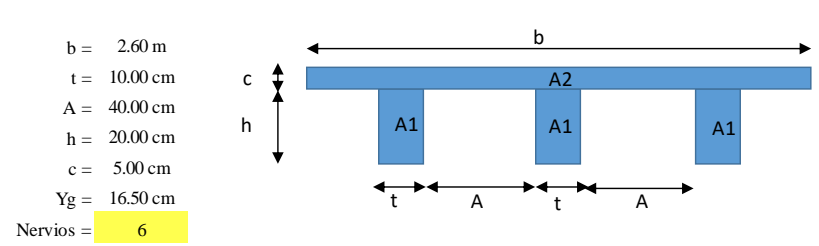

### 1) DATOS DE LA SECCIÓN NETA

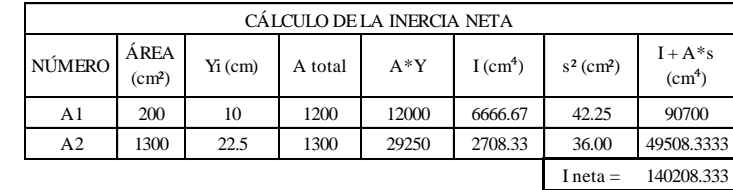

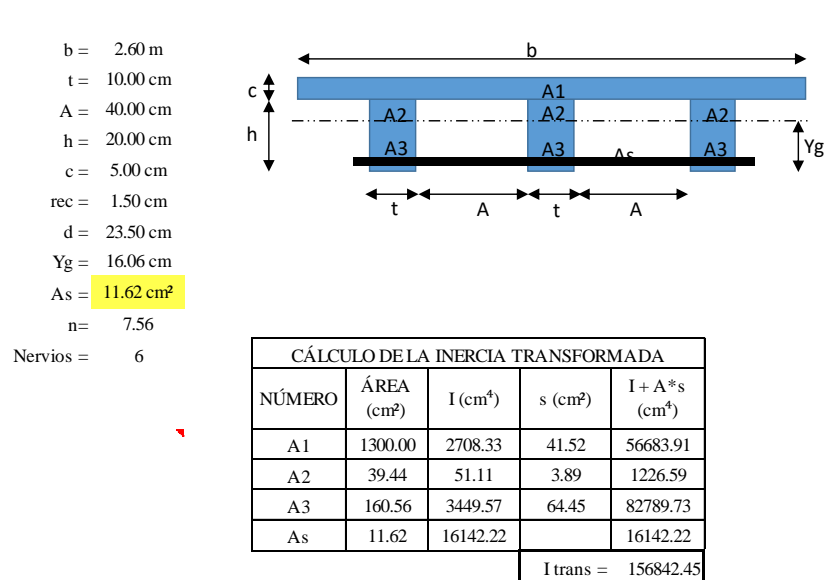

#### 2) DATOS DE LA SECCIÓN TRANSFORMADA

#### 3) DATOS DE LA SECCIÓN TRANSFORMADA EN LOS APOYOS

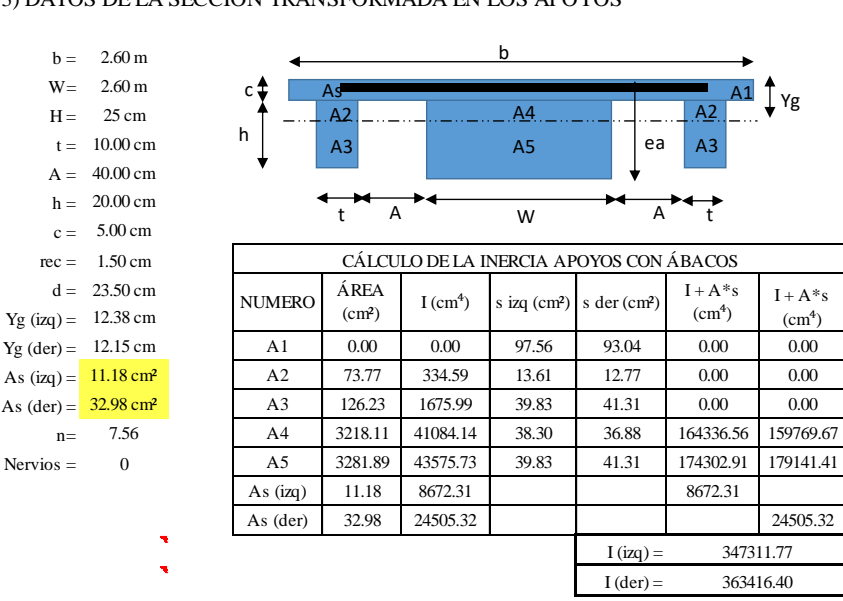

**76**

 $+A^*s$ 

#### SECCIÓN FISURADA

#### 1) DATOS DE LA SECCIÓN FISURADA SECCIÓN FISURADA  $b = 2.60 \text{ m}$  $t = 10.00 \text{ cm}$  c  $A = 40.00$  cm  $h = 20.00 \text{ cm}$  $c = 5.00 \text{ cm}$  $rec = 1.50 cm$  $d = 23.50 \text{ cm}$  $V_{\text{ee}} = 3.00 \text{ cm}$ <br>  $V_{\text{ee}} = 1.50 \text{ cm}$ <br>  $V_{\text{ee}} = 21.34 \text{ cm}$ <br>  $V_{\text{ee}} = 21.34 \text{ cm}$ <br>  $V_{\text{ee}} = 11.62 \text{ cm}^2$ <br>  $V_{\text{ee}} = 11.62 \text{ cm}^2$ <br>  $V_{\text{ee}} = 11.62 \text{ cm}^2$ <br>  $V_{\text{ee}} = 11.62 \text{ cm}^2$ <br>  $V_{\text{ee}} = 0.00 \text{ cm}$ <br>  $V_{\text{ee}} =$ mec = 1.50 cm<br>
d = 23.50 cm<br>
Yg = 21.34 cm<br>
As =  $\frac{11.62 \text{ cm}^2}{2}$ <br>
As =  $\frac{11.62 \text{ cm}^2}{2}$ <br>
As =  $\frac{11.62 \text{ cm}^2}{2}$ <br>
As  $\frac{11.62}{2}$ <br>
As  $\frac{11.62}{2}$ <br>
As  $\frac{11.62}{2}$ <br>
As  $\frac{11.62}{2}$ <br>
As  $\frac{11.62}{2}$ <br>
As  $\frac$  $a = 23.50 \text{ cm}$ <br>  $b = 11.62 \text{ cm}^2$ <br>  $c = 11.62 \text{ cm}^2$ <br>  $d = 7.56$ <br>
A s  $11.62 \text{ 34559.31}$  $I$  neta  $=$ NÚMERO ÁREA<br>(cm<sup>2</sup>)  $I$  (cm<sup>4</sup>) s (cm<sup>2</sup>)  $I + A$ <sup>\*</sup>s (cm<sup>4</sup>) CÁLCULO DE LA INERCIA FISURADA As 4250.99 0.00 34559.31 38810.30 b h  $c \triangleleft T$ As Yg  $C = 9.00 \text{ cm}$  $Yg = 21.34$  cm  $As = \frac{11.62 \text{ cm}^2}{ }$  $n = 7.56$  $Yg = 21.34 \text{ cm}$ <br>  $As = 11.62 \text{ cm}^2$ <br>  $n = 7.56$ <br>
A 1 0.00 0.00 0.00<br>
As 11.62 34559.31<br>
Theta  $As = \frac{11.62 \text{ cm}^2}{1.56}$ <br>  $As = \frac{11.62 \text{ cm}^2}{1.62}$ <br>
As  $11.62 = 34559.31$ <br>  $I \text{ meta} = \frac{11.62 \text{ cm}^2}{1.62 \text{ cm}^2}$  $n = 7.56$ A<sub>1</sub> 951.74<br>A<sub>1</sub> 0.00  $(0.00 \quad 0.00 \quad 0.00 \quad 0.00)$ 1062.75 3.35  $\lambda$ c A22 and A22 and A22 and A22 and A22 and A22 and A22 and A22 and A22 and A22 and A22 and A22 and A22 and Yg

#### $\overline{D}$   $\overline{D}$   $\overline{$ 2) DATOS DE LA SECCIÓN FISURADA EN APOYOS

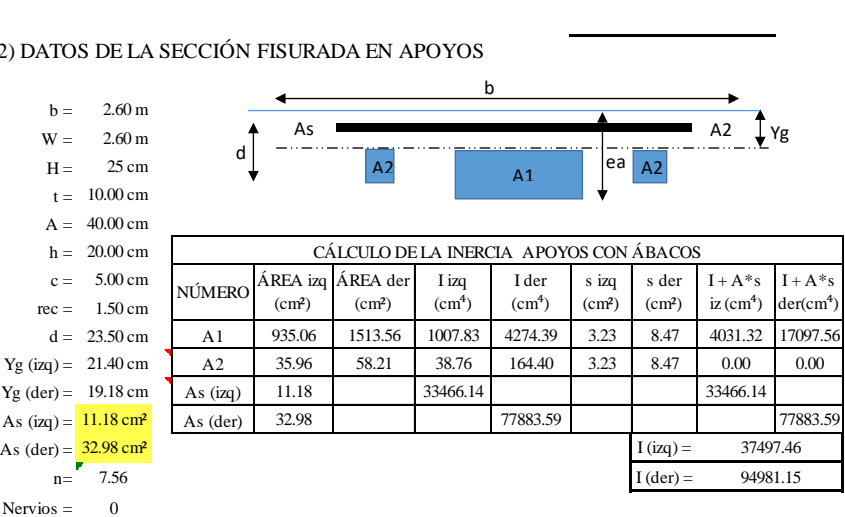

#### **3.2.3.1.2. (2DO PISO, TRAMO C17-C12)**

SECCIÓN NO FISURADA

#### 1) DATOS DE LA SECCIÓN NETA

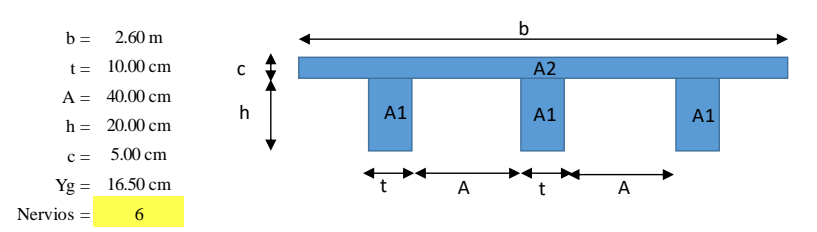

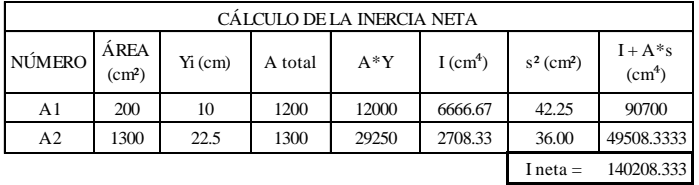

#### 2) DATOS DE LA SECCIÓN TRANSFORMADA

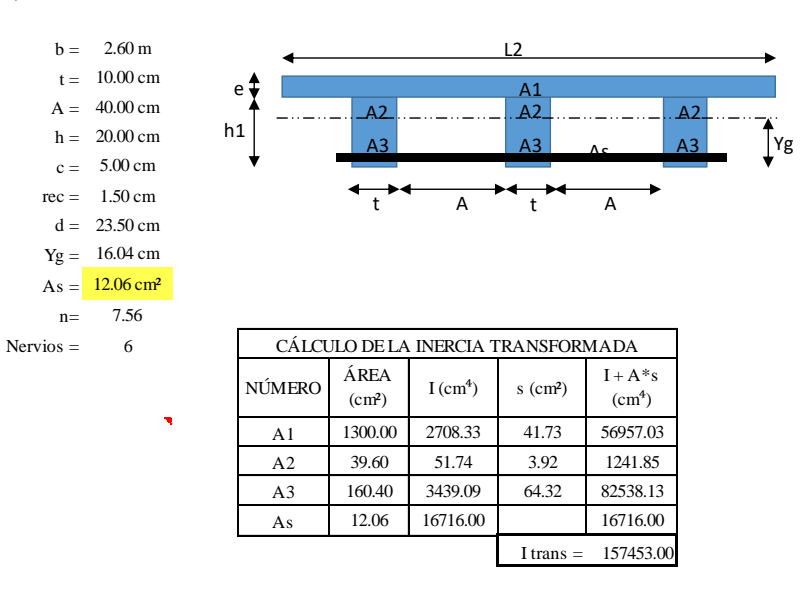

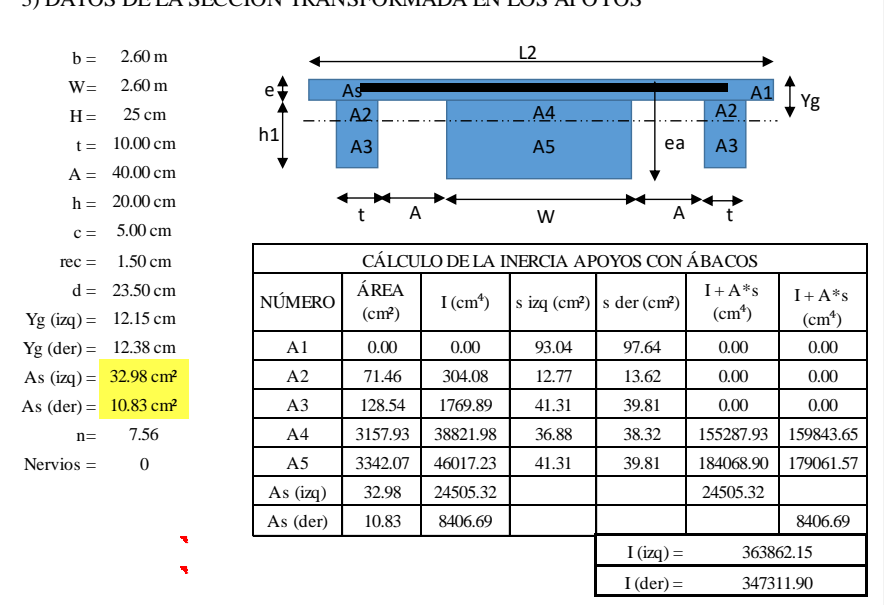

#### 3) DATOS DE LA SECCIÓN TRANSFORMADA EN LOS APOYOS

SECCIÓN FISURADA

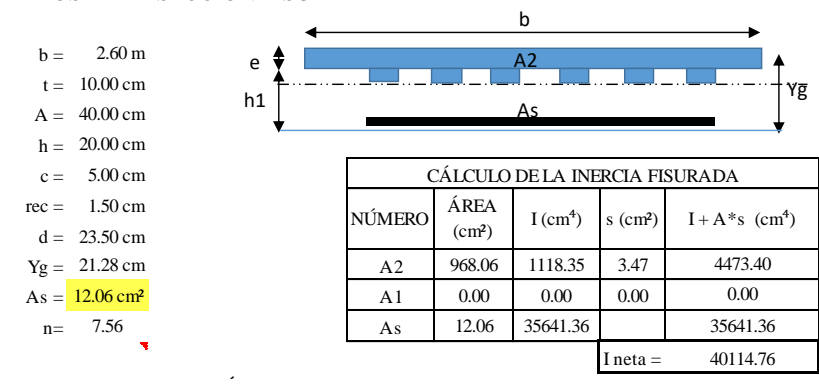

#### 1) DATOS DE LA SECCIÓN FISURADA

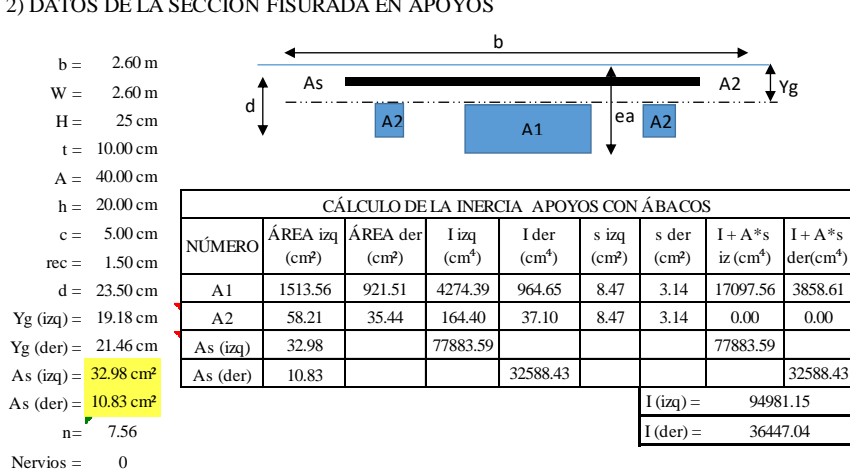

2) DATOS DE LA SECCIÓN FISURADA EN APOYOS

# **3.2.3.2. CÁLCULO DE FLECHAS POR EL MÉTODO DE SCANLON Y MURRAY**

# **3.2.3.2.1. (2DO PISO, TRAMO C36-C31)**

1) MOMENTOS CALCULADOS SEGÚN CYPECAD

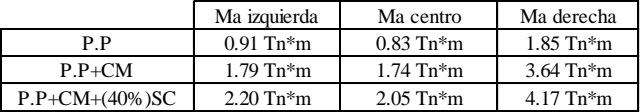

2) MOMENTOS DE FISURACIÓN

• Momento de fisuración

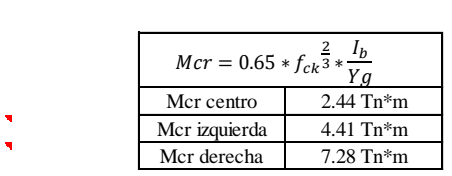

3) INERCIA EFECTIVA

• Inercia de efectiva al centro

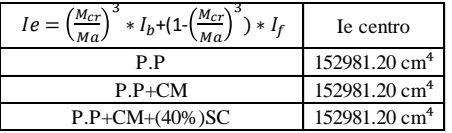

• Inercia de efectiva en extremos

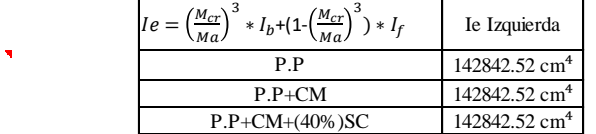

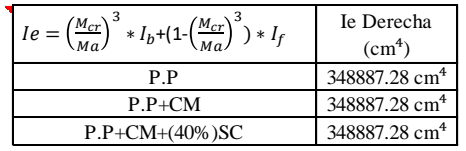

#### 4) INERCIA EQUIVALENTE

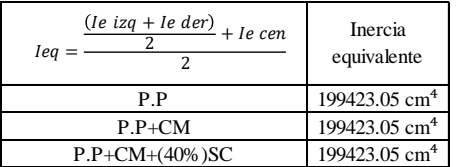

#### 5) CARGA SOBRE EL VANO

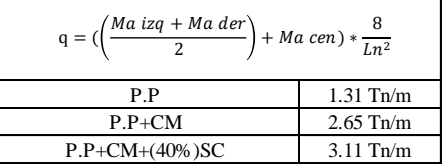

#### 6) FLECHA INSTANTÁNEA EN EL CENTRO DEL VANO

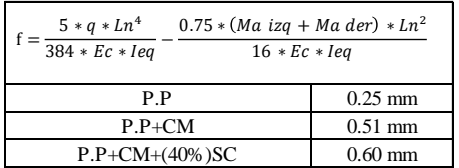

#### 7) FLECHA DIFERIDA Y FLECHA ACTIVA EN EL CENTRO DEL VANO

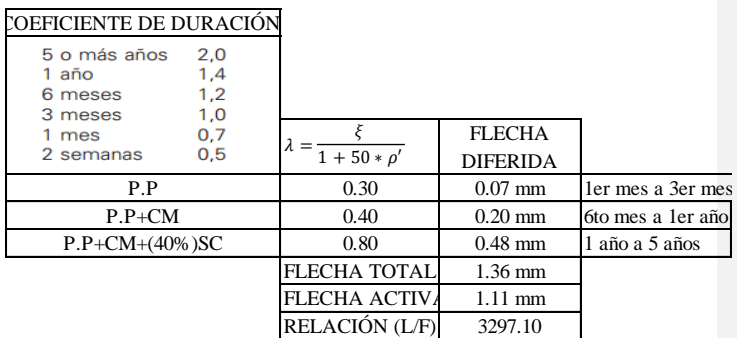

# **3.2.3.2.2. (2DO PISO, TRAMO C31-C24)**

1) MOMENTOS CALCULADOS SEGÚN CYPECAD

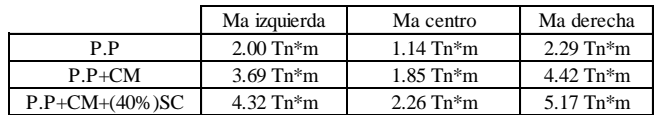

2) MOMENTOS DE FISURACIÓN

• Momento de fisuración

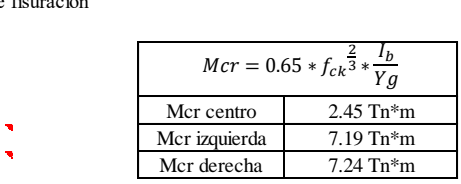

3) INERCIA EFECTIVA

• Inercia de efectiva al centro

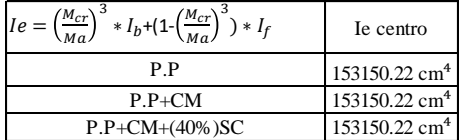

• Inercia de efectiva en extremos

 $\blacksquare$ 

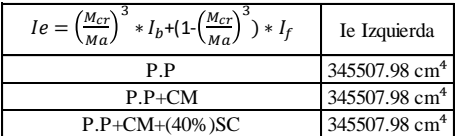

 $\bar{\mathbf{v}}$ 

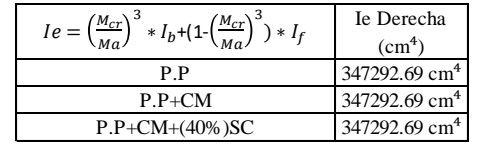

#### 4) INERCIA EQUIVALENTE

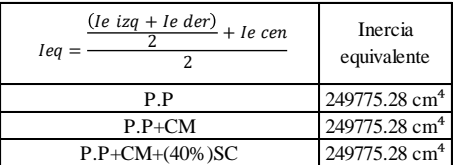

#### 5) CARGA SOBRE EL VANO

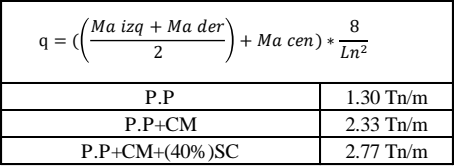

#### 6) FLECHA INSTANTÁNEA EN EL CENTRO DEL VANO

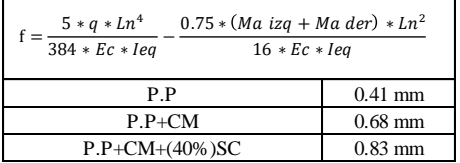

#### 7) FLECHA DIFERIDA Y FLECHA ACTIVA EN EL CENTRO DEL VANO

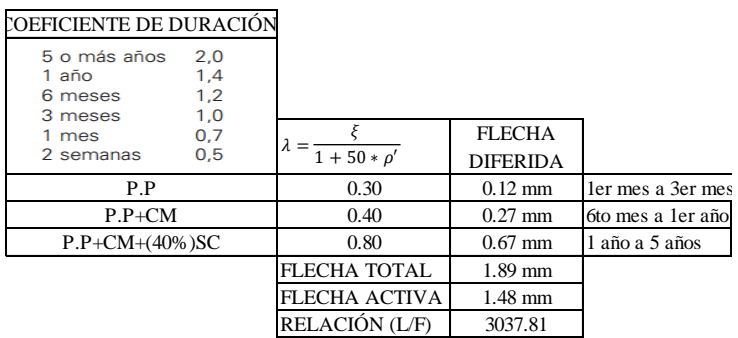

# **3.2.3.2.1. (2DO PISO, TRAMO C24-C17)**

1) MOMENTOS CALCULADOS SEGÚN CYPECAD

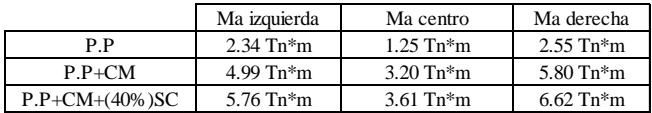

2) MOMENTOS DE FISURACIÓN

• Momento de fisuración

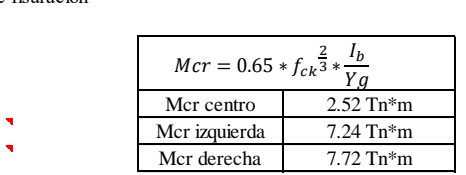

#### 3) INERCIA EFECTIVA

• Inercia de efectiva al centro

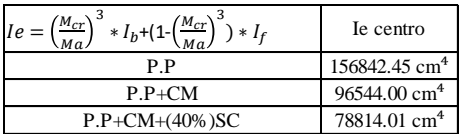

• Inercia de efectiva en extremos

 $\blacksquare$ 

Ie Izquierda 347311.77 cm<sup>4</sup> 347311.77 cm<sup>4</sup> 347311.77 cm<sup>4</sup> P.P P.P+CM P.P+CM+(40%)SC  $Ie=\left(\frac{M_c}{M}\right)$ Ma <sup>3</sup> \*  $I_b$  +  $(1 - \left(\frac{M_c}{M_c}\right))$ Ma. <sup>3</sup>) \*  $I_f$ 

 $\blacktriangleleft$ 

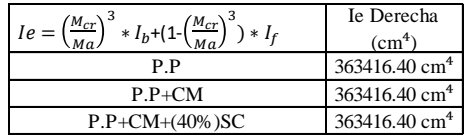

#### 4) INERCIA EQUIVALENTE

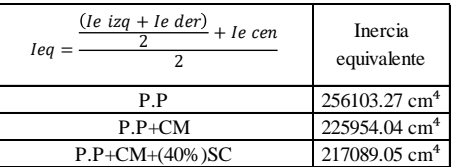

# 5) CARGA SOBRE EL VANO

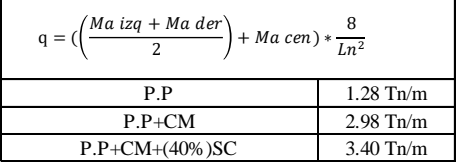

#### 6) FLECHA INSTANTÁNEA EN EL CENTRO DEL VANO

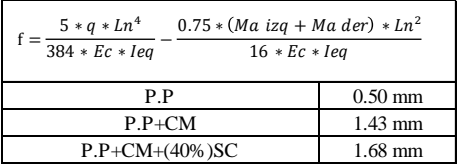

#### 7) FLECHA DIFERIDA Y FLECHA ACTIVA EN EL CENTRO DEL VANO

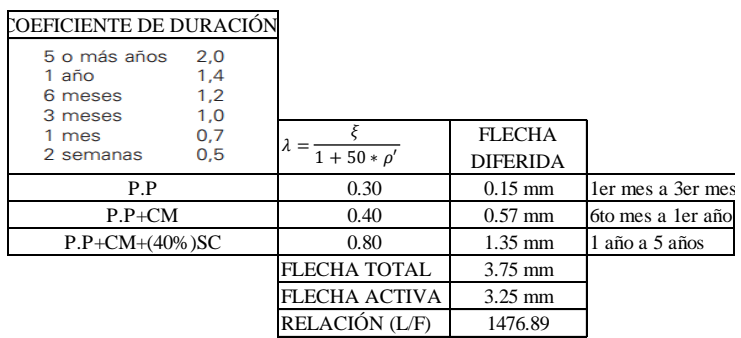

# **3.2.3.2.1. (2DO PISO, TRAMO C17-C12)**

1) MOMENTOS CALCULADOS SEGÚN CYPECAD

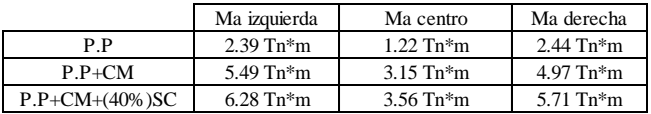

2) MOMENTOS DE FISURACIÓN

• Momento de fisuración

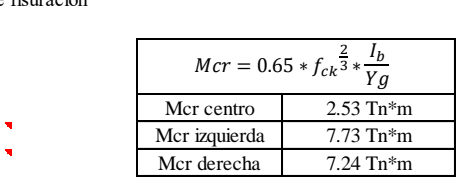

### 3) INERCIA EFECTIVA

• Inercia de efectiva al centro

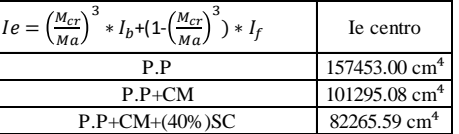

• Inercia de efectiva en extremos  $\hat{\mathbf{r}}$ 

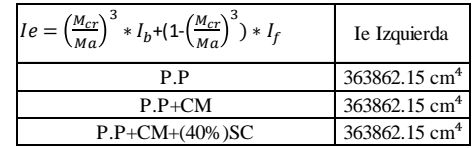

 $\overline{\textbf{v}}$ 

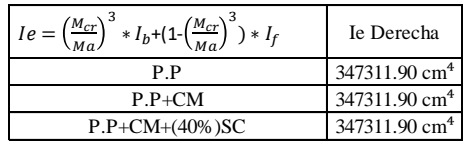

#### 4) INERCIA EQUIVALENTE

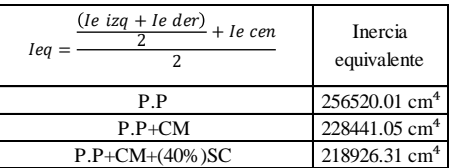

# 5) CARGA SOBRE EL VANO

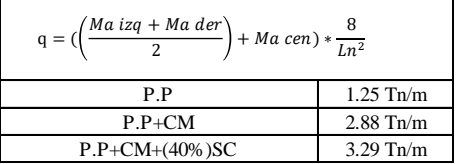

#### 6) FLECHA INSTANTÁNEA EN EL CENTRO DEL VANO

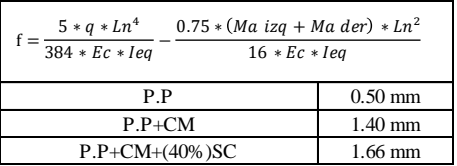

#### 7) FLECHA DIFERIDA Y FLECHA ACTIVA EN EL CENTRO DEL VANO

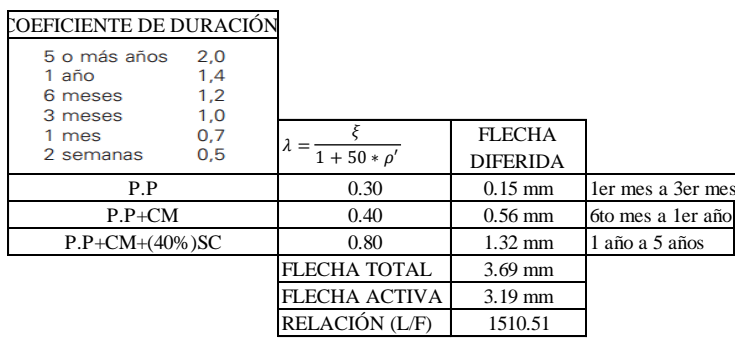

# **3.2.3.3. CÁLCULO DE FLECHAS CON LA METODOLOGÍA PROPUESTA**

### **3.2.3.3.1. (2DO PISO, TRAMO C36-C31)**

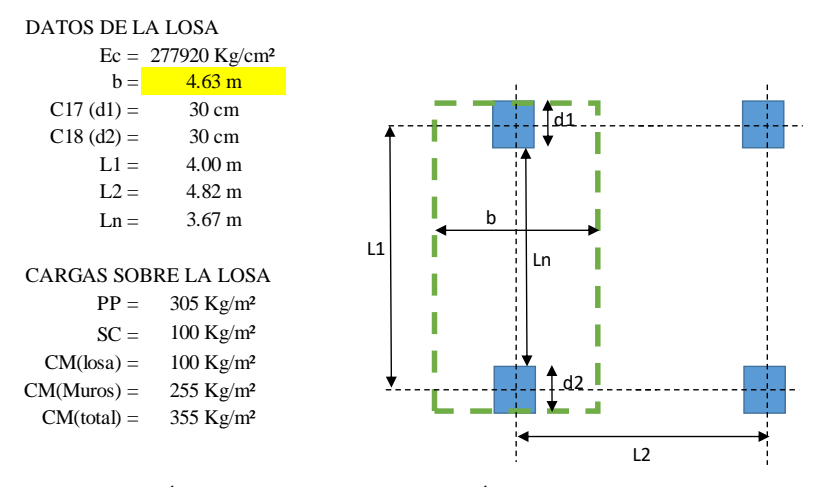

1) VERIFICACIÓN PARA PODER APLICAR EL MÉTODO DIRECTO

• En cada dirección hay como mínimo tres tramos continuos

• Relación entre el lado mayor y el lado menor es

$$
\frac{L2}{L1} \, o \, \frac{L1}{L2} = 1.21 < 2
$$

• Relación entre la longitud mayor y menor entre los tramos

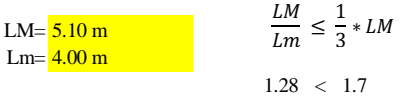

• Relación entre la sobrecarga no mayorada y la carga permanente no mayorada

$$
\frac{SC}{CM} = \phantom{0}0.3 \phantom{0} \leq 2
$$

• Las columnas no están desalineadas

2) MOMENTOS EN EXTREMOS Y CENTROS DEL TRAMO SEGÚN EL CASO (APLICACIÓN MÉTODO DIRECTO)

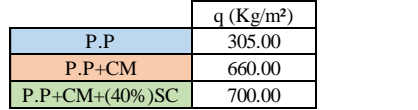

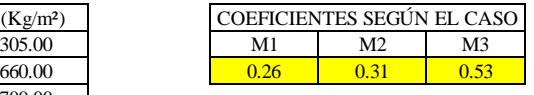

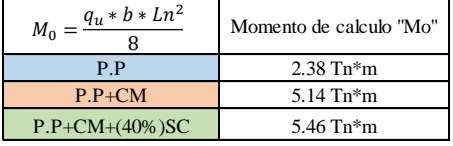

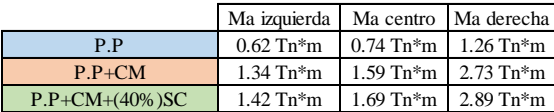

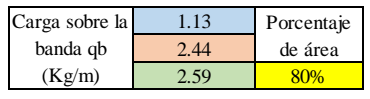

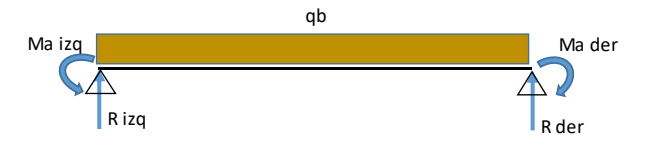

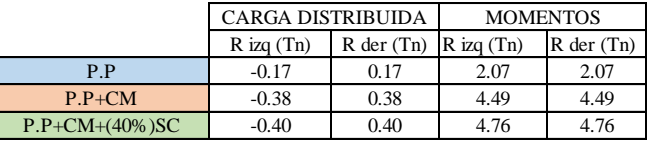

3) MOMENTOS DE FIGURACIÓN

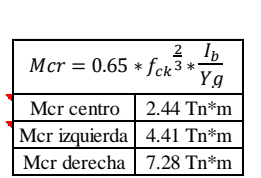

## 4) INERCIA EFECTIVA

• Inercia de efectiva al centro

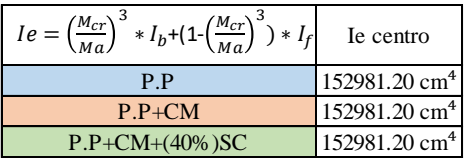

• Inercia de efectiva en extremos

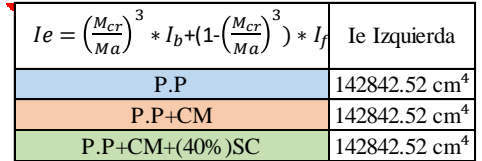

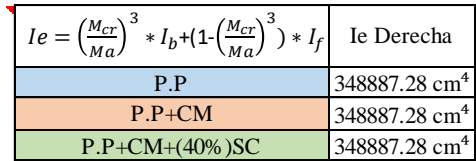

5) INERCIA EQUIVALENTE

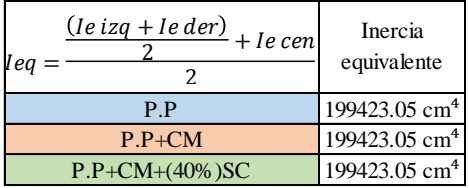

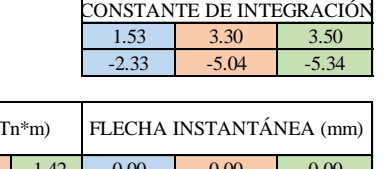

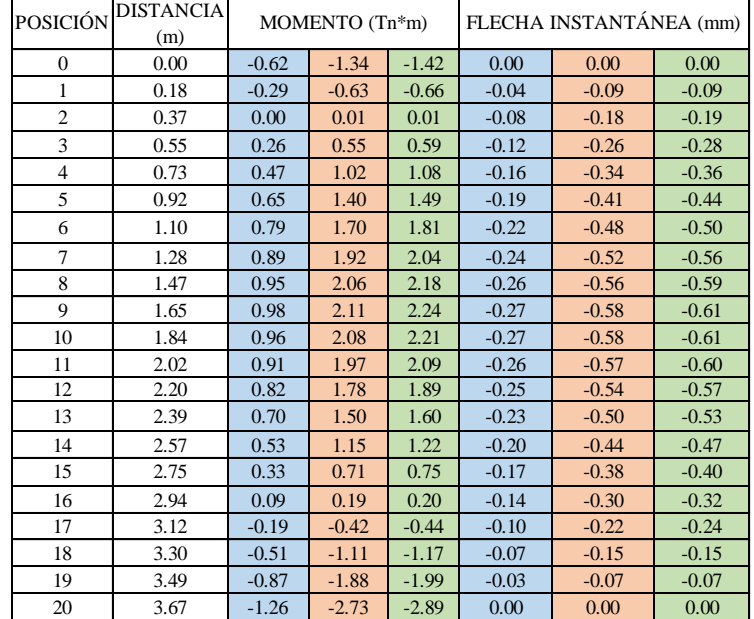

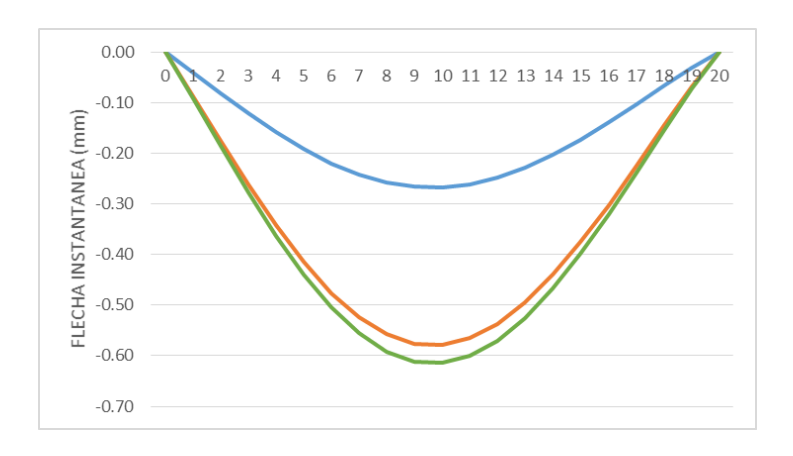

#### 6) FLECHA INSTANTÁNEA (MÉTODO DE LA ECUACIÓN DIFERENCIAL DE LA ELÁSTICA)

#### 7) FLECHA DIFERIDA Y FLECHA ACTIVA

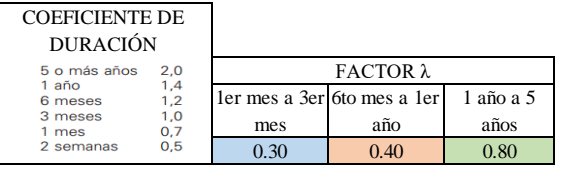

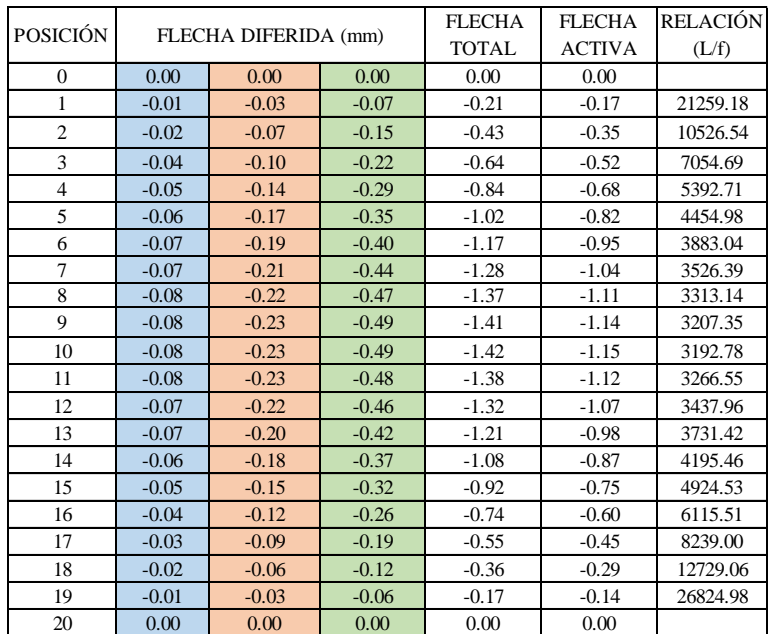

### **3.2.3.3.2. (2DO PISO, TRAMO C31-C24)**

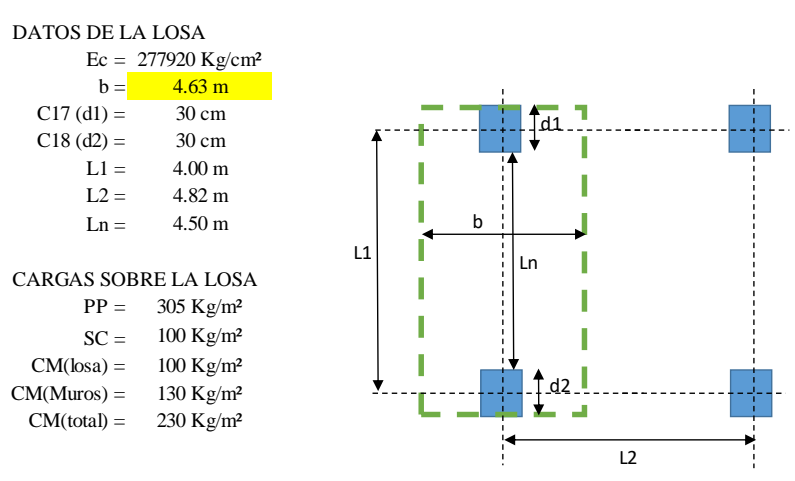

1) VERIFICACIÓN PARA PODER APLICAR EL MÉTODO DIRECTO

• En cada dirección hay como mínimo tres tramos continuos

• Relación entre el lado mayor y el lado menor es

$$
\frac{L2}{L1} \circ \frac{L1}{L2} = 1.21 < 2
$$

• Relación entre la longitud mayor y menor entre los tramos

$$
LM = \frac{5.10 \text{ m}}{4.00 \text{ m}}
$$
  $\frac{LM}{Lm} \le \frac{1}{3} * LM$   
 $1.28 < 1.7$ 

• Relación entre la sobrecarga no mayorada y la carga permanente no mayorada

$$
\frac{SC}{CM} = 0.4 \le 2
$$

• Las columnas no están desalineadas

2) MOMENTOS EN EXTREMOS Y CENTROS DEL TRAMO SEGÚN EL CASO (APLICACIÓN MÉTODO DIRECTO)

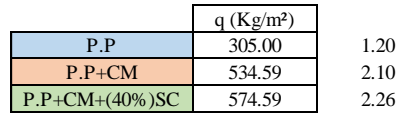

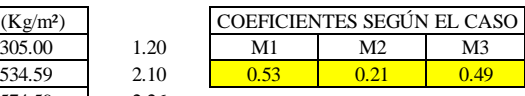

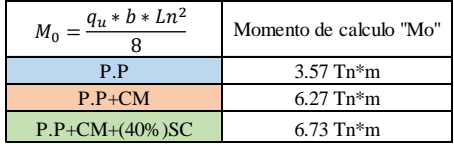

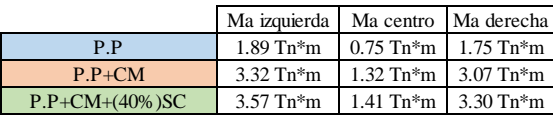

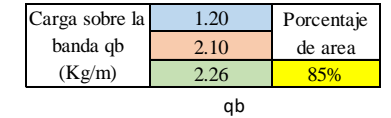

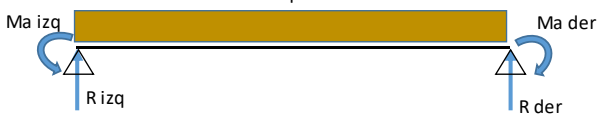

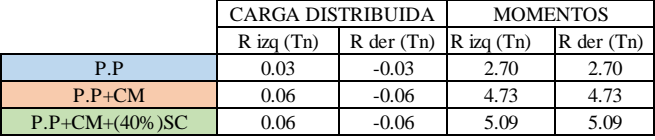

3) MOMENTOS DE FIGURACIÓN

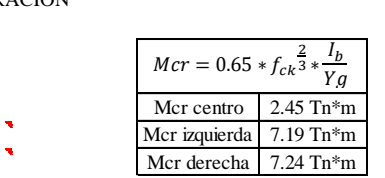

# 4) INERCIA EFECTIVA

• Inercia de efectiva al centro

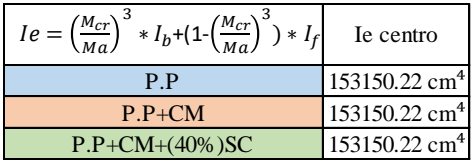

• Inercia de efectiva en extremos

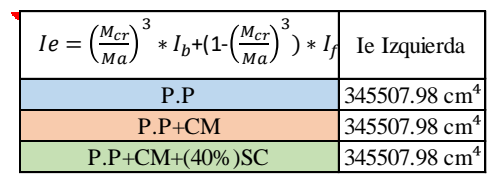

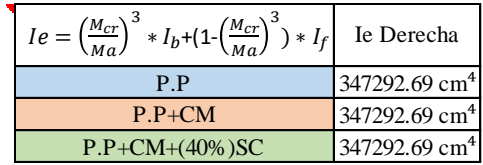

5) INERCIA EQUIVALENTE

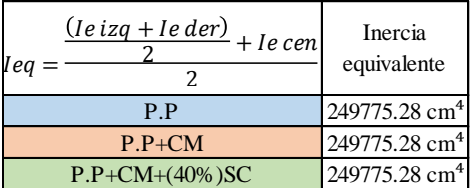

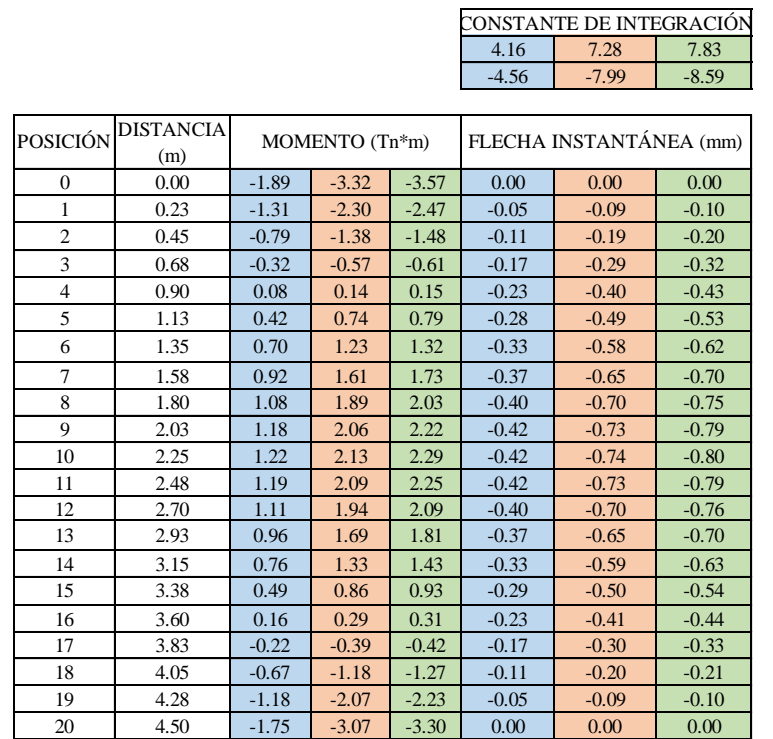

# 6) FLECHA INSTANTÁNEA (MÉTODO DE LA ECUACIÓN DIFERENCIAL DE LA ELÁSTICA)

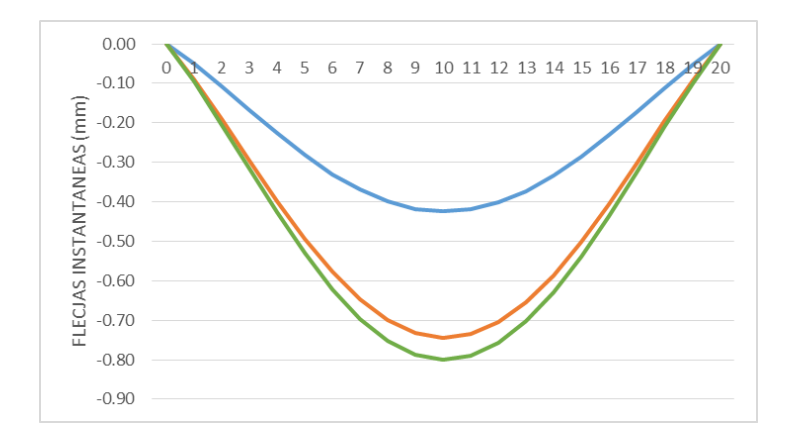

#### 7) FLECHA DIFERIDA Y FLECHA ACTIVA

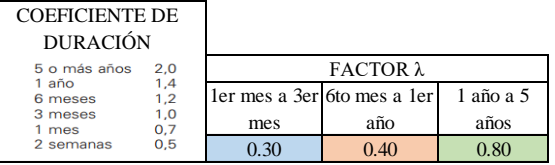

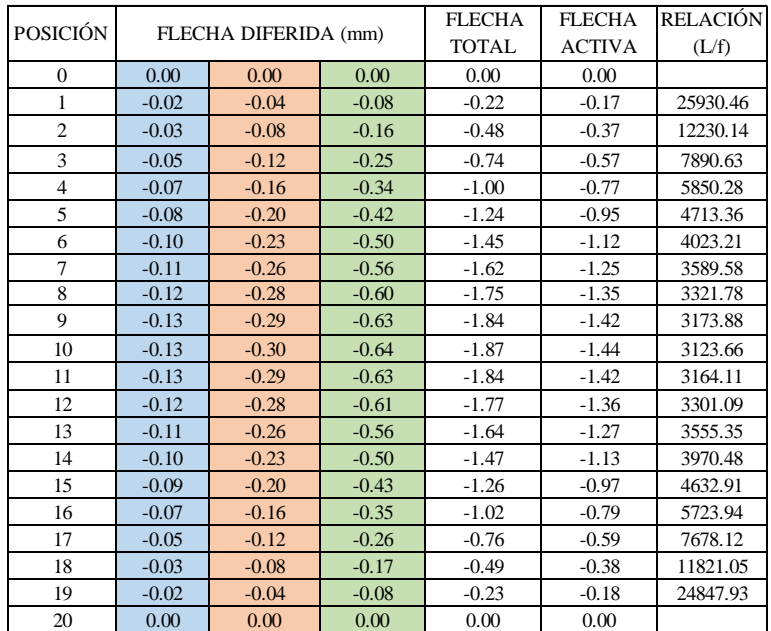

### **3.2.3.3.1. (2DO PISO, TRAMO C24-C17)**

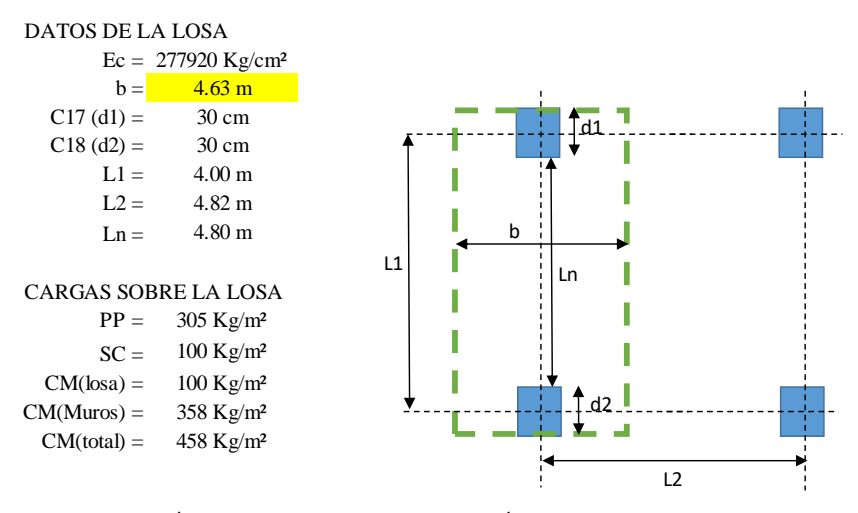

1) VERIFICACIÓN PARA PODER APLICAR EL MÉTODO DIRECTO

• En cada dirección hay como mínimo tres tramos continuos

• Relación entre el lado mayor y el lado menor es

$$
\frac{L2}{L1} \, o \, \frac{L1}{L2} = 1.21 < 2
$$

• Relación entre la longitud mayor y menor entre los tramos

$$
LM = 5.10 \text{ m}
$$
  
\n $LM = 4.00 \text{ m}$   
\n $LM = \frac{4.00 \text{ m}}{4.00 \text{ m}}$   
\n $LM = \frac{1}{2} \cdot LM$   
\n $LM = \frac{1}{3} \cdot LM$   
\n $LM = 1.7$ 

• Relación entre la sobrecarga no mayorada y la carga permanente no mayorada

$$
\frac{SC}{CM} = 0.2 \le 2
$$

• Las columnas no están desalineadas

2) MOMENTOS EN EXTREMOS Y CENTROS DEL TRAMO SEGÚN EL CASO (APLICACIÓN MÉTODO DIRECTO)

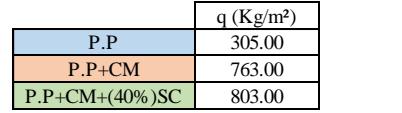

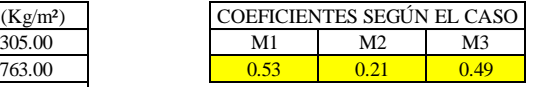

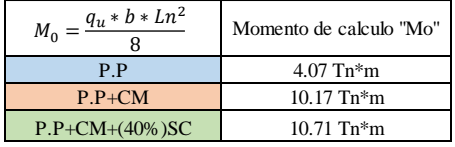

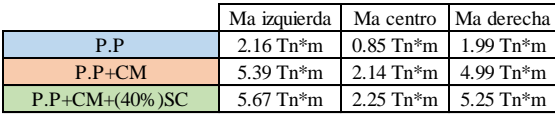

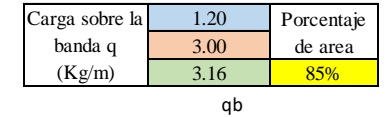

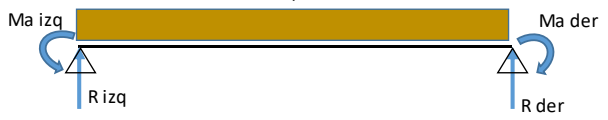

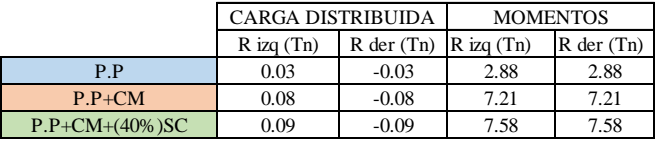

3) MOMENTOS DE FIGURACIÓN

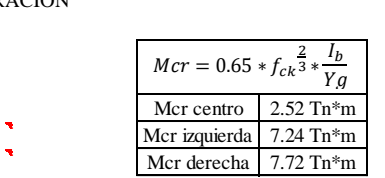

# 4) INERCIA EFECTIVA

• Inercia de efectiva al centro

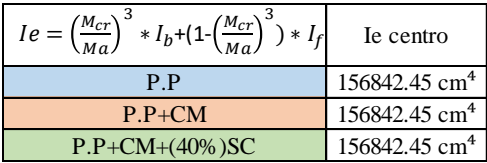

• Inercia de efectiva en extremos

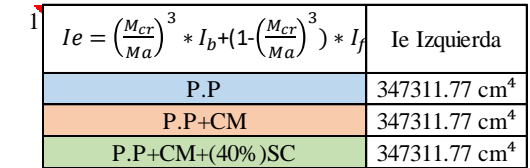

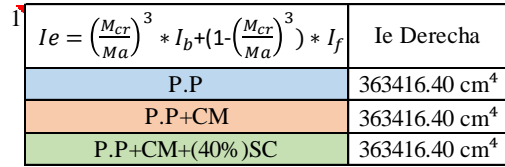

5) INERCIA EQUIVALENTE

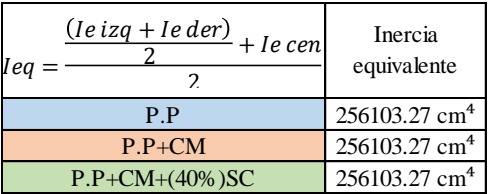

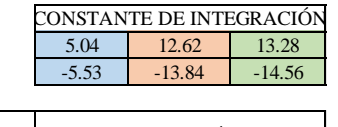

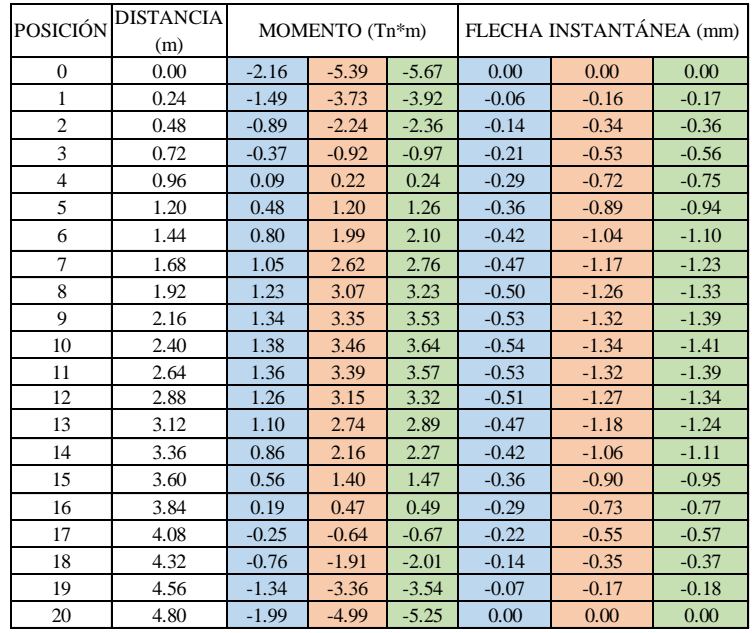

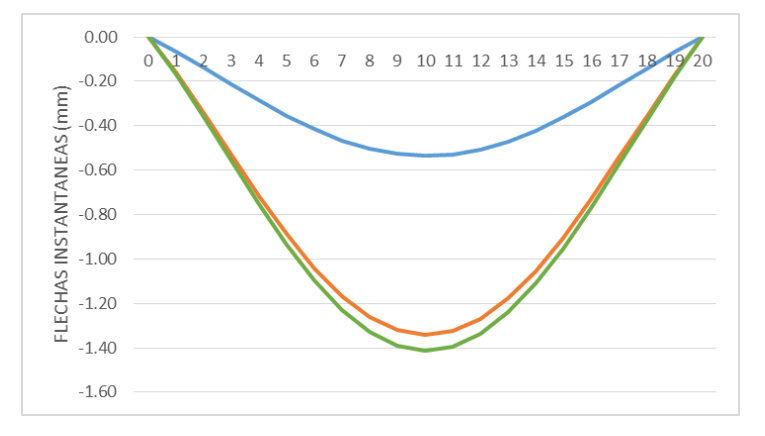

6) FLECHA INSTANTÁNEA (MÉTODO DE LA ECUACIÓN DIFERENCIAL DE LA ELÁSTICA)

#### 7) FLECHA DIFERIDA Y FLECHA ACTIVA

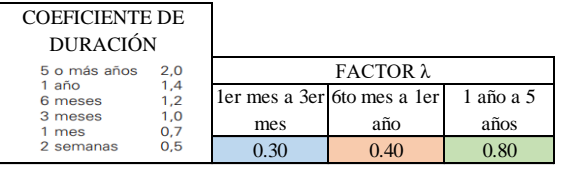

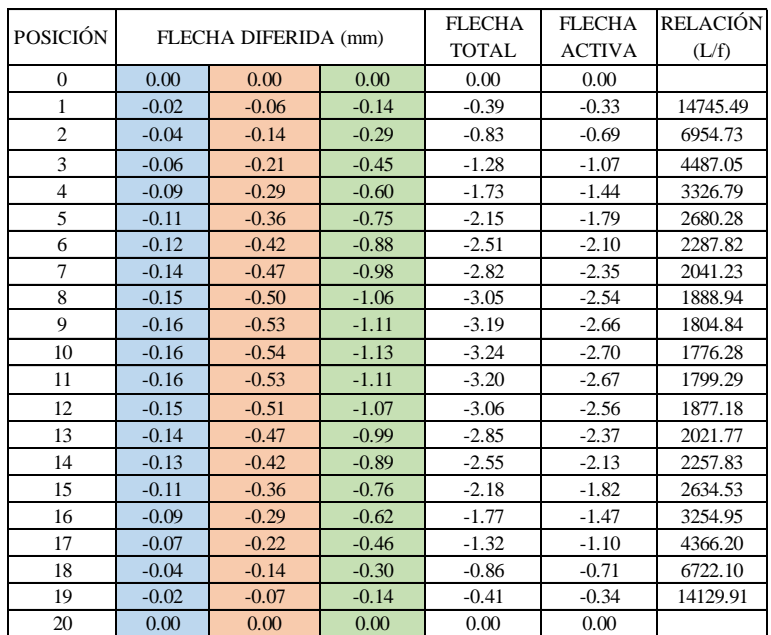

### **3.2.3.3.1. (2DO PISO, TRAMO C17-C12)**

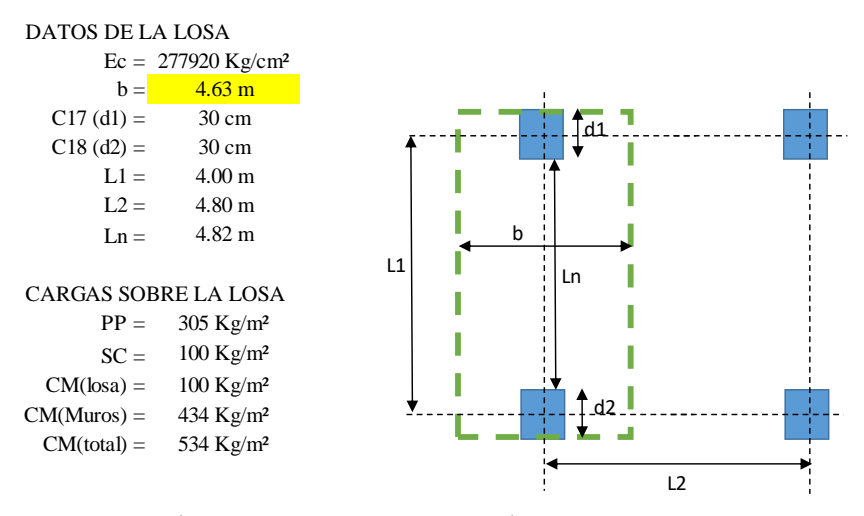

1) VERIFICACIÓN PARA PODER APLICAR EL MÉTODO DIRECTO

• En cada dirección hay como mínimo tres tramos continuos

• Relación entre el lado mayor y el lado menor es

$$
\frac{L2}{L1} \, o \, \frac{L1}{L2} = 1.20 < 2
$$

• Relación entre la longitud mayor y menor entre los tramos

$$
LM = \frac{5.10 \text{ m}}{4.00 \text{ m}}
$$
  $\frac{LM}{Lm} \le \frac{1}{3} * LM$   
 $1.28 < 1.7$ 

• Relación entre la sobrecarga no mayorada y la carga permanente no mayorada

$$
\frac{SC}{CM} = 0.2 \le 2
$$

• Las columnas no están desalineadas

2) MOMENTOS EN EXTREMOS Y CENTROS DEL TRAMO SEGÚN EL CASO (APLICACIÓN MÉTODO DIRECTO)

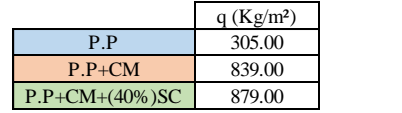

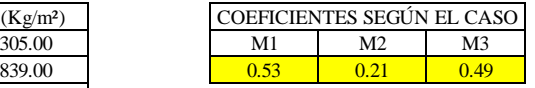

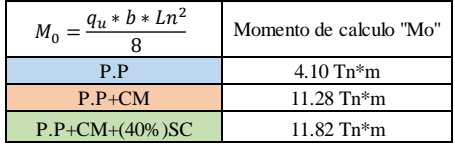

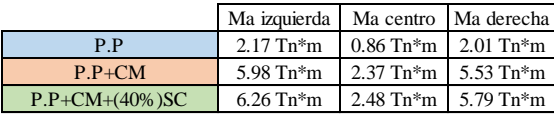

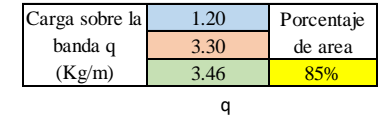

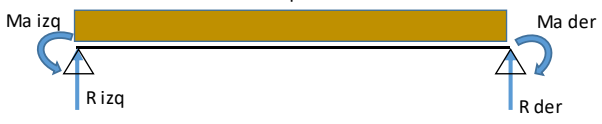

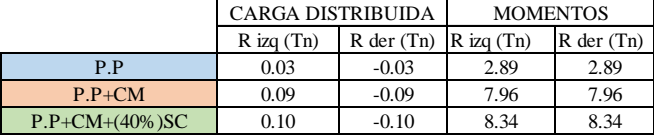

3) MOMENTOS DE FIGURACIÓN

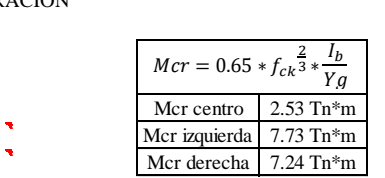

# 4) INERCIA EFECTIVA

• Inercia de efectiva al centro

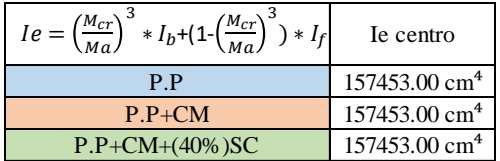

• Inercia de efectiva en extremos

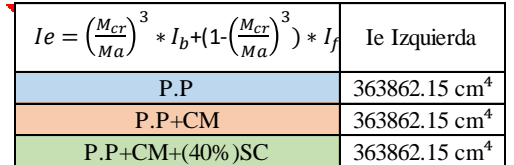

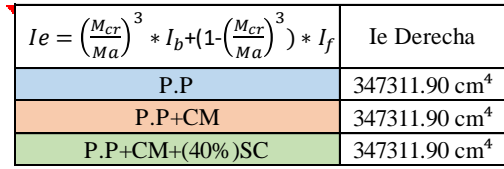

5) INERCIA EQUIVALENTE

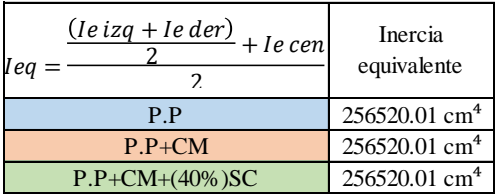

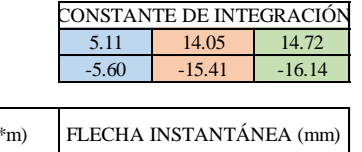

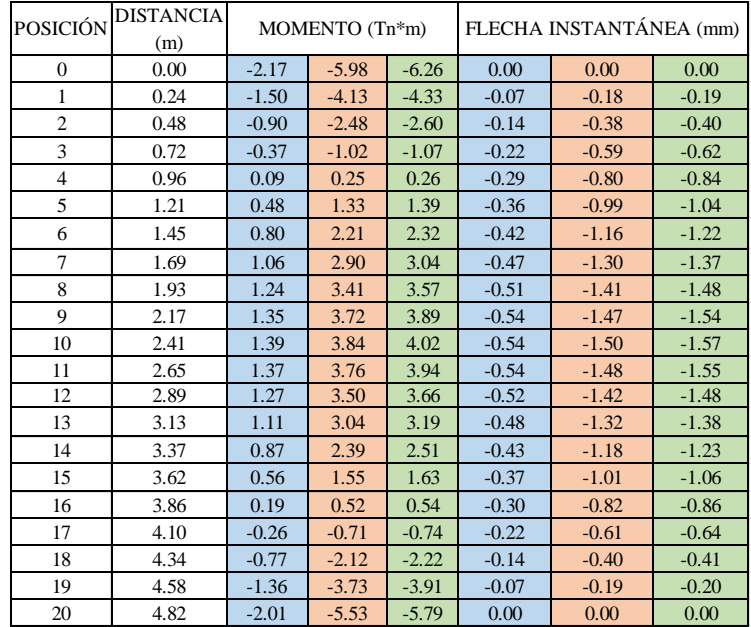

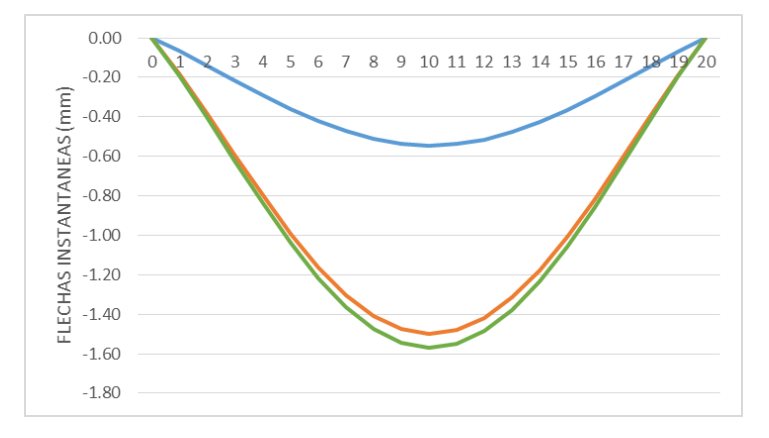

6) FLECHA INSTANTÁNEA (MÉTODO DE LA ECUACIÓN DIFERENCIAL DE LA ELÁSTICA)

#### 7) FLECHA DIFERIDA Y FLECHA ACTIVA

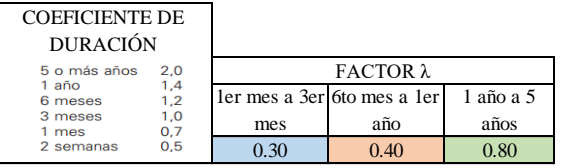

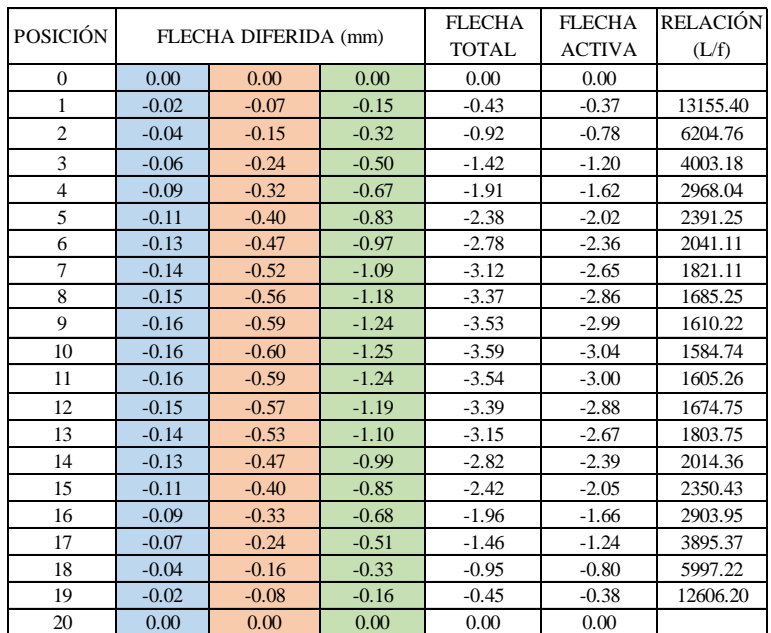
## **COMPROBACIONES DE ARMADURA EN VIGAS**

## **VIGA 2DO PISO, TRAMO C8-C4**

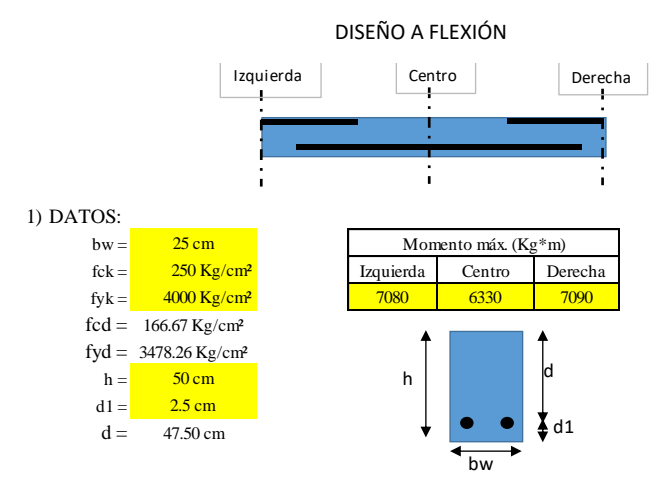

2) MOMENTO REDUCIDO DE CÁLCULO

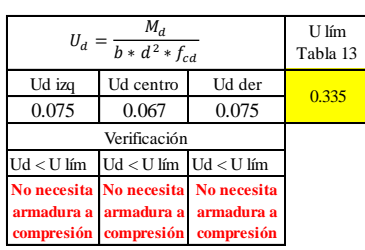

3) CASO 1 DETERMINACIÓN DE LA ARMADURA DE ACERO A FLEXIÓN (PARA UD<ULÍM)

• Cuantía Mecánica

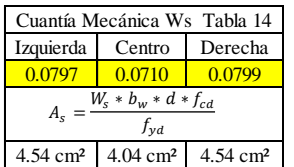

# 4) DETERMINACIÓN DE LA ARMADURA MÍNIMA

• Cuantía Geométrica Mínima de Tabla 5 con AH-400

De Tabla 14 con AH-400

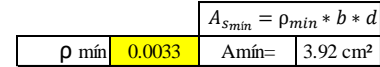

5) SE ESCOGE EL ÁREA MAYOR

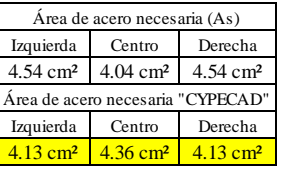

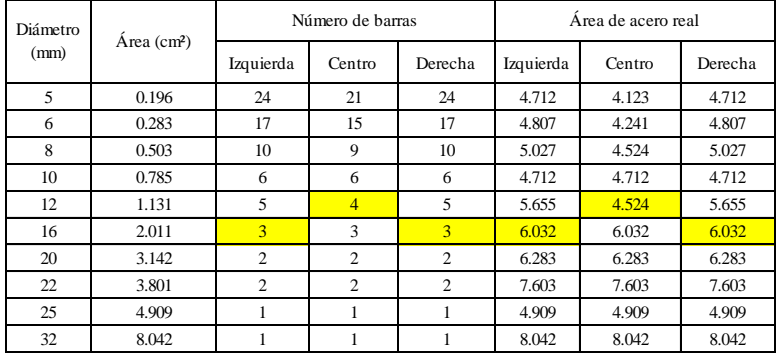

6) ESPACIAMIENTO

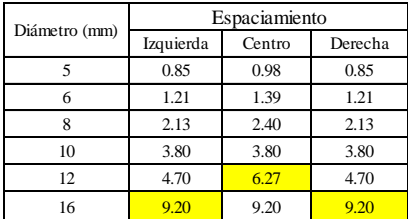

## DISEÑO A CORTANTE

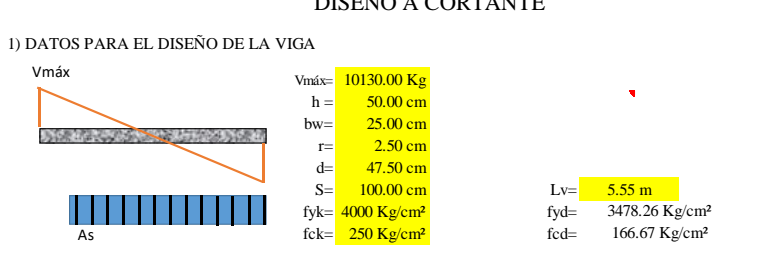

2) CÁLCULO DE LA RESISTENCIA DEL HORMIGÓN AL ESFUERZO CORTANTE, EL ESFUERZO RESISTENTE AL CORTE Y EL VALOR DE AGOTAMIENTO POR COMPRESIÓN EN EL ALMA, RESPECTIVAMENTE "fvd, Vcu, Vou"

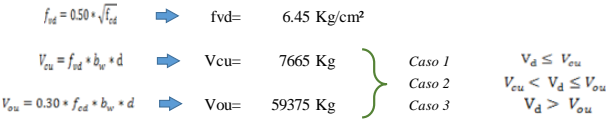

• De los 3 casos resulta CASO 2 … Se debe calcular el área de acero

3) CASO 2, SE DEBE DETERMINAR ARMADURA PARA EL ESFUERZO RESIDUAL

Vsu= 2464.72 Kg  $Vsu = Vd - Vcu$ 

• Determinación de armaduras

 $1.66$  cm<sup>2</sup>/m  $As = 2.40 \text{ cm}^2/\text{m}$  $2.40 \text{ cm}^2/\text{m}$  $\text{As} = 1.20 \text{ cm}^2/\text{m}$  Para una pierna  $As_{\min} = 0.02 * bw * S * \frac{fcd}{fyd}$  $As_{90} = \frac{Vsu * S}{0.90 * d * fyd}$ 

4) ESPACIAMIENTO Y NÚMERO DE BARRAS DE LAS ARMADURAS TRANSVERSALES.

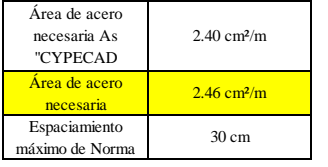

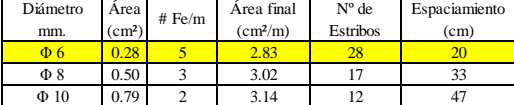

# **VIGA 2DO PISO, TRAMO C22-PÓRTICO 3**

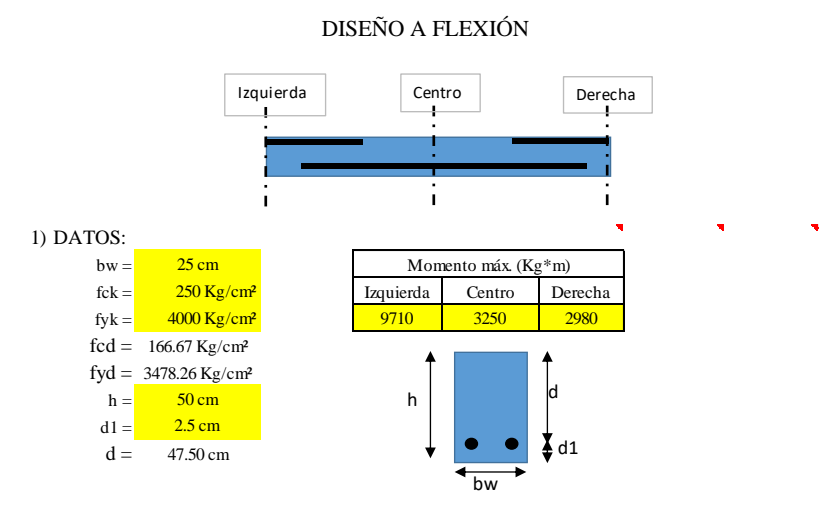

2) MOMENTO REDUCIDO DE CÁLCULO

 $\mathbb{R}^2$ 

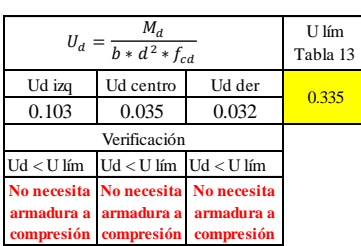

3) CASO 1 DETERMINACIÓN DE LA ARMADURA DE ACERO A FLEXIÓN (PARA UD<ULÍM)

• Cuantía Mecánica

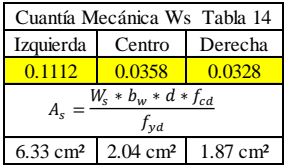

## 4) DETERMINACIÓN DE LA ARMADURA MÍNIMA

• Cuantías Geométrica Mínima de Tabla 5 con AH-400

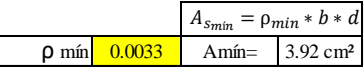

5) SE ESCOGE EL ÁREA MAYOR

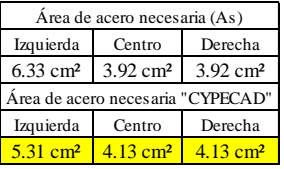

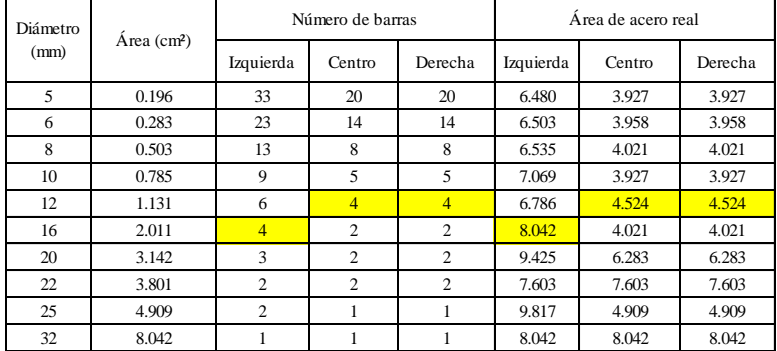

6) ESPACIAMIENTO

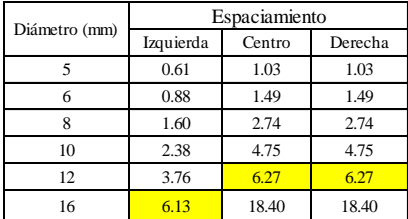

## DISEÑO A CORTANTE

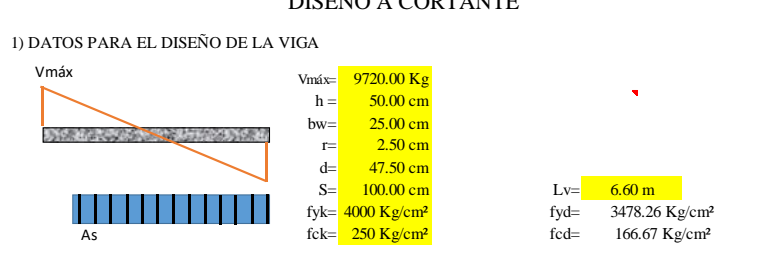

2) CÁLCULO DE LA RESISTENCIA DEL HORMIGÓN AL ESFUERZO CORTANTE, EL ESFUERZO RESISTENTE AL CORTE Y EL VALOR DE AGOTAMIENTO POR COMPRESIÓN EN EL ALMA, RESPECTIVAMENTE "fvd, Vcu, Vou"

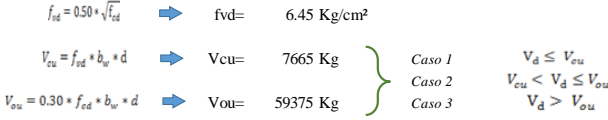

• De los 3 casos resulta CASO 2 … Se debe calcular el área de acero

3) CASO 2, SE DEBE DETERMINAR ARMADURA PARA EL ESFUERZO RESIDUAL

Vsu= 2054.72 Kg  $Vsu = Vd - Vcu$ 

• Determinación de armaduras

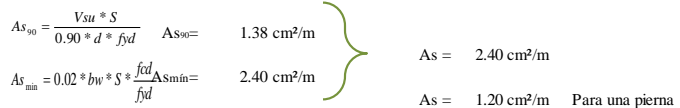

4) ESPACIAMIENTO Y NÚMERO DE BARRAS DE LAS ARMADURAS TRANSVERSALES.

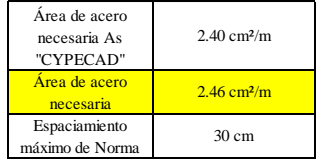

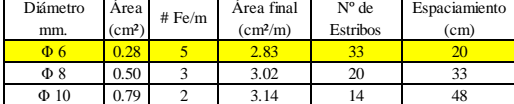

## **VIGA PLANTA BAJA, TRAMO C24-C17**

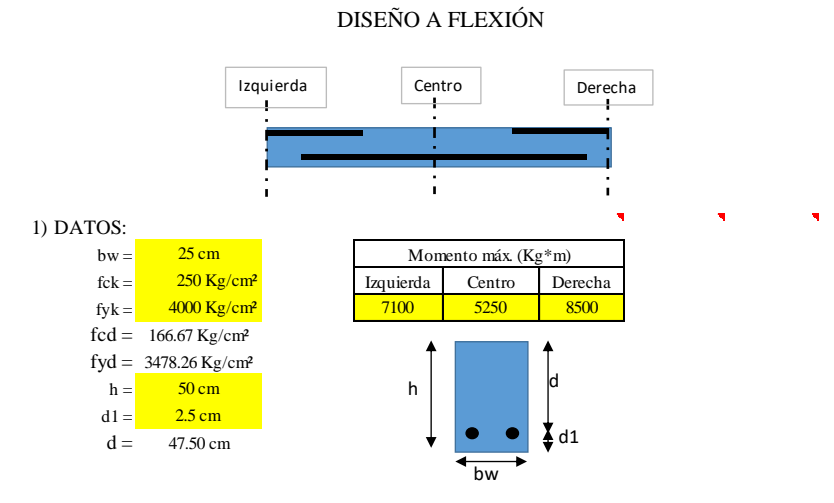

#### 2) MOMENTO REDUCIDO DE CÁLCULO

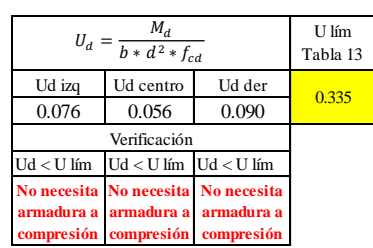

3) CASO 1 DETERMINACIÓN DE LA ARMADURA DE ACERO A FLEXIÓN (PARA UD<ULÍM)

• Cuantía Mecánica

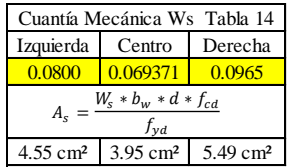

## 4) DETERMINACIÓN DE LA ARMADURA MÍNIMA

• Cuantías Geométrica Mínima de Tabla 14 con AH-400

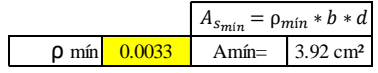

5) SE ESCOGE EL ÁREA MAYOR

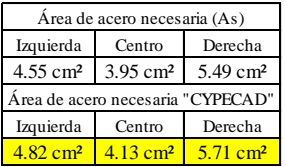

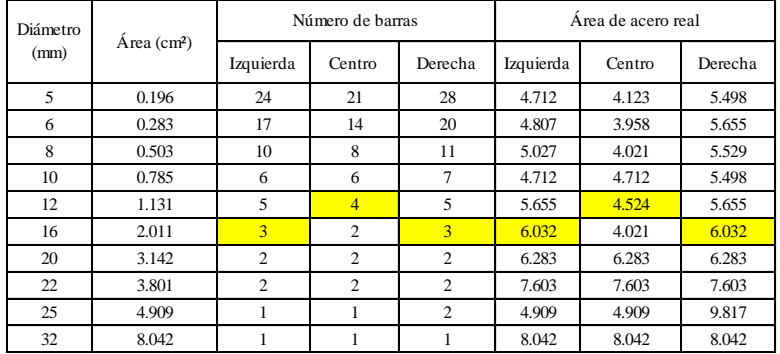

6) ESPACIAMIENTO

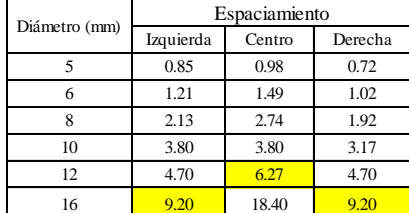

## DISEÑO A CORTANTE

1) DATOS PARA EL DISEÑO DE LA VIGA

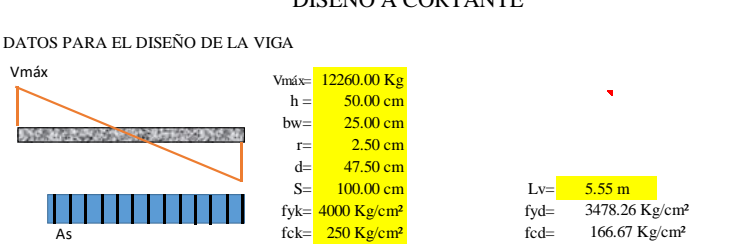

2) CÁLCULO DE LA RESISTENCIA DEL HORMIGÓN AL ESFUERZO CORTANTE, EL ESFUERZO RESISTENTE AL CORTE Y EL VALOR DE AGOTAMIENTO POR COMPRESIÓN EN EL ALMA, RESPECTIVAMENTE "fvd, Vcu, Vou"

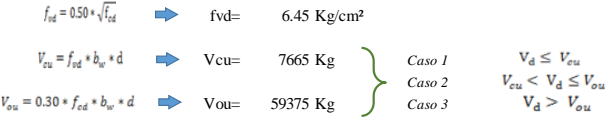

• De los 3 casos resulta CASO 2 … Se debe calcular el área de acero

3) CASO 2, SE DEBE DETERMINAR ARMADURA PARA EL ESFUERZO RESIDUAL

Vsu= 4594.72 Kg  $Vsu = Vd - Vcu$ 

• Determinación de armaduras

 $3.09$  cm<sup>2</sup>/m  $As = 3.09 \text{ cm}^2/\text{m}$  $2.40 \text{ cm}^2/\text{m}$  $\text{As} = 1.55 \text{ cm}^2/\text{m}$  Para una pierna  $As_{\min} = 0.02 * bw * S * \frac{fcd_{\mathbf{A}}}{fyd}$  $As_{90} = \frac{Vsu * S}{0.90 * d * fyd}$ 

4) ESPACIAMIENTO Y NÚMERO DE BARRAS DE LAS ARMADURAS TRANSVERSALES.

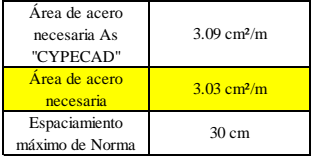

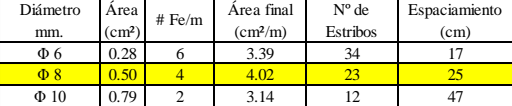

# <span id="page-117-0"></span>**COMPROBACIONES DE ARMADURAS EN COLUMNAS**

## **COLUMNA C5, TRAMO 4TO PISO-TERRAZA**

## DISEÑO A FLEXIÓN ESVIADA

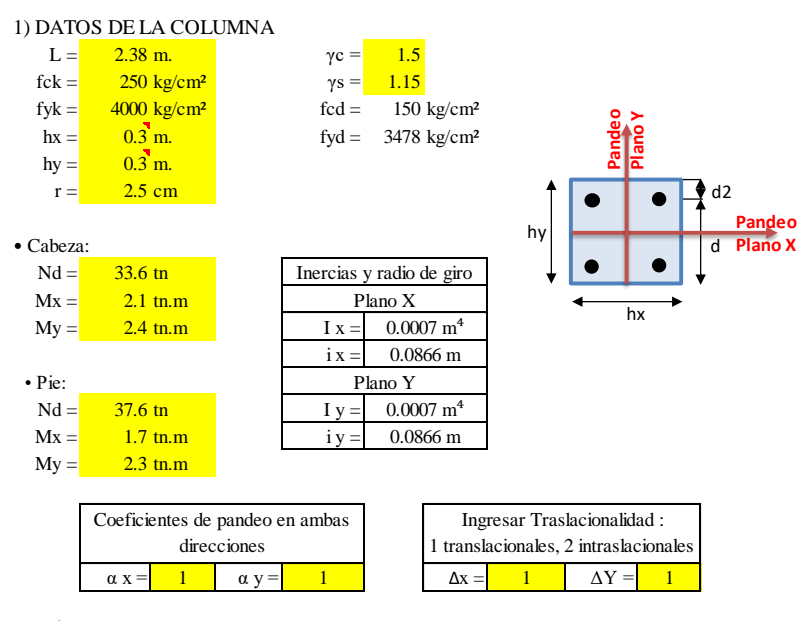

2) CÁLCULO DE LONGITUD DE PANDEO, ESBELTEZ Y EXCENTRICIDAD DE PRIMER **ORDEN** 

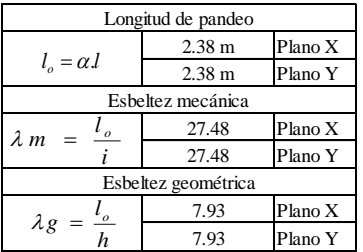

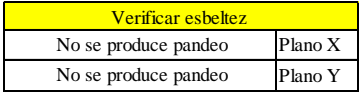

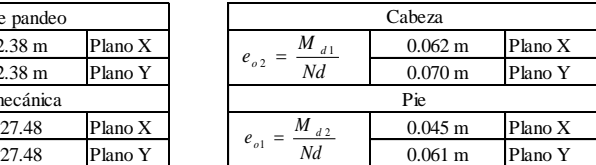

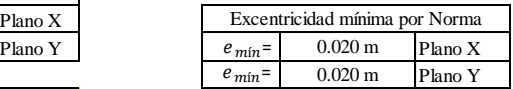

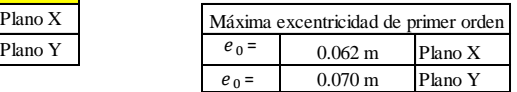

#### 3) DISEÑO PARA COLUMNA LARGA POR EL MÉTODO APROXIMADO (FLEXIÓN ESVIADA)

• Excentricidad ficticia y excentricidad total

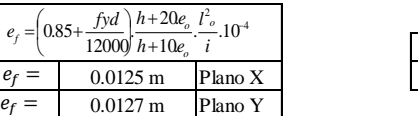

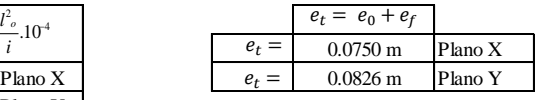

• Esfuerzos de diseño (incluye pandeo si fuese el caso)

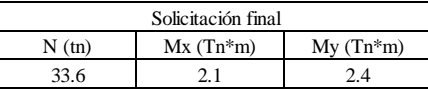

**En este caso los efectos de segundo orden no afectan a la columna, la condicion más desfavorable es no tomarlos en cuenta**

• Momento y axil reducidos de calculo

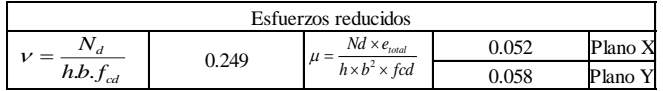

#### 4) DETERMINACIÓN DE LA ARMADURA

• Con los momentos y axil reducidos de cálculo, se obtiene la cuantía mecánica del diagrama interacción de Jimenez Montoya, y también obtenemos la cuantía geométrica mínima por la Norma, Tabla 5 con AH-400.

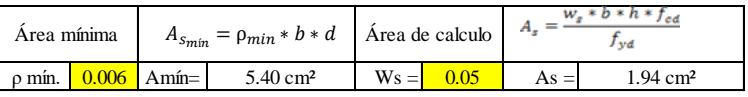

5) SE ESCOGE EL ÁREA MAYOR

$$
As = \qquad 5.40 \; cm^2
$$

• Elección del diámetro

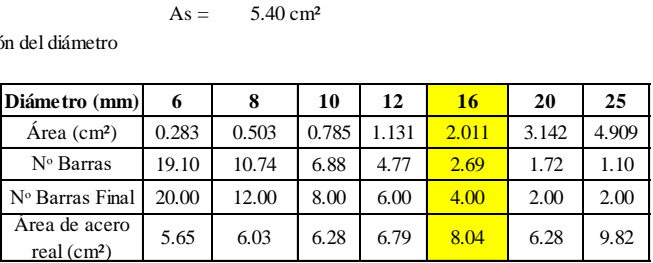

## **COLUMNA C12, TRAMO SÓTANO-PLANTA BAJA**

DISEÑO A COMPRESIÓN SIMPLE

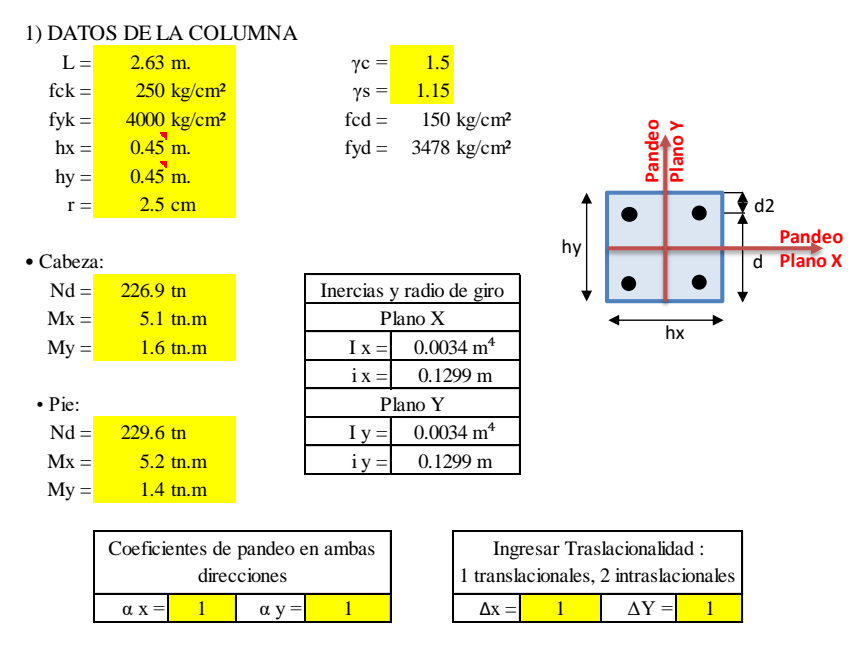

2) CÁLCULO DE LONGITUD DE PANDEO, ESBELTEZ Y EXCENTRICIDAD DE PRIMER ORDEN

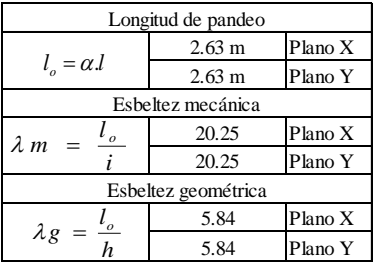

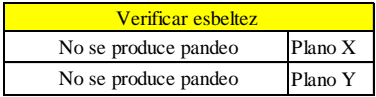

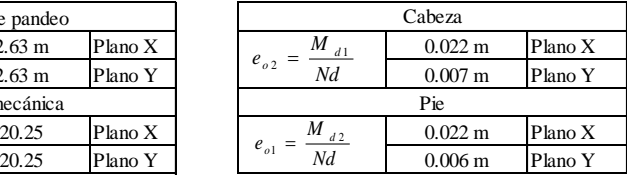

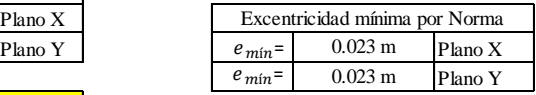

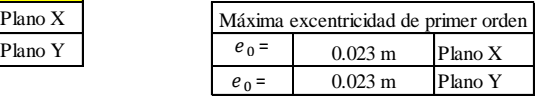

#### 3 DISEÑO PARA COLUMNA CORTA CON PEQUEÑAS EXCENTRICIDADES (COMPRESIÓN COMPUESTA)

• Excentricidad a la armadura más comprimida

Plano de análisis

1

0.178 m Plano X  $e_2 = \frac{h}{2} - d_2 - e_0$   $e_2 X = 0.178$  m<br> $e_2 Y = 0.178$  m  $\frac{a}{2} - d_2 - e_0$   $e_2Y =$  $e_2 X =$ 

• Se debe verificar que el hormigón resista la compresión

La sección critica será la que produzca mayor excentricidad o en su defecto la carga axial mas grande

 $Nd = \frac{229.6 \text{ th}}{2}$ 

$$
Nd * e_2 \quad < \quad 0.85 * b * h * \left(\frac{h}{2} - d_2\right) * f_{cd}
$$

40754.00 Kg\*m < 51637.50 Kg\*m

El hormigón aguanta, colocar armadura mínima

4) DETERMINACIÓN DE LA ARMADURA

• La armadura mínima se calcula con la cuantía geométrica mínima de la Tabla 5 con AH-400

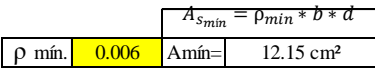

\n- La armadura de para el esfuerzo residual de compresión se determina resolviendo las ecuaciones 
$$
Nd * e_2 = 0.85 * b * f_{cd} * \left(\frac{y}{2} - d_2\right)
$$
\n- $Nd = 0.85 * b * y * f_{cd} + As * f_{yd}$
\n- $y = \frac{40.27 \text{ cm}}{-0.42 \text{ cm}^2}$
\n

5) SE ESCOGE EL ÁREA MAYOR

$$
As = 12.15 \text{ cm}^2
$$

• Elección del diámetro

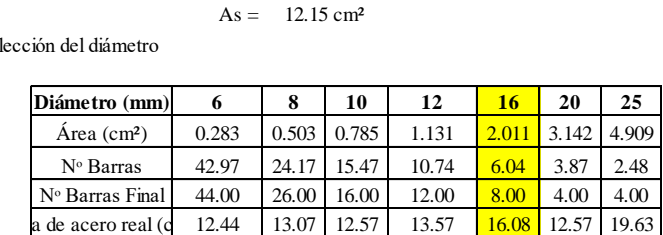

## **COLUMNA C14, TRAMO 4TO PISO-TERRAZA**

DISEÑO A FLEXIÓN ESVIADA

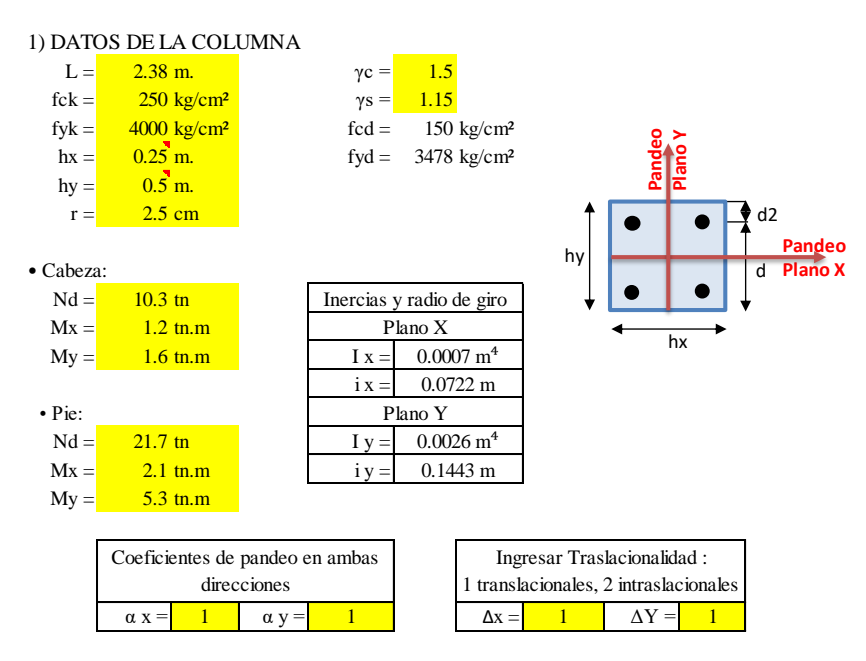

2) CÁLCULO DE LONGITUD DE PANDEO, ESBELTEZ Y EXCENTRICIDAD DE PRIMER ORDEN

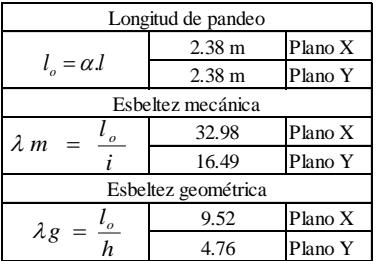

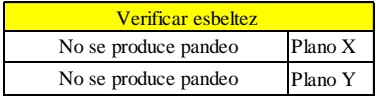

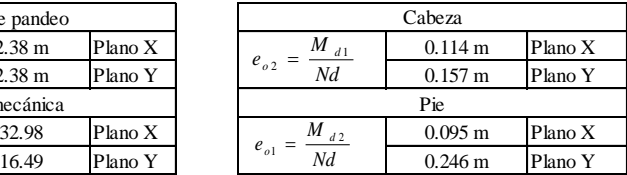

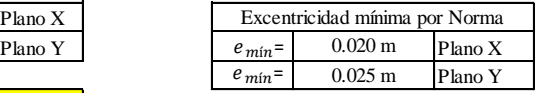

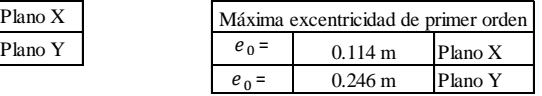

#### 3) DISEÑO PARA COLUMNA POR EL MÉTODO APROXIMADO (FLEXIÓN ESVIADA)

• Excentricidad ficticia y excentricidad total

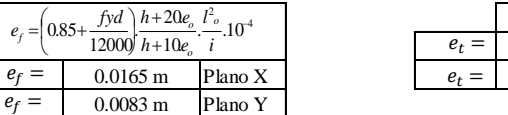

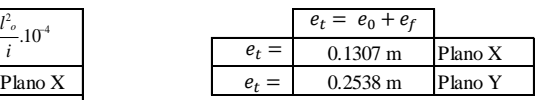

• Esfuerzos de diseño (incluye pandeo si fuese el caso)

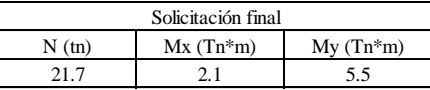

**En este caso los efectos de segundo orden no afectan de gran manera, el momento en el Plano Y, aumenta un 3% respecto a su valor original, y en el plano X no se considera la excentricidad adicional**

• Momento y axil reducidos de calculo

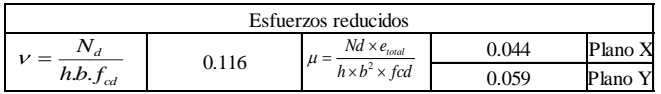

#### 4) DETERMINACIÓN DE LA ARMADURA

• Con los momentos y axil reducidos de calculo, se obtiene la cuantía mecánica de la roseta para flexión esviada (tabla), y también de la tabla obtenemos la cuantía geométrica mínima por la Norma, Tabla 5 con AH-400.

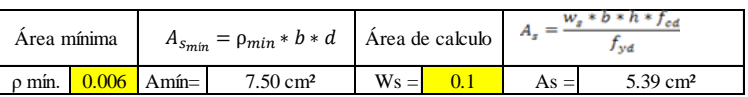

#### 5) SE ESCOGE EL ÁREA MAYOR

$$
As = 7.50 \text{ cm}^2
$$

• Elección del diámetro

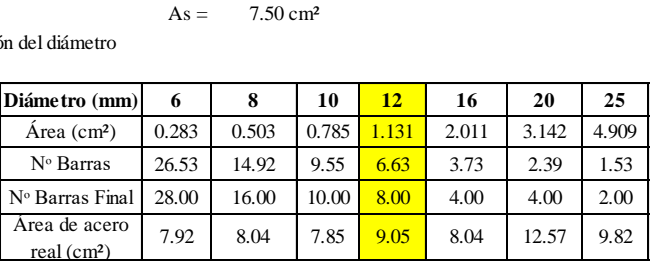

# <span id="page-123-0"></span>**COMPROBACIÓN DEL PUNZONAMIENTO EN LA LOSA DE CIMENTACIÓN**

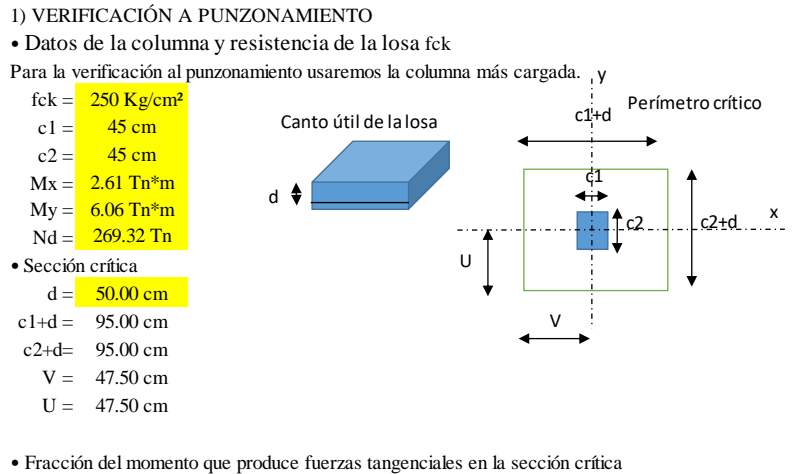

$$
x = 1 - \frac{1}{1 + \frac{2}{3} \sqrt{\frac{c^2 + d}{c^2 + d}}}
$$
  $\propto y = 1 - \frac{1}{1 + \frac{2}{3} \sqrt{\frac{c^1 + d}{c^2 + d}}}$   
  $\propto x = 0.4$   $\propto x = 0.4$  **Debido a que la columna es**

cuadrada ∝ es el mismo

• Momento polar de inercia

 $\propto$ 

$$
Jc = \frac{d(c1+d)^3}{6} + \frac{(c1+d)d^3}{6} + \frac{d(c2+d)(c1+d)^2}{2}
$$
  
Je = 30558333 cm<sup>4</sup> Debido a que la columna es

• Resistencia a esfuerzo cortante

cuadrada J es el mismo  

$$
f_{vd} = 0.5 \sqrt{f_{cd}}
$$

$$
f_{vd} = 6.45 \text{ Kg/cm2}
$$

• Verification al punzonamiento  
\n
$$
\frac{Nd}{Ac} + \frac{\alpha * Mx * V}{Jc} + \frac{\alpha * My * U}{Jc} \leq 2 f_{cv}
$$

14.71 Kg/cm<sup>2</sup> > 12.91 Kg/cm<sup>2</sup> Necessita armadura  

$$
\frac{Nd}{Ac} + \frac{\alpha * Mx * V}{Jc} + \frac{\alpha * My * U}{Jc} \leq 3 f_{cv}
$$

14.71 Kg/cm² < 19.36 Kg/cm² No necesita aumentar la sección

#### 3) ARMADURA DE REFUERZO PARA PUNZONAMIENTO POR CORTANTE

*V cu=* 122644.47 Kg EXADURA DE REFUERZO<br>  $V_{cu} = f_{vd} * Ac$ <br>  $V_{cu} = 122644 A7 Kg$  $V_{cu} = f_{vd} * Ac$ <br>  $V_{cu} = 122644.47 \text{ Kg}$ <br>  $V_{d} = \tau_{max} * Ac$ <br>  $V_{d} = 279562.28 \text{ Kg}$ 

 $\text{As}_{45} = 70.89 \text{ cm}^2$  $As_{45} = \frac{Vsu*S}{0.90*d*\sqrt{2}*fyd}$  $V_{345} = \frac{V_{544} * L}{0.00 * L + L}$ 

 $V_d = 279562.28 \text{ Kg}$ <br>  $V_{su} = V_d - V_{cu}$ <br>  $V_{su} = 156017.81 \text{ kg}$ *Vsu=* 156917.81 Kg

 $S = 100$  cm

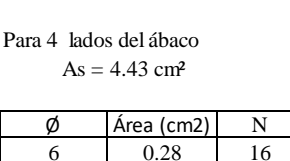

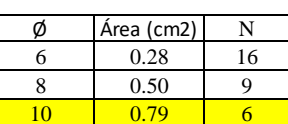

# **DISEÑO DE LOS MUROS DE SÓTANO**

## MURO TIPO

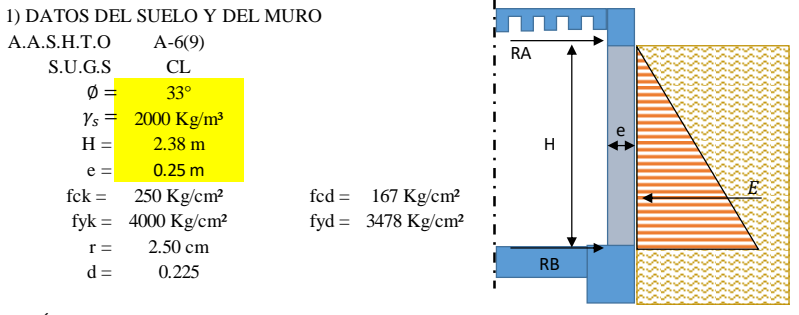

2) CÁLCULO DEL EMPUJE Y REACCIONES

 $K_a = 0.46$  $RA = 859.78$  Kg/m  $2167.52 \text{ Kg/m}^2$  RB = 1719.56 Kg/m  $E = 2579.35$  Kg/m  $E = \frac{1}{2}$  $\frac{1}{2} * q * H$  $q = \gamma_{SAT} * H * k_a$  $q = 2167.52 \text{ Kg/m}^2$  $K_a = 1 - sen \emptyset$ 

3) CÁLCULO DEL MOMENTO MÁXIMO

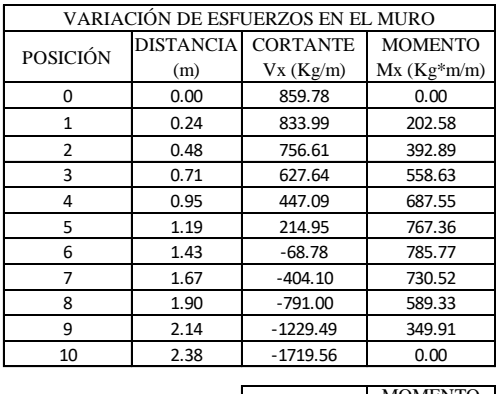

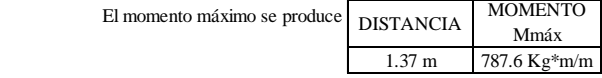

#### 4) ARMADURA PARA FLEXIÓN

• Momento reducido de calculo Ud

Momento de diseño Md = 1260.2 Kg\*m/m

$$
U_d = \frac{M_d}{b * d^2 * f_{cd}} \qquad U_d = \textbf{0.0149}
$$

• Armadura necesaria

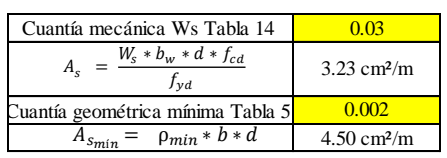

• Armadura dispuesta para flexión

 Área de acero elegida = 4.50 cm²/m

| Diámetro  | Area               | # Fe/m | Area  | Espaciamient |
|-----------|--------------------|--------|-------|--------------|
| mm.       | (cm <sup>2</sup> ) |        | final | $o$ (cm)     |
| $\Phi$ 6  | 0.28               | 16     | 4.52  |              |
| $\Phi$ 8  | O 50               |        | 4.52  |              |
| $\Phi$ 10 | በ 79               |        |       |              |

• Armadura Transversal por temperatura

| Cuantía geométrica mínima Tabla 5 |                   |
|-----------------------------------|-------------------|
| $p_m = \rho_{min} * b * d$        | $14 \text{ cm}^2$ |

Área de acero para cada cara = 3.57 cm²/m

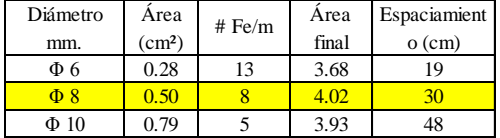

## 5) VERIFICACIÓN DEL CORTANTE

$$
f_{vd} = 0.50 * \sqrt{f_{cd}}
$$
 fvd = 6.45 Kg/cm<sup>2</sup>  

$$
V_{cu} = f_{vd} * b_w * d
$$
 Vcu = 14523.69 Kg/m

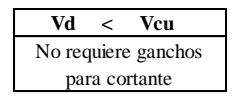

 $Vd = 2751.30 \text{ Kg/m}$ 

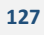

# **CAPÍTULO IV ANÁLISIS DE RESULTADOS**

## **COMPARACIÓN DE FLECHAS AL CENTRO DE LAS BANDAS ANALIZADAS**

<span id="page-127-0"></span>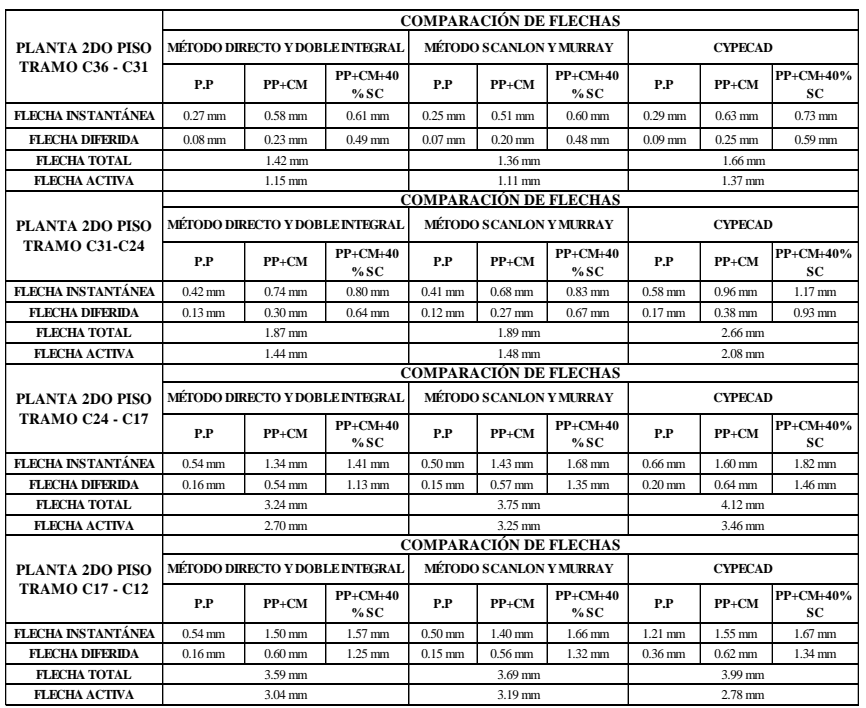

*Cuadro 13 "Comparación de flechas, métodos manuales y CYPECAD"*

Fuente: Propia.

Como puede se puede observar en el [Cuadro 13,](#page-127-0) en general CYPECAD calcula flechas mayores comparadas con las flechas de los métodos manuales, las flechas calculadas con Scanlon y Murray son obtenidas con los momentos de CYPECAD, aun así presenta diferencias en general hasta un 30 %.

CYPECAD cómo se explicó en los puntos [2.2.1.3.4](#page-30-0) y [2.2.1.3.6,](#page-37-0) no calcula inercias fisuradas y no fisuradas, ni tampoco trabaja con las inercias de un reticular (conjunto de nervios T), siendo su cálculo con la mitad del valor de la inercia de una sección maciza; Además, la utilización de un factor que pretende sintetizar el cálculo de las inercias fisuradas, siendo la introducción de este valor muy imprecisa, puede llevar a las diferencias mencionadas en los cálculos de flechas.

# **COMPARACIÓN DE MOMENTOS EN LAS BANDAS ANALIZADAS**

<span id="page-128-0"></span>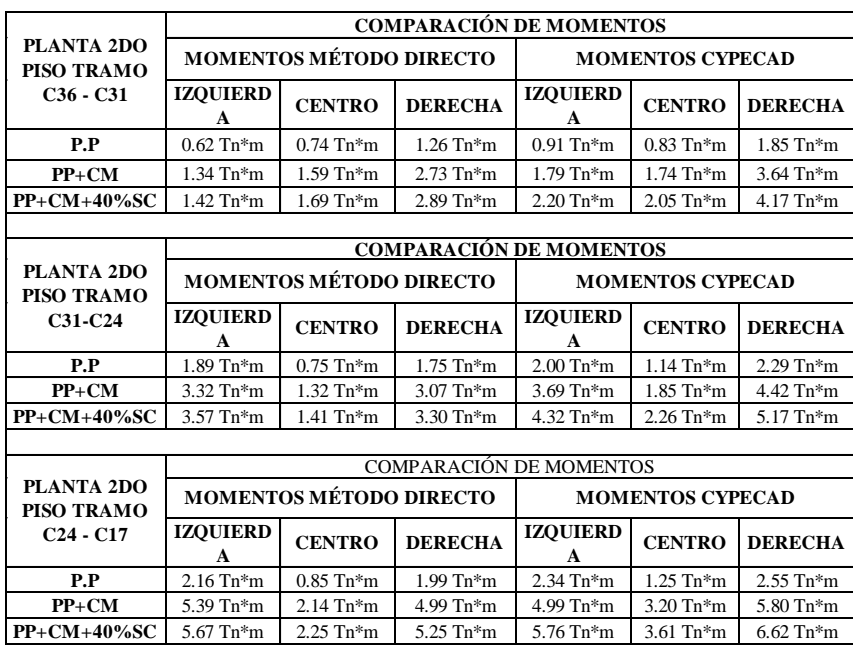

*Cuadro 14 "Comparación de momentos, Método Directo y CYPECAD"*

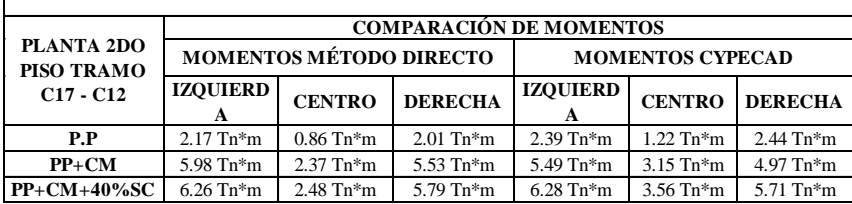

#### Fuente: Propia.

Los momentos calculados con el Método Directo en las bandas analizadas tienen similitud con los momentos cálculos con el paquete CYPECAD como se muestra en el [Cuadro 14,](#page-128-0) las variaciones corresponden 30% como máximo, en la mayoría de los casos los momentos calculados con el paquete computacional son mayores a los momentos del Método Directo.

# <span id="page-129-0"></span>**COMPROBACIÓN DE ARMADURAS EN VIGAS**

*Cuadro 15 "Resultados de comprobaciones en vigas"*

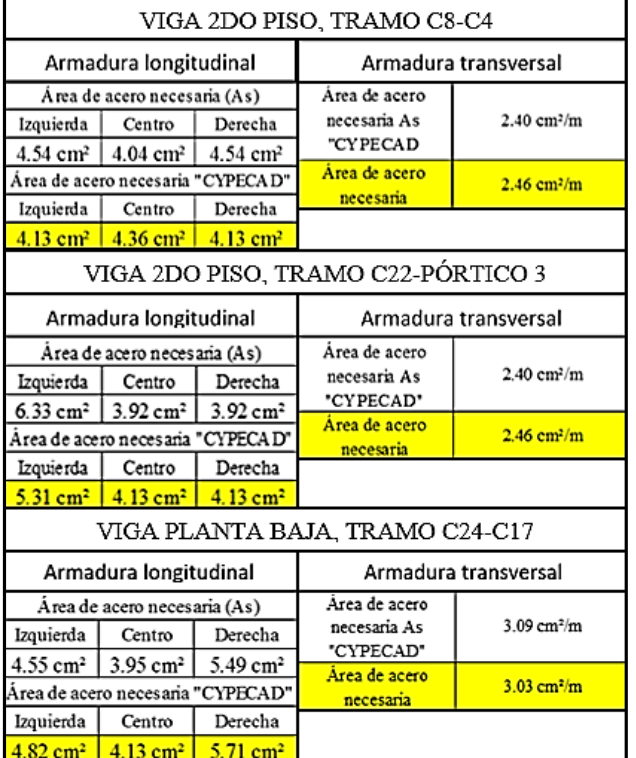

Fuente: Propia.

En general el área de acero calculada por el paquete CYPECAD es coincidente y verificable con un cálculo de forma manual, siendo las variaciones de poca importancia, debido a que el área dispuesta o área real de acero siempre será mayor y cubrirá esas pequeñas variaciones.

También es importante recalcar que las vigas se encuentran en buenas condiciones frente al esfuerzo cortante, la mayoría de las vigas requiere armadura mínima, ya que son vigas de borde en su mayoría por ello no están fuertemente solicitadas, además que tienen una sección considerable para poder rigidizar el edificio. Para una sección de 25x40 cm la armadura mínima es 2,46 cm<sup>2</sup> .

# <span id="page-130-0"></span>**COMPROBACIÓN DE ARMADURAS EN COLUMNAS**

*Cuadro 16 "Resultados de comprobaciones en columnas"*

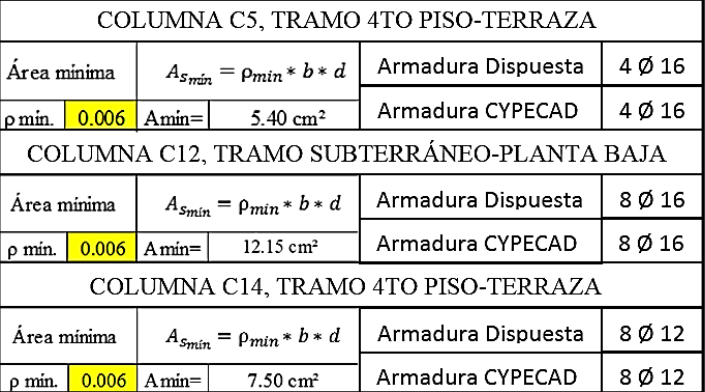

Fuente: Propia.

Las columnas analizadas no presentan complicaciones ya que como se muestra en los cálculos en el punto [3.4,](#page-117-0) las esbelteces son inferiores y no clasifican a las columnas en largas ni intermedias, es decir los efectos del pandeo no afectarían a las mismas.

La mayoría de las columnas se encuentran sometidas a compresión con pequeñas excentricidades, siendo el cálculo a flexión esviada muy excepcional, solo en los casos que las excentricidades superen la mínima por norma, aun así ninguna columna analizada, ni siquiera la más solicitada que se encuentra al nivel del sótano, requiere armadura mayor a la mínima. Todas las comprobaciones fueron coincidentes con el paquete CYPECAD, el programa también dispuso armadura mínima con la cuantía geométrica de la Norma CBH-87.

## <span id="page-130-1"></span>**COMPROBACIÓN AL PUNZONAMIENTO**

Ábacos de entrepiso

Para la verificación a punzonamiento en ábacos de entre piso se utilizó los esfuerzos que transmiten los forjados reticulares al Abaco de la columna más solicitada, como se muestra en el cálculo del punto [3.2.2.](#page-65-0) Se realizó dos verificaciones una para los pisos que se encuentran desde el segundo hasta la terraza, puesto que tienen las mismas cargas sobre los forjados, la otra verificación se realizó para la planta baja y primer piso, ya que son las áreas comerciales y tienen las mismas cargas. Los resultados muestran que en ambos casos y para los ábacos más solicitados el hormigón resiste perfectamente el punzonamiento, y no requiere armadura para cubrirlo.

## Losa de cimentación

Como se explicó en el punto [2.2.4,](#page-53-0) uno de los factores determinantes en el espesor de una losa de cimentación es el punzonamiento producido por las columnas en la losa, por ello se realizó la comprobación con la columna más solicitada, utilizando como carga la resultante en la base de la columna como se muestra en el cálculo del punto [3.5,](#page-123-0) los resultados muestran que la losa necesita una altura de 55 cm para absorber el esfuerzo cortante más una armadura que puede disponerse a 45°, equivalente a 6 barra de 10 mm de diámetro por cara de la columna (ver Anexo XI lamina 3).

# **CONCLUSIONES**

 *HIPÓTESIS I "La aplicación del Método Directo que es un método aproximado para el cálculo de esfuerzos, basado en la teoría de funcionamiento de los forjados reticulares, brinda resultados fiables en la estimación de flechas, además permite corroborar los resultados del paquete computacional CYPECAD".*

El aplicar el Método Directo y luego calcular las flechas con la Ecuación Diferencial de la Línea Elástica, permite corroborar los resultados del paquete CYPECAD, incluso con variaciones máximas de un 30%, comparadas con las flechas del paquete computacional, estas variaciones son menores a 1 milímetro, confirmando que el cálculo con esta metodología da resultados fiables en la estimación de flechas.

Obtener una mayor precisión en la evaluación de las flechas resulta bastante problemática, debido a las imprecisiones del cálculo de las mismas. El Método Directo con la estimación de los momentos mediante factores, aunque tengan una variación máxima de solo el 30% como máximo comparados con los momentos proporcionados con CYPECAD, ya son variaciones que llevan a la imprecisión, además cómo se explicó en los puntos [2.2.1.3.4](#page-30-0) y [2.2.1.3.6,](#page-37-0) CYPECAD no calcula inercias fisuradas, tampoco trabaja con las inercias de un reticular (conjunto de nervios T), siendo su cálculo con la mitad del valor de la inercia de una sección maciza, y a eso sumamos que el paquete computacional aplica un factor "Amplificación de desplazamientos" para sintetizar el cálculo de inercias fisuradas y las flechas diferidas, factor que el paquete pide introducir para la estimación de las flechas y tiene un carácter subjetivo ya que los manuales del paquete solo muestran recomendaciones del mismo. Todo esto lleva a las imprecisiones que se muestran en los resultados del [Cuadro 13,](#page-127-0) que son del orden mencionado.

Dicho todo esto, buscar mayor precisión en las flechas resulta innecesario y debemos conformarnos con una estimación suficiente de las flechas que nos permita situar las piezas que proyectamos y construimos en unos niveles de deformación tolerables, aceptando incluso errores de cierta entidad en dicha evaluación de un 30%.

Además aplicar el Método Directo, proporciona un procedimiento verdaderamente directo y rápido, porque a partir de una carga y con la simple aplicación de factores de distribución calcula los momentos y con estos las flechas, simplificando el análisis estructural de métodos complejos.

Esto permite calcular las flechas en forjados reticulares de manera rápida, corroborar los resultados del paquete computacional CYPECAD, ajustar el predimensionamiento de los forjados y sobre todo tener la seguridad que para los estados de carga más influyentes, el reticular no sufra deformaciones mayores a las permitidas por la norma, por lo tanto no afecte estructuralmente o estéticamente a la edificación.

 *HIPÓTESIS II "El cálculo de momentos flectores con el Método Directo da resultados similares a los del paquete computacional CYPECAD".*

Los momentos calculados con el Método Directo, proporcionan resultados similares a los de un análisis más preciso con un paquete computacional, en el [Cuadro 14](#page-128-0) se puede observar esta similitud entre los momentos calculados, se puede constatar que existen variaciones máximas de 30%, sin embargo, mencionar porcentajes puede dar una falsa percepción de la realidad de los valores, incluso con esas variaciones se pudo calcular deformaciones aceptables y en ningún caso variaron más de 1 milímetro entre los métodos, como se observa en el [Cuadro 13.](#page-127-0) Además, vale recordar que el Método Directo busca el cálculo de los momentos flectores de manera aproximada evitando los cálculos largos y complejos, entonces las variaciones mencionadas dejan de ser aún más irrelevantes.

- Para el caso particular de este edificio se analizó solo los tramos en los que pudieron aplicarse el método directo, debido a las limitaciones que tiene el mismo explicadas en el punto [2.2.1.2.1.](#page-21-0) La fila de columnas analizadas, era la única alineación que cumplía con todos los requisitos para poder aplicar el método. En edificios de mayor área construida es posible tener más alineaciones y por lo tanto poder aplicar el método en más lugares, sin embargo, siempre ha de haber por lo menos una fila de columnas alineadas donde aplicar correctamente el Método Directo.
- La estimación de las flechas diferidas es bastante subjetiva, la Norma EHE 08 establece un procedimiento aplicando un factor en función del tiempo, que simplifica el estudio y cálculo de muchos de los fenómenos reológicos del hormigón. Este método de la EHE permite estimar las flechas diferidas para distintos estados de carga, con lo que se logra tener un mejor control de deformaciones en un periodo tiempo, ya que las cargas en una edificación no se producen todas en un solo momento. Este análisis es más riguroso y tangible que utilizar el programa CYPECAD en el caso de forjados reticulares, debido a que la estimación de las flechas diferidas con la función de "flecha entre dos puntos" carece de un análisis bien establecido de las deformaciones a lo largo del tiempo.

 El método manual de Scanlon y Murray si bien el criterio y procedimiento es el mismo que el método propuesto con la ecuación diferencial de la línea elástica, la intención fue comparar con dos métodos manuales las flechas, el método de la ecuación diferencial de la línea elástica utiliza los momentos del Método Directo y el método de Scanlon y Murray utiliza los momentos proporcionados por CYPECAD. Esto brinda otro punto de vista sobre las comparaciones realizadas en el [Cuadro 13,](#page-127-0) donde se puede apreciar que los resultados obtenidos con ambos métodos manuales tienen más correlación y se asemejan más entre sí, en contraposición de las flechas obtenidas de CYPECAD, cabe recalcar que las inercias utilizadas con los métodos manuales son las mismas, son las inercias que pertenecen a un reticular tomando en cuenta los ábacos y los nervios "T" en los centros de bandas.

Por lo tanto se confirma que la variación con las flechas obtenidas con el programa, se deben a las simplificaciones del cálculo de inercias ya antes mencionadas

- En cuanto a las comprobaciones manuales realizadas de armaduras en vigas y columnas, el paquete computacional no contempla variaciones significativas, vale decir que los elementos se encuentran en perfectas condiciones frente a las solicitaciones como se explicó en los puntos [4.3](#page-129-0) y [4.4.](#page-130-0) Las columnas como se explica en el análisis de resultados en los puntos mencionados, carecen de esbeltez, esta condición es favorable ya que columnas muy esbeltas presentan siempre mayores problemas en su diseño y funcionalidad. La excesiva esbeltez puede incrementar los momentos de segundo orden y por lo tanto las excentricidades, peor aún si la edificación es afectada con cargas horizontales significativas, pueden incrementarse las excentricidades enormemente y por lo tanto ser perjudicial para la edificación. Por ello, es que buscar columnas esbeltas y fuertemente armadas no es una solución factible.
- Todos los ábacos que van a resistir el punzonamiento por esfuerzo cortante en los entrepisos, están empotrados en el espesor de los forjados reticulares, esto quiere decir que resisten perfectamente la solicitación de punzonamiento como se explicó en el punto [4.5,](#page-130-1) aunque no requieren armadura por punzonamiento, los ábacos no pueden prescindir de una armadura mínima, ya que también pueden presentarse esfuerzos de flexión además de fisuración por temperatura. Por ello se detallan los armados en los ábacos en los planos estructurales.

 El criterio para determinar la cimentación a utilizar fue, primero verificar que más del 50% de área en fundación con cimentaciones aisladas fue requerida para distribuir los esfuerzos de compresión en el terreno de acuerdo con la resistencia del mismo. Seguidamente, se realizó la verificación a punzonamiento de la columna más solicitada y se determinó que se necesita una altura de losa de cimentación de 55 cm para absorber el esfuerzo de corte, además de utilizar armadura para el mismo, luego se introdujo la losa con la altura mencionada, los datos de resistencia y de reacción del suelo fijado en el punto [3.1.2](#page-61-0) y en el paquete CYPECAD y se verificó que cumpla todas las tensiones sobre el terreno.

Además de utilizar una losa de cimentación, se utilizó vigas de cimentación en el contorno de la losa, ello por dos razones principales: Primero, brindar mejor resistencia frente al esfuerzos de corte, ya que las columnas exteriores no tienen un perímetro crítico adecuado, debido a que no se encuentran en un buen área de apoyo, consiguientemente se logró una mejor distribución de esfuerzos flexionantes y de corte en las columnas de exteriores. Segundo, fue utilizar las vigas de borde como apoyo de los muros de contención diseñados manualmente.

 Los muros de sótano se diseñaron manualmente de acuerdo con los criterios explicados en el punto [2.2.5,](#page-54-0) además se idealizo como muro simplemente apoyado en sus extremos (vigas de borde de planta baja y viga de cimentación). Al estar impedido el corrimiento del muro en coronación y cimiento, su deformabilidad es muy reducida y estamos en un caso de empuje al reposo. De esta manera se simplifica su análisis y cálculo, además se utilizan las columnas como único medio para transmitir las cargas, con ello se obtiene un mejor control de las tensiones producidas en el terreno.

## **RECOMENDACIONES**

- Para el cálculo de flechas con los métodos manuales expuestos, se recomienda considerar como banda de columnas el ancho correspondiente y exclusivo de los ábacos para simplificar el cálculo de inercias, además, los esfuerzos tienen una distribución diferente en la zona maciza de los ábacos respecto las bandas centrales, por lo tanto el análisis considerando así los anchos de banda será el correcto.
- Los momentos calculados con el Método Directo, pueden ser utilizados en edificios que se encuentren sometidos a cargas verticales o gravitacionales, ya que el método no contempla las cargas horizontales. Ahora bien, si el caso es como el edificio del proyecto analizado, puede considerarse útil este método, ya que la carga de viento no produce cambios significativos en las deformaciones ni en los esfuerzos, debido al tamaño de la edificación. En edificios de gran altura que estén sometidos a grandes presiones de viento o tengan cargas sísmicas el método Directo ya no es aplicable.
- Es conveniente siempre que se deba hacer un diseño en CYPECAD, con grandes áreas cubiertas por forjados reticulares, verificar las deformaciones, ya que el paquete computacional no muestra errores en su pantalla si la flecha activa no cumple con las limitaciones de la norma. Entonces, ya sea con la función de flecha entre dos puntos o con los métodos manuales expuestos en este trabajo, es importante verificar las flechas. En cuanto a los métodos manuales expuestos, se recomienda emplear la doble integral en el análisis de flechas instantáneas es factible, si lo que se desea es ser riguroso en el cálculo de las mimas, ya que la flecha máxima puede no estar precisamente en el centro de una banda, sino a una distancia diferente respecto a las columnas.
- El sistema estructural de forjados reticulares con ábacos es recomendable cuando se busca una estructura que acompañe a las exigencias arquitectónicas, por la elasticidad al momento de colocar las columnas, además que al no presentar vigas descolgadas, el diseño arquitectónico puede respetarse completamente. En nuestro medio están empezando a utilizarse estos sistemas con mayor frecuencia, debido a todo lo mencionado, además que son soluciones que aligeran enormemente las estructuras y por lo tanto son más económicas, pero no son recomendables estos sistemas en lugares donde se presenten fuertes cargas horizontales como sismos, o si se trata de edificios de gran altura, en estos casos conviene considerar el uso de otros sistemas estructurales.